**THEBDOGICIELT** 

# le 1<sup>er</sup> hebdomadaire des programmes informatiques

# **FONCTIONS sur COMMODORE 64**

ses 8 touches de fonction en mode programmation res o roucines ou romanon en moue programmanon.<br>Jne fors le programme tapé, n'oubliez pas de le sauv<br>ivant de faire "RUN".

Sébastien MOUGEY

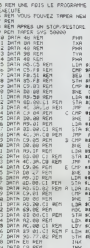

**BDOG** 

SO DWIN CO MEN<br>50 DWIN CO-DF REM<br>51 DWIN DO-F4 REM THE PROT<br>SPECT CONTROL<br>STA REG

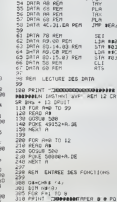

200 315 FRINT TRANSPORTAGE & B PO<br>200 325 FRINT TRANSPORTAGE & B PO<br>201 325 FRINT TRANSPORTAGE & B PO<br>217 325 PRINT TRANSPORTAGE (USA DAL)

# **UN GAGNANT | EDITO** DE PLUS!

Le programme POKER-A<br>PHABET de Guy SEVAI irs<br>SE LIECUERE dans la ca<br>SPECTRUM, Son not e SPECIHUM. S<br>me est entré en<br>ce sont les PTT ammes qui lui semblaie programmes sur PC1:<br>B1. et autres sur PC1:<br>Stock - autres mark-

nos objectifs,<br>est de faire b<br>est de faire b<br>a présent ass<br>a pour les éco<br>et pour les éco<br>de mais de scendent de l'<br>re, jusqu'à 30'<br>LODE RUN naumières. Et pou<br>i mesure, HEBDO

**MIT CECCALD** 

# **MENU**

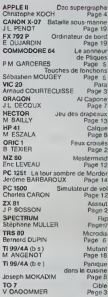

**DES PROGRAMMES POUR VOTRE ORDINATEUR: APPLE II ET IIE** CANON X-07, CASIO FX 702-P, COMMODORE 64 ET VIC 20. DRAGON. HECTOR HR. HEWLETT PACKARD HP 41. ORIC 1 ET ATMOS . SHARP MZ, PC 1251, PC 1500 . SINCLAIR ZX 81 ET SPECTRUM. TANDY TRS 80. TEXAS TI-99/4A. THOMSON TO7.

**LES CONCOURS PERMANENTS:** 10 000 francs de prix au meilleur programme CHAQUE MOIS 1 voyage en Californie pour le metteur logiciel CHAQUE TRI

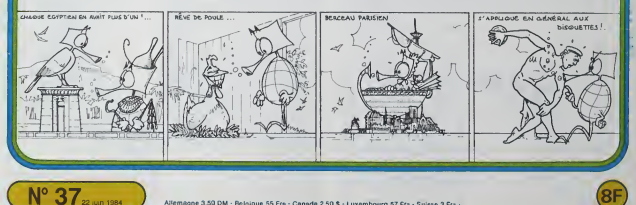

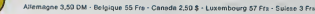

# **FEUX CROISES**

Abattez les Zglongs qui n'hésiteront pes à se kamika-<br>ser pour vous faire perdre. Ce jeu est totelement<br>compatible ORIC1 et ATMOS.

# ORIC<sub>1</sub>

2. REVÍ – COMMATIBLE DATC-1 REMOS –<br>20 MINUTAERAS (2.3 PORCÁD – 10 MINUTAERA)<br>20 DE 1912: 127 - 127 127 127 127 127 127 127<br>20 DE 1912: 127 - 128 - 129 127 127 127 127 127 128<br>48 DE 1920: 32 65 - 45 (24 52 - 83 128 129 128 200 (09:45:0 1 | Denmar 13 | Lineary 0<br>| 450 (09:45:0 | 201 | Denmar 2:1 | Ornel 0.0 |<br>| 450 (201 | 201 | 201 | 201 | 201 | 201 | 201 | 201 | 201 | 201 | 201 | 201 | 201 | 201 | 201 | 201 | 201 |<br>| 450 (201 | 201 | 201 | 2 1200)<br>1110: PONER (M. NIDCT)<br>1120: PORNHISTO7 - REROM - RHRONDO-CORROCCI (F. HH<br>148 POYER, MINEXT<br>158 DRIPB, 4,4,4,41F,4E,4,8<br>169 DDRIHETOZ PEDDH GWASBBAY DHASSY HL

programme

1944<br>1179 POMER N MEXT<br>1179 PHIS DJHTINN 11 DIHTINN > DJHT9(N)<br>1198 PHIS N > DIHTINN > DDHTE(N) DIHTP(N)<br>1198 DJHT9(N) DIHTINN > DDHTE(N) DIHTP(N)

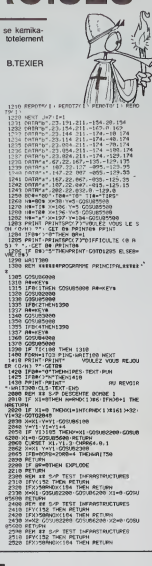

EHRATA  $I$ <br>Une perhe arredr s'est glasée<br>des le labro de KONG aut<br>ORIC dans le ritro de KONG aut<br>CRIC dans le rit 10 3: XA(I)-<br>1500, II l'Mattiers:<br>SCO, RECR i = 1 TO 3: XA(I)-<br>Màs noue autors l'occasion de<br>réparter de ce

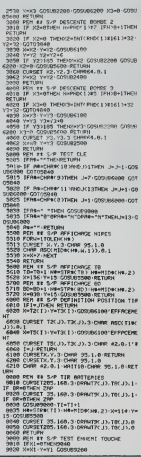

250 PRINT NT 3.0:NM:N TO NH313<br>260 PRINT NT 16.0:NM:N TO NH313<br>265 IF THOLYB="7" THEN GODUP LI

 $\begin{array}{ll} \text{2.03} & \text{PEHM} & \text{100} \\ \text{2.05} & \text{15} & \text{15} & \text{15} \\ \text{3.27} & \text{15} & \text{15} & \text{15} \\ \text{4.27} & \text{15} & \text{15} & \text{15} \\ \text{5.27} & \text{15} & \text{15} & \text{15} \\ \text{6.27} & \text{15} & \text{15} & \text{15} \\ \text{7.27} & \text{15} & \text{15} & \text{15} \\ \text{8.27} &$ 

 $\begin{array}{l} \text{L2159} \begin{tabular}{l} \bf 12114 \end{tabular} \begin{tabular}{l} \bf 12115 \end{tabular} \begin{tabular}{l} \bf 12115 \end{tabular} \begin{tabular}{l} \bf 12115 \end{tabular} \begin{tabular}{l} \bf 12115 \end{tabular} \begin{tabular}{l} \bf 12115 \end{tabular} \begin{tabular}{l} \bf 12115 \end{tabular} \begin{tabular}{l} \bf 12115 \end{tabular} \begin{tabular}{l} \bf 12115 \end{tabular} \begin{tabular}{$  $\begin{smallmatrix} 1100 & 0.01 & 0.01 & 0.01 & 0.01 & 0.01 & 0.01 & 0.01 & 0.01 & 0.01 & 0.01 & 0.01 & 0.01 & 0.01 & 0.01 & 0.01 & 0.01 & 0.01 & 0.01 & 0.01 & 0.01 & 0.01 & 0.01 & 0.01 & 0.01 & 0.01 & 0.01 & 0.01 & 0.01 & 0.01 & 0.01 & 0.01 & 0.01 & 0.01 & 0.01 & 0.0$ 

 $t^{\frac{1}{2}}$ 

)<br>|1200 FCR I≔1TON READT1#'1, PGADT2(I):AE<br>hoT9'|} **ASSAUT** 

Vous naviguez en pleine mer avec votre croiseur, tout est calme, quand soudain vous apercevez des avions d'être vous-même détruit le mode d'emploi est dans le

J.P.SOSSON

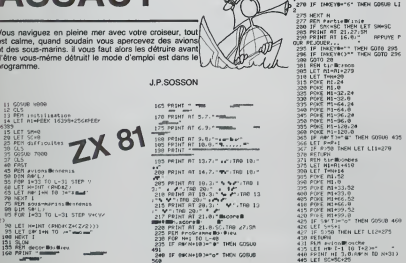

TRELE D'EOUIVALEMOE<br>DES CRONCTERES IMVEREES<br>ENTRE ZON ET IMPRIMANTE<br>SEIXOSHS CPIOEN 1990年 - 1990年 - 1990年 - 1990年 - 1990年 - 1990年 - 1990年 - 1990年 - 1990年 - 1990年 - 1990年 - 1990年 - 1990年 - 1990年<br>- 1990年 - 1990年 - 1990年 - 1990年 - 1990年 - 1990年 - 1990年 - 1990年 - 1990年 - 1990年 - 1990年 - 1990年 - 1990年 - 199 OBSOCTERS: CP1609 **CARGAGES** Â **CONTRACTOR** cne

Suite page 6

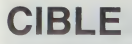

Le but du leu est de détruire des canons dans le couloir où yous êtes enfermé (sans espoir d'en sortiri). Tout serait très simple, trop simple, si ces mémes<br>canons ne vous travent pas dessus et si un bouclier canons ne vous tréent pas dessus et si un boucher<br>protecteur rebondissant contre les parois n'avait pas la<br>fâcheuse habitude d'empêcher vos missiles de passer.<br>Bon départ vous avez trois vaisseaux.<br>Les touches de déplaceme

dans la présentation du programme.

V.DAGOMMER

 $\sim$ 

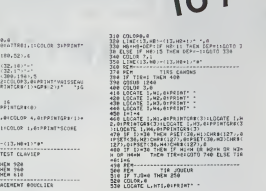

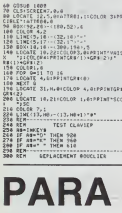

Ce programme est conçu pour un VIC 20 de base. Il Ce programme satisfante: Le premier poison de la composition de la componie satisfante: Le premier poison de la propriera satisfante: Le premier poison de la constantinon de la propriera de la constantinon de la propriera

larguer le perschutiste.<br>Bon amusement!

# Arnaud COURTECUISSE

- 
- READY.
- 4 NIME FORMANCHEZZ<br>5 PORTSCRUP SAI KA-10 R-8 FU-300<br>7 PORTSI, 8 PORTSZ-38 FU-535,8 PORTSK,38<br>7 PORTSTISI,8 PR-37151 PP-37152 RB-37154<br>18 POINT-BRONNER PRESER UND TOUCH

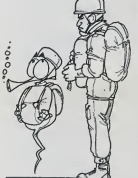

 $\circ$ 

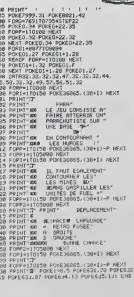

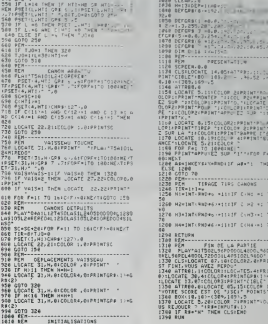

114  $\mathbf{r}, \mathbf{r}$ 

**HEN LI**  $-0.001$ corata in rore etars.<br>Skylå .<br>ER ENT

٠

# **DAO SUPERGRAPHE**

Graphisme à gogo evec ce super programme Graphisme à gogo avec ce super programme qui vous<br>emmensions dans les tois dimensions et peut-être dans<br>la quatrième! On peut, à l'aide de celui-ci créer dans<br>l'espace des surfaces et des soldes à partir de segments. Le programme se chargera alors de vous en<br>ments. Le programme se chargera alors de vous en<br>donner la représentation, toujours dans l'espace, mais donne la riprésentation, loujoint dans l'aspace, mais<br>sous d'autres anglès Ainsi e est possible, sonés avoir<br>sous d'autres, actius anglès Ainsi e est possible, sonés autres<br>l'aspace de l'aspace de l'avir de l'adjet<br>le la c

ES KO

# Christophe KOCH

DIM PRL(50): BIM PYK(50)<br>DIM PZK(50): DIM PPX(50)<br>DIM PK(50,57)<br>PEM - -\*\*Liste des vériébl  $150$   $750$ <br> $94$ <br> $155$   $751$ 135 Mill<br>
140 Direction<br>
160 Million<br>
170 Alexandra - 7053902: MEM - Angle<br>
170 Alexandra - 7053902: MEM - Angle<br>
180 MEM - Million Park and Trace of Los segment<br>
170 f. - Simm - Trace of Los segment t<br>| = Oifin = O<br>|REM HE-Nouvelle Echelie<br>|REM FIN-1 4'11 n'y a plus de 220 man Films a sin y passet<br>250 man films is le passet est tro<br>250 min D'Alors is l'on effece u 200 m angement is ilon effect to 200 mm angement<br>ASD m angement is ilon 201.0<br>ASD mm a magnet is 200,0<br>ASD TEFT : POR = 18260,0<br>ASD TELES = 1971 mM2C D'UN SECREMENT<br>ASD TELES = 72-VERUMLISER LES COD<br>ATD TELES = 72-VERUMLI 476 T915) - 15-AUTRE VOE -<br>ATB 3 - 5-ME - 1-BERNB - 2012082 (1986 = 0(08 = .7<br>| 199 = "narma|<br>| 199 = "Tracé d'un segment =<br>| 100.09= 3 HENLEY<br>TO - O<br>REM - Henrichtenhaltoner<br>REM - Henrichtenhaltoner<br>VYAM IR HYAR & PRINT TVDTR<br>C.CHOIF : "HYAR & PRINT TVDTR<br>C.CHOIF : "HYAR & PRINT TWING<br>TOM COT PRINT TWING .<br>1940–22: PP INT "Selecifieche"<br>22: New York Catalogy Private N<br>INVERSE E MERO SI VEAD SI PRINT<br>FRITI MORMAL<br>(C. PCC) / - IACON) e LCO THEN 7<br>
29<br>
29 = 5 THEN FF4 = 7<br>
29 = 5 THEN FF4 = 7<br>
29 = 5 THEN FF4 = 7<br>
2010 : 000<br>
5 = 5 THEN FF4 = 7<br>
2010 : 000<br>
2010 : 7<br>
2010 : 1000<br>
2010 : 1000<br>
2010 : 1000<br>
2010 : 2010<br>
2010 : 2010<br>
2010 : 2010<br>
2010 : 2010<br>
2010 : 659<br>1878 - Helstrde du 1 paint<br>1888 - Helstrde du 1 paint<br>1888 - Hermannessenscher HOME - VERR PELAN - LIFE -1920 FRIST HELPET BELL FRIED 

)<br>1922 - Báta 1945<br>1924 - Báth Francisco (1894 - Báth 1956)<br>1924 - Báth Francisco (1995 - Bát

- 
- 1915 117 AM<br>1910 117 AM 1813 47 AMD 850<br>1910 117 AM 1813 1910 1925<br>1941 117 AM, 1933 117 MA 1999<br>1941 117 AM, 1933 117 MA 1999
- 

 $\begin{array}{cccc} 1.017 & B & A\bar{a} = & D\theta(0.8-1.7) & D\bar{B}(0.8-2) \\ 1.017 & A\bar{b} = & 1.7 & 1.070 & 1.13 & 1.069 & 1.9 \\ 1.018 & A\bar{b} = & 1.07 & 1.07 & 1.47 & A\bar{b} \\ 1.018 & B\bar{b} = & B\bar{b} = & 1.01 & 1.47 & A\bar{b} \\ 1.019 & 1.01 & 1.01 & 1.47 & A\bar{b} \\ 1.019 & 0.0$ 101 - 1 1969 PT - 24 0010<br>105 - 109 980 PT - 24 0010<br>105 - 441 - 37 1964 205 08 - 460 PT<br>1050 PT - 04 - 44 000<br>1000 PT - 1 1969 PT - 109 PT - 109<br>1060 PT - 109<br>1090 PT - 109<br>1090 PT - 109 THE SEA PROPERTY OF THE SEA  $\begin{array}{r|rrrr} 11(0) & \text{PDE} & \text{mean} & \text{PDE} & \text{PDE} \\ 11(0) & \text{PDE} & \text{PDE} & \text{PDE} & \text{PDE} \\ 11(12) & \text{PDE} & \text{PDE} & \text{PDE} & \text{PDE} \\ 11(2) & \text{PDE} & \text{PDE} & \text{PDE} & \text{PDE} \\ 11(3) & \text{PDE} & \text{PDE} & \text{PDE} & \text{PDE} \\ 11(3) & \text{PDE} & \text{PDE} & \text{PDE} & \text{PDE} \\$ terplat<br>1205 PPINT A41<br>1210 HTAR PTEF CAL + 1104 - CB ise  $\frac{1}{2}$ 

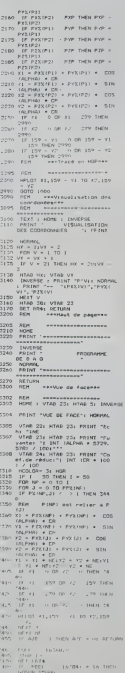

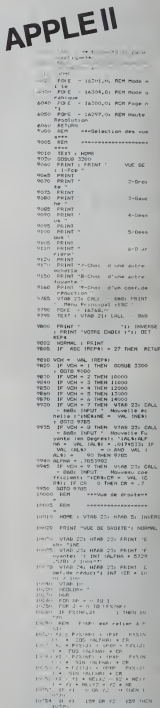

15 81 279 06

Suite name 6

# LE SONNEUR DE PAQUES

leu nécessite un manche à balai dans le port 1 Ce jeu necessare un manche a baiar dans le port 1.<br>Déplacez votre sonneur de cloches à geuche, à droite<br>et cassez les oeufs en tombant du ciel avec votre mar-<br>teau (et le bouton de tr). Pour casser l'oeut, 3 coups<br>de marte e marteau son; i

premara sum invol.<br>Vous avez 10 niveaux de jeu, de 0 à 9. A partir du<br>niveau 1, votre rapidité et votre dextérité à casser des<br>oeufs pourra vous rapporter des bonus. Mais attention, oeurs pourra vous rapporter des bonus, mais ammunt<br>plus voire niveau augmente, plus votre sonneur fatigue<br>et sa vitesse de déplacement diminue, alors que le pla fond descend

tond descend.<br>Alors, avant d'atteindre les 5000 points du niveau 9, je<br>vous souhaite de joyeuses Pâques.

P.M.GARDERES

K\*15000<br>PERK(R):RHOND<br>OKY/20071420<br>OKY/20071610005081318<br>OKI:L:RHONDY(R)<br>CKI:L:RHONDY(R)<br>CKI:L:RHONDY(R) EKT<br>/\*PEED/\*54721 / IFJVC/247NKD/YC/251AKDJVC/239THEINGK<br>!//\*251THEIKE38<br>!JV/251THEIK??B 5+15<br>1225THE203+XS-255 BS=1 MB=MB=1 POKER1+16.MB<br>5/78MHD85+1/MB1045=70 COT0420<br>|KNKC7848 S91 Mar B0=1 SOTRESA 

| IF (PARK)||26 || «STHENG)|<br>| POKERS-24, ||5|| POKERS-5, ||5|| POKERS+4, ||7<br>| POKERS-1, ||5|| POKERS-5, ||5|| POKERS+4, ||7<br>| POKER|| POKERS|| POKERS+4, @<br>| IPPR-STMERS|| POKERS .<br>HID1262HBINENSC+SC-2H(HY+1)<br>Frank (fitch corporado -002+5<br>-0010-310010700<br>-0056LCT1# - 001-0 Pk-PF-1<br>-011010101 **Contract Contract Contract Contract Contract Contract Contract Contract Contract Contract Contract Contract Contract Contract Contract Contract Contract Contract Contract Contract Contract Contract Contract Contract Contr** 1850<br>1878<br>1878<br>1889<br>1889<br>1120<br>1120<br>1130<br>1140  $\begin{split} &\frac{1}{2}\mathbf{F}^{(0)}\mathbf{F}^{(0)}\mathbf{F}^{($  $\begin{smallmatrix} 198 & 11604804004828\\ 198 & 1980480404828\\ 1980 & 19804840482828\\ 1990 & 1098047024\\ 1990 & 1098047024\\ 1990 & 1098047024\\ 1990 & 1098047024\\ 1990 & 1098047024\\ 1990 & 1098047024\\ 1990 & 109804704\\ 1990 & 10980484\\ 1990 & 109$ 

# **COMMODORE 64**

ERRATA<br>
VIC 20 et la COMMODORE 64<br>
VIC 20 et la COMMODORE 64<br>
166 faits dans le M°36<br>
Nexa passons donc "LE SON-<br>
NEUR DE PAQUES" sur<br>
COMMODORE 64 dans son in-

н=07035<br>Эваничаев-LH, 160. РОК533236+НУ840+LH, 12<br>- IFRS=01HEN2000 

**TOUCHES DE FONCTIONS** Suite de la page 1

Voici un utilitaire en langage machine qui permet l'utili-<br>sation des 8 touches de fonction en mode programma-

non.<br>Une fois le programme tapé, n'oubliez pas de le sauve<br>garder avant de faire "RUN".

Sébastien MOUGEY

Mode d'emploi:<br>Après un lemps d'attente, pendant lequel le langage machine<br>met en place dans ls mémoire, le programme vous demande qu<br>les affectations vous donnez aux louches.<br>Vous pouvez pas utiliser le signe ".", qui est

artikur.<br>1 avoir un guillennent, vous devez laper l'apostrophe.<br>1 avoir une vingule, vous devez laper un pont-Vingule.<br>1 avoir un démarrage automritique de la fonction, vous devez<br>1 avoir : la filosofia (par exemple LIST -

the Private Transformation of the porth-weight in such a special property and the product of the product of the production of the special production of the production of the special production of the special production of

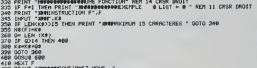

COMMODORE 64

- 
- 

.<br>201 - 600 H

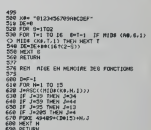

# PANIQUE A LA CUISINE BASIC FTENDU

A vous de mettre la main à la pate, ou plutot les<br>poings, avant que les monstres lancés à l'assaut de<br>votre cuisine ne mettent les pieds dans le plat.

business and the projection of the point of the space of the space of the space of the space of the space of the space of the space of the space of the space of the space of the space of the space of the space of the spac

voire casalement des anonces pour un autre mais cas de la partie de partie de la partie de la partie de la partie de la partie de la partie de la partie de la partie de la partie de la partie de la partie de la partie de

 $T1-99$  4/A

70 OPTION BASE 1 :: DIM SCORE(5),NH\*<br>|5) SONDOMIZE :: CALL CLEAR :: CALL S<br>|2005||49||1: CALL MAGNIFY(2)i: CALL CO<br>|2011||7,

3):: FOR 1-5 TO B i: CALL COLOR(1,4,<br>: FOR 1-5 TO B i: CALL COLOR(1,4,<br>: FOR 1-5 TO B i: CALL COLOR(1,4,<br>: MS-"PARIDOL A LA CUISINE" : : POR<br>: TO LON(MS):: VX=INT(MSD+256)-120

NT!RND\*236)-I29 :: C-INT(RND\*11)\*6 :<br>: CALL SPRITE(4I,ASC(SEG#!M4,I,I),C

,96,128.<br>VV,VXII, NEET 1<br>100 FOR 1-1 TO 300 FL NEET 1 II<br>1-1 TO LENGHAI: CALL MOTIONINI,

110 X-23 :: Y+17 :: FOR 1-1 TO 7 ::<br>CALL LOCATE(#1,Y,Z1:1 Y+Y+16

120 NEXT |<br>130 X-120 ii Y-36 ii FOR 1-8 TO IS :<br>: CALL LOCATE(⊕I,Y,X)t: Y-Y-16 ii NE

XT <sup>I</sup> 140 X-232 :: Y-17 FOR 1-14 TO 20 :: CALL LOCATE («I , Y, X) :: Y=Y-16 ii N

EXT 1<br>ISO FOR 1-1 TO 300 ;: NEXT I<br>160 CALL DELSPRITE(ALL):: DISPLAY AT<br>12,3)8EEP: "VOULEZ VOUS LES REGLES ?

.<br>170 CALL FEYIS,K,EJIJ IP Evo THEN I?<br>1 C SC IC KWIM TWEN CALL BEGLES ELSE i EL 270<br>INEN 580 ELSE 170

Suite de la page 4

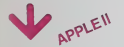

I 100 Million ... ii 007 VTAB 21: HTAB 22: FR ' (1991)<br>' - PDP - NP - 이 TO T<br>' - PDP - NP - 이 TO T<br>' - PDP - 이 TO PP ETIMP<br>' - PPT<br>' - PPT<br>' - PPT<br>' - PPT<br>' - PPT<br>' - PPT : 1050 H <sup>p</sup>X(NI ,JI <sup>I</sup> THEN <sup>i</sup> <sup>i</sup> ) • 5IN 'ALPHA) •CR 12100 'I - XI • NEiX2 -X2 » NElY  $A$  ( result of  $C$  ).

11140 IF Y: 159 OK Y2 159 DEN ...

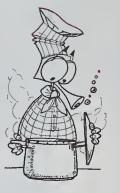

190 ON ERROR 330 : CALL COLOR! 1,2,2 190 CALL CLEAR <sup>i</sup> <sup>i</sup> CALL <sup>I</sup> IM V(10):i CALL COLOR (3, 9,2, 4, B, 2) <sup>i</sup> FOR X-3 TO G il CALL COL0R(X, 13,2)1 : NEXT <sup>X</sup>200 CALL HAGNIFY(3>it CALL C0LORI2.4 ,2,9,9,2,10,12,2):: FOR X?l TO 10 II V(X)-I :: NEXT <sup>X</sup>210 CALL CHAR(136,"0O01O23C4D93272Fl F0F0F1 120609088E02070D0F0FBF0BOC0FOF

OEOFFOOO OFF",42,"OO00E718I8E7",96, "IC22C1192 1E1120C")

230 CALL CHAR(140, 103070F0ClF0A00151<br>FO1 0204081C3E00C0EOFOFFFFOCOCOCO2<br>01010387<br>C"1<br>C"1

230 CALL CHAR(104, "0020904E3F3F7F3E"<br>, 128, "000000010103020F000A3F203202A<br>3F000000<br>800 I=0 ii FOR Y=17 TO 176 STEP 16 :<br>240 I=0 ii FOR Y=17 TO 176 STEP 16 :

<sup>I</sup> 1-1\*1 <sup>11</sup> CALL SPRITE(»t, 140,6. Y. 24 0,41\*12, 12B,8,Y,37) j:NEXT <sup>Y</sup> <sup>230</sup> Y-71 ii N-S :i CALL SPRITE (»I 1,1 36,16, Y. 25, 412. 132,9, Y\*2,41 ) II CALL HCHARI24 ,3, 104,29) <sup>260</sup> T«-RPT\*(CHR\*(42> . <sup>24</sup> ) 6CHR» (96) <sup>i</sup> <sup>I</sup> DISPLAY ATU, lOBEEPt "SCORE <sup>1</sup> "! 270 CALL JOYSTd.DX.DY)

590 CALL SCORE(10.5C) II PX-PX-B :l G<br>GTO 600<br>390 CALL SCORE(-32.SC) ii FOR PX-PX T:<br>0 PX-SZ STEP -4 i: CALL LOCATE(40,PY ,PXII) C<br>ALL SOUNOS-100,110+10+PX,0)+1 NEXT P .<br>60O CALL LOCATE(4N,PV,PX>1): CALL COL 0 610 SUBEND<br>620 SUB SCORE:5,0C:<br>630 SC-SC-B :: IF SC<0 THEN SC-0<br>640 DISPLAY AT(1,17):USINQ "@@##":SC .<br>660 SUB TEMPSfF.A1!<br>670 IF Al-1 THEN 680 ELSE X-32 :: Al

280 IF OY- O THEN CALL MOVIV, DY, NI<br>290 CALL TEMPS(F, A1>: : IF F-11 THEN 760<br>200 CALL KEYd.r .£)<br>310 IF (-18 THEN CALL TIRY).N.V/X.T» 520 CALL JOYST (1,000)<br>130 CALL JOYST (1,000)<br>130 f-INT(RND\*10)+l ii CALL ABVfX,V(<br>1.F.SC)!: IF F-10 THEN 360<br>340 GOTO 270<br>360 GN ERROR 350 1: NEXT I :: CALL<br>360 POR 1=1 TO 200 :: NEXT I :: CALL DELSPRITE(ALL) :: CALL CLEAR :: IF S<br>C-SCORE<br>1370R F«10 THEN CL=0 ELSE CL=1<br>770 CALL CLASS(SCORED ...F.CLAS5(SCORED)<br>780 F.SC.Al-O i: CALL CLEAR :: GOTO 240 SUB MOV(Y,DY,N)<br>400 IF YCZS AND BY/0 OR Y7125 AND DY<br>40 NAV SUBEXIT NAH-SGN(GY)<br>420 SUBEND<br>420 SUBEND<br>440 SUBEND<br>440 SUBL POSITIONI®X,PY,PX)si PX-PX-<br>460 CALL POSITIONI®X,PY,PX)si PX-PX-440 IF PERSO THEM 450<br>470 C=C=L II IF C=S THEN CALL COLOR!<br>670 LF C=L II IF C=S THEN CALL COLOR!<br>600 IF C=L0 THEN CALL COLOR!#4,131:<br>600 IF C=L0 THEN CALL COLOR!#4,131:<br>500 IF PYCSA THEM CALL CALL SOL<br>510 CALL LOCATE(WELFY ND(10,110,0)<br>530 SUBEND<br>540 SUB TIR(Y.N,VO(«N,PY,PX>1 L=INT(<br>540 CALL POSITION(«N,PY,PX>10 /1) +1<br>(PX-41) 10141 II P-INT(1Y+10)/N)+1 IF L>23 THEN 610 550 CALL 0ELSPRITEIM2) ii DISPLAY AT IP,4);SEG«(T«,26-L,L> ::CALL SOUND (1 0,220,0,<br>-7,0):: Bristlay At (P, 4):6975 (" ",Li:<br>260 ON V(N)+1 0670 370,390,390<br>360 ON V(N)+1 0670 370,390,390<br>370 CALL RECUL(N.PX-240 :i GOTO 600<br>1240-PX,SC)i: PX-240 :i GOTO 600

NAPVEL **BELLE START START START SERVICE** " .379) /100|-\*"i VTAB <sup>10</sup> <sup>14009</sup> VTAB 24) HTAB 23i PRINT "C 9410- <sup>04</sup> A9 <sup>01</sup> FO <sup>06</sup> <sup>1</sup> <sup>7</sup> <sup>08</sup> <sup>90</sup> 681 - 1464 THEN GOOUS 13000 CH: "INE 14640 PEM P(NP) est relier A P( 94450 91 IE BL IC 30 FC A9 IB).<br>IISOO 9000 9000 1300 1300 VTAB 23H HTAB 23: PRINT "F JI BELLEN START SARAT off. detects refuser refuser internet refuser of the subsection of the subsection of the subsection of the subsects of the subsects of the subsects of the subsects of the subsects of the<br>Hotel of the subsection of the sub 1290 PLOCOP= "IPOR 1 1200 PLOCOP" = PYCLOPPI PRESS | (41.50) - 1980 PLOC PRESS EILE DO PC APIDE NELL<br>12029 DON PIOLI - APPI GIN GALPWAIP DI - 1411 BY 14 0 OR 12 C PHEN I 14 DE PE APIDE DI ANNO 14<br>12909 PLOCIJ -⊙ TO PPE(NP <sup>j</sup> ,, ,,,. <sup>|</sup> ,. [NT '! 12040 IF FV.'NF.J) <sup>l</sup> THEN <sup>12</sup> ) • SIN (ALPHA) • CR 14120 HPLOT XI, 139 -Yl TO X2. <sup>13</sup> 94FB- CO <sup>H</sup> 90 <sup>16</sup> AO .HiBl IC r,: :rn <sup>1</sup> 90 13100 rl - XI • NEiXZ -X2 • NE:Y 9 - Y2 9300- •<< FC A9 OU <sup>91</sup> IE in ii: <sup>1</sup> - Yl •NE(Y2 - V2 •NE 14130 NEXT <sup>J</sup> tsoe- -.,, FC A9 OA <sup>91</sup> IE 6H 6B r\*nte; "! [PIT CALPHA \* 372^ P!JI <sup>13110</sup> IF VI <sup>&</sup>gt;<sup>159</sup> OR Y2 <sup>I</sup><sup>139</sup> THEN <sup>14140</sup> NEXT NP <sup>93</sup> <sup>1</sup> 0- 1" <sup>68</sup> AA B5 1A <sup>60</sup> <sup>83</sup> :'": VTAB I" <sup>12060</sup> 'l PXZ1NP) • (P2P - PZX!N 1714'. <sup>14143</sup> VTAB IO <sup>93</sup> 1B- in <sup>48</sup> 8A B3 <sup>06</sup> VTAB .:): HTAB . \*: <sup>&</sup>lt; ' !'H -| I'D •COS (ALPHA) •CR <sup>i</sup> ;i <sup>13</sup> if <sup>n</sup> • nrv /: <sup>o</sup> then <sup>i</sup> <sup>14130</sup> POKE - 1636B.0 9320- A2 <sup>08</sup> <sup>06</sup> BO ./ ' uK.rte r\*dur:"l Iril ICJ- • I" <sup>i</sup> i70 <sup>12</sup> - PXXfJ) 'FZP - PZX(J) S140 <sup>14160</sup> GET ERT4 <sup>9328</sup> <sup>10</sup> <sup>u</sup> <sup>19</sup> l'l IA <sup>23</sup> QB <sup>100</sup> ) • COS (ALPHA) • CR 13120 \t '1 279 OR X2 <sup>1</sup>279 THEN 14170 IF PEEK ( - 16384) - <sup>16</sup> THEN C9 <sup>01</sup> <sup>24</sup> i,i io ! <sup>1010</sup> ' i.f. <sup>12080</sup> 'i - PYX(W>) • (PZP -P7//.(N <sup>13140</sup> GOGUB 13000 9330- OB A3 49 <sup>01</sup> ir. 09 DO ! <sup>1050</sup> for np '• ro <sup>1</sup> P) <sup>&</sup>gt; BIN (ALPHA) •CR <sup>i</sup> -| ::, ir 'i OK • !nun <sup>|</sup> <sup>14180</sup> GOTO 9or-0 9340- <sup>1</sup> <sup>V</sup> III ll. <sup>69</sup> <sup>04</sup> AO IC <sup>i</sup> IQ40 <sup>i</sup> ni- <sup>i</sup> TO <sup>1</sup> <sup>1</sup> :"< ' 1209'. V.- - PYKtJ) • 'PZP -PZ"/.(J) <sup>13000</sup> REM -•-Selcrtlannc CTft 954B- B4 .7 -••1 <sup>09</sup> DO <sup>23</sup> <sup>06</sup> IA <sup>1</sup> - Yl • NEtY2 - Y2 • rjr L3I30 HPLOT • 1. <sup>139</sup> /I <sup>m</sup> X2. <sup>13</sup> L/P poor h<rd copy"- 9330- <sup>11070</sup> <sup>i</sup> <sup>m</sup> ft::-ri <sup>H</sup> P<NP1 —.• t) — <sup>4</sup> P( <sup>13140</sup> np .i.1 J' <sup>12110</sup> IF Y! • <sup>159</sup> OR Y2 - <sup>159</sup> THEN <sup>i</sup> ISO rir• <sup>i</sup><sup>m</sup> IS010 <sup>1</sup> <sup>01</sup> <sup>B</sup> '.. Il <sup>1</sup><sup>01</sup> <sup>l</sup> 7,1 936B- 1A It) •v r.n <sup>02</sup> <sup>69</sup> <sup>i</sup> (080 xl - pvf <sup>i</sup> txtta <sup>f</sup> f. (MP <sup>12180</sup> <sup>17133</sup> VTAB 1" <sup>1301</sup> <sup>3</sup> PRINT CHRI (13) 9570- EO <sup>66</sup> 1A <sup>03</sup> IB A9 <sup>&</sup>gt; • 160 Mil <sup>1</sup> |6 168,0 13020 PRINT CHR» (4)"PL0AD COPY 937D- 09 " ,,:, DO AD 00 Bl ! <sup>70</sup> 'ii <sup>t</sup> ERTI HGR, A37BGB" vr.iii.- 1C ' FC A3 <sup>06</sup> <sup>24</sup> <sup>07</sup> <sup>70</sup> COS CAI <sup>1</sup> HAI •CR 1212'- IF XI <sup>279</sup> OR X2 <sup>279</sup> mr <sup>N</sup><sup>1</sup> 51B0 <sup>n</sup> in <sup>i</sup> <sup>1</sup> <sup>U</sup> (841 <sup>i</sup> i/. nil <sup>N</sup> <sup>18030</sup> CALL <sup>37000</sup> 'CHI! <sup>02</sup> FF <sup>91</sup> IE <sup>24</sup> <sup>07</sup> <sup>10</sup> <sup>I</sup> li"" Yl • F.-v.irjr <sup>|</sup> . PXXtHP) • BIN <sup>1</sup> <sup>2</sup> <sup>1</sup> 80 <sup>001</sup> ni. iv ISioo RSTURN 08 rv. <sup>09</sup> <sup>49</sup> <sup>01</sup> <sup>83</sup> <sup>09</sup> DO

460 1-1-1 x 1.8 1 x 15 1 m/h<br>460 1-1-1 x 1.8 1.9 m/h<br>460 1-1 x 1.9 1.9 m/h<br>500 1-1 x 1.9 1.9 m/h<br>700 1-1 x 1.9 1.9 m/h<br>700 1.8 m/h<br>700 1.8 1.9 m/h<br>700 1.8 1.9 m/h<br>700 1.8 1.9 m/h<br>71.9 m/h<br>71.9 m/h<br>71.9 m/h<br>71.9 m/h<br>71.9 m/

127 - 128 | 129 | 129 | 129 | 129 | 129 | 129 | 129 | 129 | 129 | 129 | 129 | 129 | 129 | 129 | 129 | 129 | 129 | 129 | 129 | 129 | 129 | 129 | 129 | 129 | 129 | 129 | 129 | 129 | 129 | 129 | 129 | 129 | 129 | 129 | 129 |

NA<br>B40 NEXT I<br>SPLAY AT110-1.4:SiZE(6:NH9):Di:: DI<br>SPLAY AT110-1.4:SiZE(6:NH9):Di:: DI<br>SPLAY AT<br>(10\*1. ISPLAY AT to: DRAW AT to: DRAW B6<br>000 DALL MEYOLK.E):: IF E-0 THEN 86<br>000 DALL

870 SURENO<br>800 SURENO<br>690 CALL CLEAR :: CALL SCREENiHOI:<br>FOR CALL CLEAR :: CALL COLOR!1,5,10)<br>700 FOR I-S TO B :: FOR 1-1 T0 24 ::<br>600 FB :: DISPLAY ATII,11:THI: NEJ<br>6000 FB :: DISPLAY ATII,11:THI: NEJ<br>6000 FB :: DISPLAY A

910 CALL KEY00,K,Esi: IF 1->13 THEN<br>910 CLSE SUBEXIT<br>930 GATA Vius devez defendre vos<br>930 GATA gat«aux contre l'att«que de

940 GATA Wonstree, repousses en les<br>950 GATA Wous les repousses en les<br>960 GATA fragment du perse,(TTAN)<br>970 GATA Les nonstres reugiesen<br>990 GATA Hussent leur couleur:<br>990 GATA HUSSE,(Ils repurtent au de<br>1000 BATA HUSSE,(I

-<br>110 DATA "arrive sur un gatewy.il i 1040 DATA mangi\*. ,'", '

1030 DATA menger plusiewrs<br>1060 DATA memo g«t»«i 107<br>",(enter h

947B- 91 IE BL IC 30 FC A9<br>947B- 91 IE BL IC 30 FC A9 <sup>1</sup> <sup>1</sup>A 'J '.,, 91 IE 9350- 90 18 69 60 18 60 04 84<br>9358- 09 24 69 76 14 63 14 69<br>9360- 30 49 50 50 02 49 70 85 BERGE BLEET FRAGTE ENGINEER i

- 
- : PBINT '1 | 12050 REM F(NP) estimates a
- ا الم£109 ' F" (2012) ISBN 1-8-C22 (2014) C22 (2014) C22 (2014) C22 (2014) .<br>الله الم£109 الالتي توجد المؤرخ المؤرخ المؤرخ المؤرخ المؤرخ المؤرخ المؤرخ المؤرخ المؤرخ المؤرخ المؤرخ المؤرخ ا 121 13 IF Yl OR Y2 THEN <sup>1</sup> 1/099/12, John 9000 9590-000 9590-000 9590-000 9590-000 9590-000 9590-000 9590-000 9590-000 9590-000 9590-000 9<br>- International Property of Contract Property (2002) 9500 94000 94000 94000 94000 94000 9500-000 97000 97000 12125 IF (1 • 081 +2 • 0 HKW 1<br>
12125 IF (1 • 0 681 +2 • 0 HKW 1<br>
12125 HKLOT X1,159 - Y1 10 x2,15<br>
12130 HKLOT X1,159 - Y1 10 x2,15

- -
	- - - >-\ »1 NEi •: <sup>13</sup> •mi <sup>17130</sup> HPLOT XI. <sup>139</sup> Yl TO X2.13 ''711(1 A9 <sup>8</sup> <sup>91</sup> IE Dl IC ZO FC
- -
	-
	-
	-

1300 HPL + 139 231 HPLD 84 ID 83 ID 84

# AL CAPONE<br>
ENGON 32

En 1917, pour résource le problème de l'alcochisme. Je recours ou un visse signe :<br>pouvernement des USA instaure la prohibition, intéritie : 203 (PM-19151 II PM-11-192-228)<br>lon de ventre louis bousson aboutisée, Les gengal vous étes bloqué dans un entrepôt clandestin, lors 2006<br>d'une perquisition? Tout un gang est embarqué dans 2006<br>un immeuble voisin et vous mitraille sans relache. Par- 2008<br>viendrez-vous à tous les descendre avant d'être t

# J.LDECOUX

Vous pouvez régler de nombreux paramètres de jeu: 2008<br>Vitesse simple ou double Un POKE 65495,0 double la vitesse de 2008<br>fonctionnement de l'ordinateur, mais certains Dragon 32 ne l'accep- 2008

tent pas.<br>Degré de difficulté du jeu : 9 niveaux de jeu sont à votre disposition.<br>Le 9" est le plus facile, le 1er le plus dur.<br>Plus le jeu est dur, moins vous disposez de temps pour descendre : 36148<br>le gangster vous mitr

ed imagemente (auché de l'anno de votre fund à lunche evez de la constituence de la constituence de la constituence de la constituence de la constituence de la constituence de la constituence de la constituence de la const

Si vool tot de mariement des mandes top difficie, rempiscer<br>1970 - Paul Contract (1980) - An International Contract (1980)<br>1980 - An International Contract (1980) - An International Contract (1980)<br>1980 - An International

100 GOTOLOGO 'PRESENTATION<br>118 GOSU82000;'INITIEN.<br>120 GOSU82000;'DESSIH OU BOHHQMME<br>140 GOSU84000;'DESSIH DES LIEUX.<br>140 GOSU84000;'DESSIH DES LIEUX. 150 ' 168 'SOUClE DU JEU

18 00037189 "RPPRETTON D'UNE CIBLE<br>28 00037189 "RPPRETTON D'UNE CIBLE<br>28 000 00037189 "RPPRETTON D'UNE CIBLE<br>28 000 000718 1-0 00013 - REPRETTON D'UNE CIBLE DE LIBERA (189 - 0001)<br>28 17 PERIODICA - DE PRINCE DE PRODUCTI DE

UCHE<br>238 PUT( A , 8 )-< A\* 15 , B+ 15 ), RESERVE , PSET<br>240 IF BN=1 AND TIMER>TI THEN9000 -' PERDU<br>260 GOTO170<br>260 G

1818 •PRESENTRTIOW 1828 ' 1838 PCLEAR8 CLERR1000 <sup>1</sup> <sup>849</sup> Ma " <sup>L</sup> <sup>1</sup> 903GCMCMFP1 503P.04F <sup>P</sup> <sup>1</sup> 503(\*>#FP5" <sup>1858</sup> &»»"FGG»RFGRP15EGP15FP5" <sup>1</sup> 068 C\*- " 04CC03BG4DFRP <sup>1</sup> 2GEDGP5 <sup>11</sup> 1070 D»»"Q4FGG4F-FGl;iPi;FGP15fiFGfiP15FGP15" 1888 Et=''RFGAP!'!:EGP15F" 1090 F«-'<sup>i</sup> T30.CCtODiEFF4V»PEDiDC&r,-' 1188 G«='CC»l.D»EFF»CC\*RR•B , ' 1118 CLS8 1120 FORi-0 T02 PRINT»96+I\*32+14,"", F0RN-1T05 RERDR iPRlHTCHRK R+16), 1138 DRTR142.141.129.138, 128. 139. 135, 128. 138, 128, 138, 133. 128, 139- 131 1148 FORI-8 T02 PRIHTft328+32\*I\*7, <sup>i</sup> "', FORM- <sup>1</sup> TO <sup>17</sup> RERDR PPINTCHR«C fi\*'. ' <sup>I</sup> 150 D0TRI42. 148. 126, 142. 141 , 126, 142 <sup>1</sup> <sup>168</sup> DRTR138, 123. 128, 139, 135. 128. 139, 135, <sup>128</sup> <sup>1178</sup> DfiTfH39. 131,128,138,133,128, 138.126, <sup>128</sup> 1168 FDRI-8T063SET(I,8,1> SET( 1,31, <sup>1</sup> <sup>y</sup>NEXT 1199 FCJRI-1T038 SETrB, 1,1), SEK 63.1.1 ) NEXT <sup>1280</sup> PRINTIM34,"»o-it"CWR\*U28rPJi"<sup>i</sup> CHR\*< 12S <sup>1218</sup> PLH, (' , '/Ft\*,/6t,XR«.XC«iXR«iX6\*.XD\*;XE«;" 1220 CLS2 PRINT9232," VOULEZ VOUS ". PPINT4264 1230 S\*-IMKEV« IF 91m" THEN 1238 1240 PLfiYF»\*G» 1230 IFS\*=-Y-THEH GOSUB10800 1260 GOT0118 42, 141, 126, 139, 133, 128, 142, 148<br>39. 133, 126, 138, 138, 128, 128, 139, 131<br>39. 135. 126, 138, 138, 139, 139, 139, 131<br>. 194, 128, 139, 139, 139, 128, 139, 131

 $\begin{array}{ll} \displaystyle \frac{1}{2} & \displaystyle \frac{1}{2} \left( \frac{1}{2} \left( \frac{1}{2} \left( \frac{1}{2} \left( \frac{1}{2} \left( \frac{1}{2} \left( \frac{1}{2} \left( \frac{1}{2} \right) \right) + \left( \frac{1}{2} \left( \frac{1}{2} \left( \frac{1}{2} \right) \right) + \left( \frac{1}{2} \left( \frac{1}{2} \left( \frac{1}{2} \right) \right) + \left( \frac{1}{2} \left( \frac{1}{2} \left( \frac{1}{2} \right) \right) + \left( \$ 

.<br>190 CLSS PRINTING CLIPPLE: 1 , ", PRINT@198.8TRING#(9," "). "DU". STRING\*

<9." ">j 2200 PRIHT0238," VITESSE DOUBLE(2) "; PRINT@448, "RTTEHTION CERTRINS DRAGONS ", "H

DRAGON 32 2320 S#=1NKEY® IF S@()"I" AND S@()"2" THEN 2320<br>2330 PLAYF#+G@ 2340 CLS2<br>2358 PRIHTR265." UH HOMEHT<br>2360 PRIHTR297." S'IL VOUS P<br>2378 RETURN<br>2380 RETURN 2390 ' 3016 'DESSIH DU BOUHOMME 3203 C0L0R3.1 PCLS<br>3040 C0L0R3.20,-(21,48),PSET.BF<br>3040 C1R5(6 13, 10),8,4<br>3040 PRINT(13, 10),8,4<br>3069 PRINT(130, 3060 CIRCLE<br>3080 CIRCLE(25.34), 3040 COIRCLE<br>3080 GET(B,0,434), BO.G7F7<br>3186 GOTO 130 3110<br>4028 'DESSIM DE LA MIRE<br>4028 ' 4630 PCLS-COLOR4,1<br>4040 LINE(7,8)-(7,5),PSET<br>4650 LINE(7,9)-(7,14),PSET<br>4050 LINE(9,7)-C14,7),PSET<br>4000 CECLE(7,7)-C14,7),PSET<br>4090 CECLE(8,8)-<115.15),MIRE,G<br>4100 RETURN<br>4110 RETURN  $\begin{small} &\mathbf{1}_{\{1,2,3\}\cup\{1,3\}\cup\{1,4\}\cup\{1,4\}\cup\{1,4\}\cup\{1,4\}\cup\{1,4\}\cup\{1,4\}\cup\{1,4\}\cup\{1,4\}\cup\{1,4\}\cup\{1,4\}\cup\{1,4\}\cup\{1,4\}\cup\{1,4\}\cup\{1,4\}\cup\{1,4\}\cup\{1,4\}\cup\{1,4\}\cup\{1,4\}\cup\{1,4\}\cup\{1,4\}\cup\{1,4\}\cup\{1,4\}\cup\{1,4\}\cup\{1,4\$ <sup>3000</sup> ' <sup>3810</sup> 'OESSIN DES LIEUX 8198 RETURN B208 ' 9018 'PERDU

FP.IHTS298." CLRVIER'.Z)

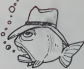

SI 90 C0L0R2, 16"\*C%0)<br>5210 DRFM"BM90,16"\*C%0)<br>5220 DRFM"BM90,16"\*CM0)<br>5220 DRFM"9M10,16"\*CM0)<br>3230 DRFM"8M118.16"\*CM00)<br>5260 RETURN<br>5260 RETURN 7010 'CONTROLE<br>7028 TF Sax-2" THEN 7060<br>7040 TF Sax-2" THEN 7060<br>7040 RETURN<br>7030 RETURN YERK 343 9-223 - 7458X 944 94223 14<br>8048 FRANCO41 94236 THEN R+fiBS(R-236)<br>2324 TERCO 0RP/236 THEN R+fiBS(R-236)<br>7324 TERCO 0RP/236 T THE MANUFACTURE (1972) - (FEDERAL PRESS)<br>1984 - CHARLES (1972) - (FEDERAL PRESS)<br>1984 - (1982, 1981 - 1982) - (FEDERAL PRESS)<br>1984 - (1982, 1983) - (1983, 1983 - 1982)<br>1985 - (1983) - (1983 - 1983 - 1983)<br>1988 - (1983 - 19  $\begin{tabular}{|c|c|c|c|c|c|} \hline & \multicolumn{3}{|c|}{\textbf{1.5}} & \multicolumn{3}{|c|}{\textbf{1.5}} & \multicolumn{3}{|c|}{\textbf{2.5}} & \multicolumn{3}{|c|}{\textbf{2.5}} & \multicolumn{3}{|c|}{\textbf{3.5}} & \multicolumn{3}{|c|}{\textbf{4.5}} & \multicolumn{3}{|c|}{\textbf{5.5}} & \multicolumn{3}{|c|}{\textbf{5.5}} & \multicolumn{3}{|c|}{\textbf{6.5}} & \multicolumn{3}{|c|}{\textbf{6$ \*10080\*S(4>\*1000+S<3)\*100+S<2)\*18 9830 PMODE3, 3. SCREEN], B-PCLS<br>9840 F0RI-1T098STEP18<br>9840 CIRCLEC 1395-8ST.1T0<br>9930 CIRCLEC 1393-951, 1,3<br>9930 C-G\*l<br>9030 PMODE3, 1,3 9060 NEXT I 9070 PLRV<br>9088 PMODE3, 1,3 9060 PM00E3 . 1<br>9888 PM00E3, 1,3088 PM00E3 . 1 S  $\begin{array}{lllllllllll} &\frac{1}{2} \left( \frac{1}{2} \left( \frac{1}{2} \left( \frac{1}{2} \right) \right) \left( \frac{1}{2} \left( \frac{1}{2} \right) \right) \left( \frac{1}{2} \left( \frac{1}{2} \right) \right) \left( \frac{1}{2} \left( \frac{1}{2} \right) \right) \left( \frac{1}{2} \left( \frac{1}{2} \right) \right) \left( \frac{1}{2} \left( \frac{1}{2} \right) \right) \left( \frac{1}{2} \left( \frac{1}{2} \right) \right) \left( \frac{1}{$ 

**THE CONFIDENTIAL REPORT OF A CARD AND ACCOUNT CONSULT OF A REPORT OF A CARD CONFIDENTIAL CONSULTANT OF A CARD CONFIDENTIAL CONFIDENTIAL CONFIDENTIAL CONFIDENTIAL CONFIDENTIAL CONFIDENTIAL CONFIDENTIAL CONFIDENTIAL CONFIDE** 

T PLUS VOR BETANDER DORPANT ETRE FRYTOGER ...<br>1876: A MINT VOLG RADITY VOR ET TRE REGISTRATION (F. 1991)<br>1878: MINT VOLG RADITY VORE TIE ROË LA "PRETTE DORTE ... DA GIOCETTE"<br>1876: MINT VOLG RADITY VORE TRE REGISTRATION (F

LR FOIS ,'<br>10178 PRINT:PRINT"vitesse".CHR#(126):"double"<br>10188 PRINT"CERTRINS DRRGONS NE PEUVENT " PRINT'FONCTIONNER OU'EN VITESSE SIMPLE

18158 PRIHTS485, "sety.ur" (1886) ISBN 1947-10289612887-"une":CHR61287-"touche",<br>18288 IF IHKEYe\*-" THEN 10228 ELSE PLAYFO+CG« RETURN<br>18228 ' Theorytown' Then 10218 ELSE PLAYFO+CG« RETURN<br>18228 '

HEBDOGICIEL 27, rue du Gal-FOY 75008 PARIS VOUS POUVEZ VOUS ABONNER AU TARIF PREFERENT1EL DE <sup>340</sup> FRANCS POUR <sup>52</sup> NUMEROS AU UEU D5 52 <sup>X</sup> 8,00 = 416 FRANCS. ABONNEMENT POUR <sup>6</sup> MOIS : <sup>180</sup> FRANCS. NOM: MATERIEL UTILISE:<br>
PRENOM: CONSOLE: PRENOM : CONSOLE :<br>ADRESSE: CONT : CHEQUE : CCP PERIPHERIQUES :<br>PERIPHERIT CHAT : CHEQUE : CCP REGLEMENT JOINT :

# CALQUE ENTRE

Un super calc pour les heureux possesseurs de HP41, EXEMPLE D'UTILISATION : quelle aubaine

M.ESZALA

OUELCOUSE NOTIONS SURFLE CALCULE.<br>If any ten in Curr Instead on the control of spees (L) at de colonners<br>if any in the currence second calculations, compared to the angle for<br>close signs (currences de i.e.) at done colonne

cases<br>3. Lecture des résultats, c'est é dire lecture du tableau.<br>4. On peut énaute modifier une donnée de départ et demander à la .<br>machine de recalculer le tableau, les instructions ayant été mémori-

LES MSTRUCTIONS:<br>Change of the state of the state of the state of the state of the state of the state of the state of the state of the state of the state of the state of the state of the state of the state of the state of

4. Lecture: "G".<br>Même fonctionnement que "W".<br>5. Calcul: "--

Toutes les tonctons sont représentées par mnémorique de deux A = &<br>syntholes (voir site infiniti<sup>e</sup>l : On notiere A le type de l'objet calcule: B = b<br>syntholes (voir site infiniti<sup>el</sup> : Can notiere A le type de l'objetier

os posisins.<br>Foute surface per alternative constants of the symphone of the CD 86<br>Stateboard: "Y. AXAX". On sure pris som supersystement de have REG LN 85<br>Stateboard: "Y. AXAX". On sure pris som supersystement de have REG

paragraphe "salissicusis".<br>Répond à la question: "qu'armerait-il p/?", les instructions sont slo-<br>clies dans un fichier ASCII, sous forme de fichers correspondant à ...<br>clies dans un fichier ASCII, sous forme de fichers co

**Residence in the first and the projective depends of the difference of the difference of the difference of the difference of the difference of the difference of the difference of the difference of the difference of the d** 

scratch et 2\* opérande. opérande.<br>Ruvants: tableau. Flags:<br>FO3 set: mode écriture recalc<br>FO4 set: calcul avec scalaire. 18:11 25.83 81«L8L H CF 83  $83 - ?$  DON PROMPT 86 SOFF 88 XEQ 183 X<br>88 XEQ 183 X STO 81

Libers, M.S. recalc. 87: écriture 71: lecture. 81: calcul. 88: delete.<br>73: mil.S2: recalc. 87: écriture 71: lecture. 81: calcul. 88: delete.<br>88: la sincarie du Les autres de volcants avec des labors différents. le<br>19: de v

les deux operandes etant en <sup>X</sup> et Y. le resultat doit etre place en X. Mise en oeuvre: i. Memory Lost. CF 29. SF 28. Vous Iravaillez en format anglais (le point remplace la virgule). Creer un fichier ASCII sous n'importe quel nom et s'y positionner.

Suite de la page 2

 $V_{z}$  81

POKE Mi\*99. M9 POKE ni\*i3Z.23 5\*5 POKE Mi-132,0 5\*7 LET r>C\*l <sup>549</sup> IF OU THEH GfjTO ?W 556 RETiJPM 553 REM »0"i»-»\*rif>»-»t# 568 LET Ml-fti\*5e6 <sup>565</sup> POKE MI, <sup>46</sup> <sup>579</sup> POKE Ml, 575 POKE MI-33,46 see poke Mi~33-e 585 POKE Ml-66.46 5\*8 POKE Ml-66,9 595 POKE MI-99,46 68e POKE Ml -93. <sup>9</sup> <sup>682</sup> LET OC\*l <sup>684</sup> IP C"D THEM GOTO <sup>788</sup> <sup>615</sup> RETUPH 665 REM <sup>699</sup> REM t.jvir-«fcoul«. <sup>695</sup> REM

789 PPINT FIT9.11,-\*" <sup>795</sup> PPIMT P.T19. Hi "" 718 PPIMT ftT18,18."-\*"" 715 PRINT HT 9,18i"-\*.- 728 PPIMT RT 19, 9i-"wmr— <sup>725</sup> PRINT HT 9. 9. " ^m" 738 ppint at te . <sup>3</sup> <sup>1</sup> " "wmmr-735 PPIMT RT 9.8."^KMft»" <sup>749</sup> PRINT RT !! ill <sup>I</sup> <sup>745</sup> PRINT AT 9,3;" <sup>111</sup> <sup>I</sup>" <sup>758</sup> PPIMT RT 18.7." tmwl 755 PPIMT RT 9,9;" -•- " 769 PPIMT RT 1R. 9; - ,-4NTS 765 PPIMT RT 9,18;" » - <sup>779</sup> PRINT HT 18. 8; "(r<sup>B</sup> <sup>r</sup> 775 PRINT RT 9.11," <sup>789</sup> PPINT RT 19,8, ".I !\*»•" <sup>785</sup> PPINT RT 8.2. "VOS ENT4EMIS <sup>V</sup> O'JS OHT COiJLE..." 739 GOTO 289 6985 REM 6998 PEM choiy«niv«\*uy 6995 PEM 7890 GOTO 7188 7981 CLS PPIMT RT 5-5. •ftivwtmHf <sup>t</sup> cult\*\*" cultes"<br>7885 PRINT RT 7,7, "d- e) debuts .<br>8 PPINT RT 9.7. M -> chanes on" 7125<br>7015 PRIMT RT 15,3; TAPEZ LE NIV - 231<br>2020 IF IMKEY»-"1" THEM COTO 783 - 0184 5<br>7825 IF INKEYO-"2" THEN GOTO 785

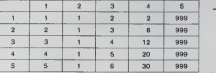

"15 <sup>x</sup> 5"

"=ESSAI" : en-tete de notre fichier. -=wcr Entrer les donnees de la premiere colonne. -— STC 1—2" : stocke <sup>1</sup> dans ladeuxieme colonne. "—I-C1C2—3" : additionne les deux premieres colonnes et stocke leresultat dans la troisieme. "-/2C1-4" : le carre de C1 est stocke en C4. --STC 999=5" : stocke <sup>999</sup> en C5. "\*» +C1C4" : stocke lasomme de C1 et C4 en C4. "-FINESSAI" : ferme notre fichier. A n'importe quel moment on peut verifier les donnees par "GC2", "GC3"... Changer la valeur de lacase 4.1 : "WD4.1". R/S. 3. R/S. Recalculer le tableau avec cette nouvelle valeur ; -?ESSAI", R/S.

 GTO K 18«LBL 73  $11 - 19$  MM EHTERt LOG  $15<sup>1</sup>$ 

> 7835 LET L=<br>7849 LET L=<br>7849 LET L=<br>7847 LET D=<br>7847 LET D=<br>7855 LET L=<br>7865 LET L=<br>7865 LET L=<br>7865 LET L=<br>7865 LET L= 7095 LET C=0<br>7098 LET Lile385<br>7095 LET Li2=375<br>7097 RETURN

 $51 \text{Mn}$ STORICUSS:<br>  $4 \text{Mn}$ STORICUSS:<br>  $4 \text{Mn}$ STORICUSS:<br>  $4 \text{Mn}$ STORICUSS:<br>  $4 \text{Mn}$ STORICUSS:<br>  $4 \text{Mn}$ STORICUSS:<br>  $4 \text{Mn}$ STORICUSS:<br>  $4 \text{Mn}$ STORICUSS:<br>  $4 \text{Mn}$ STORICUSS:<br>  $4 \text{Mn}$ STORICUSS:<br>  $4 \text{Mn}$ S

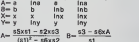

 $\begin{array}{cccc} 0.017 & 0.012 & 0.1 & 0.1 & 0.014 & 0.014 & 0.014 & 0.014 & 0.014 & 0.014 & 0.014 & 0.014 & 0.014 & 0.014 & 0.014 & 0.014 & 0.014 & 0.014 & 0.014 & 0.014 & 0.014 & 0.014 & 0.014 & 0.014 & 0.014 & 0.014 & 0.014 & 0.014 & 0.014 & 0.014 & 0.014 &$ 

 « 22 LRSTX E2 / 4  $\frac{27}{27}$  + E3 I 4  $31 +$ 

XOY

MM

\* <sup>17</sup> WOT

 SF 25 BELREC FC?C 25 RTN IF HEM GOTO 7020<br>LET V-I080<br>LET D-3<br>LET D-3\*INT (RND14) – TID<br>LET D-3\*INT (RND14) – TID<br>LET V-I080<br>LET D-3<br>LET D-3<br>LET D-3\*INT (RND13) – TID<br>LET D-3<br>LET D-3<br>LET D-3 THEN GOTO 712 SOLUTION DE L'HI<br>Then coro 712 Second 22 For lead and the second 22 FOR D-7.1 TO 14<br>Then coro 713 Second 23 For lead and the second 22 FOR D-7.1 TO 14<br>explorer the second 22 FOR J=l To 14<br>explorer the second THEN GOTO 788 7113 IF INKEY«-"0" 7129 IF IMKEY«-"N" ?iOS PRINT AT 10.0, "Messle<br>WiesMreSiesW: MiczabW 7518 PRINT AT 11.0, " MANUHAMA 1<br>7123 IF IMKEY®-"- THEN GOTO 7115<br>7126 CLS fries ET DES"<br>Fries ET DES "10.0." sois-marins . 0075<br>Tiok Fflut HLORS"<br>Flors si vous Ne" 7003 LES DESC .<br>Flors si vous Ne" 7135 LES DESC . 0001<br>2135 PRINT AT 10,0.-vrnjLEZ PRS r OULEP"<br>2135 PRINT AT 10,0.-vrnjLEZ PRS r OU 7136 PPINT RT 14, I<sub>j-fl</sub> + pouze Prij C<br>PRINT RT 14, Ij-fl +> POUR CO<br>LES S-MRPINS" 7137 PPIMT m 16.1, "il»<br>2176 PPINT m 16.1, "il» > FOUR OF SC<br>7155 PPINT RT 21.21 ."<br>7160 IF INKEY«-" THEM GOTO 7160 9161<br>7160 PPINT RT<br>GOTO 7001 7999 REM tltr<br>«PPINT RT J.4." RT J.4. Tiniiuuuu

> 3063 PRE<br>3065 PPE<br>3078 PPE **ENT AT 12.6. "BIH**

.<br>3060 PRIME 10.6. " Umum Mumm Mumm<br>1060 PRIME 11.5. " Umum Mumm Mumm

 STO 88 RTH 34»L8L 63 SF 83 36«L8L 68

 POSFL GETREC FS? 83 GTO 87 RCL b

PRINT RT 7,6;"

8088 PRINT RT 8,6j" 808<br>3083 PRINT RT 9.6;" addured.<br>8090 PRINT RT 10.6;" Primt<br>8093 PRINT RT 12,6;" ------<br>8009 PRINT RT 12,6;"

SOLUTION DE L'HIPPORFRUS -

8033 PRINT RT 9.6. " - I -J —I - I - I<br>8040 PRINT RT 10.6. " - BV - I --BVI<br>8043 PRINT RT 11.6. "-BVI<sup>I</sup>H --BV 10 FOR 1-1 70 1  $\begin{matrix} 10 & \text{FOR} & \text{I}=1 & \text{TO} & 14 \\ \text{20} & \text{READ} & \text{X} & & \end{matrix}$ 40 NEXT I SO END<br>60 DATA 68, 79, 85, 66, MAX<br>69, 78, 83, 73, 84,69

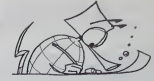

STO b 184 <sup>1</sup>

# HP <sup>41</sup> 216 PTH

FC? 84

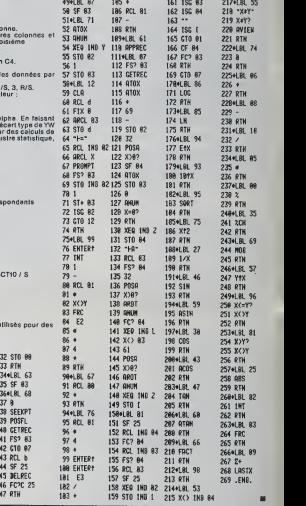

# DEUX SUPER-CONCOURS PERMANENTS

10000 francs de prix au MEILLEUR LOGICIEL du MOIS et un VOYAGE EN CALIFORNIE au meilleur logiciel du TRIMESTRF

Un concours de plus!<br>Rien de bien original dans cette nous es-<br>rien de bien original dans cette tormule,<br>sayons de faire quelque chose clipatie<br>de different : nous organisons plicatie<br>tous concours permanent tous estimates

Elawec des princisies en les meux<br>primes sur vous alles nous<br>primes sur vous alles nous<br>De plus, ce seront les lecteurs<br>De plus, ce seront les lecteurs<br>primes principalement principalement des lights<br>la grille récapitulair a fait au point, un de nos spe-cialistes vous dira comment I'ameliorer pour pouvoir nous le proposer a nouveau.

Pour participer, il vous suffit de monde<br>nous envoyer vos programmes i purinal<br>dication ainsi que toutes les ex-ART 3<br>plications necessaires à ('utili- GICEL<br>sation de ce programme.<br>Bonne chance! cualitie<br>Bonne chance! cua

molie<br>
Réglement<br>
ART 1 HEBDOGICIEL organise ART<br>
ART 1000 mensuelle et trimes ART<br>
trielle un concours doté de pays concerne<br>
recompensant le medieur log- plus b<br>
cel du mole et du himnestre<br>
cel du himnes de lucies<br>
ART réalisé L'envoi d'un logiciel en ture du<br>K7 ou disquette accompagné ART 7<br>d'un bon de participation de- été déj<br>coupe dans HEBDOGICIEL ou tre,1,n<br>envoye gratuitement sur de- ART 8

mande por la redaccion de noire ve le redaccion<br>pormal constitue Taste de can - momentum<br>distature Taste de can - momentum<br>ART 3 La redection d'HEBDO - avant<br>ART 3 La redection d'HEBDO - avant<br>suit de la course de la cours

trimestriel<br>ART 5 Le prix alloue pour le<br>concours mensuel sera remis au<br>plus tand un mois acies la cté. plus lard un mois apres laclo- ture du concours mensuel. ART. 6: Le prix alloue pour le

concours trimestriel sera remis auplustardun mois apres la clo-<br>auplustardun mois aprestriel ART<br>Text rimestriel ART 7: Le présent reglement a eu tri<br>elé dépose chez Maitre Jauna-<br>tre. 1, une des Halles 75001 Pans.<br>ART 8:

ve le droit d'interrompre a t<br>moment le present concours<br>en avisant les lecteurs un m

en avisant les lecteurs un mois<br>avant <br>ART. 9 : La participation au con- cours entraîne facceptation par<br>les concurrents du présent re-<br>dément.<br>demont.

HEBDOGICIEL: 27. rue du Gal

Sera déclaré gagnant le pro-<br>gramme qui aura obtenu le plus<br>fort pourcentage de vote par une<br>rapport à la totalité des pro-<br>grammes recus pour un même

ordinateur.<br>Ainsi, pas de favoritisme pour<br>ou très diffusés.

LE SONNEUR

FLIPPER MACHINE INFERNALE

# BON DE PARTICIPATION

Prenom<br>Age : Profession<br>Adresse

Nom and

N° téléphone<br>Nom du programme<br>Nom du matènel utilise

déclare être l'auteur de ce programme qui n'est ri une imitation ni une<br>capie d'un programme exsistint. Ce programme reste ma propriété et<br>j'autonse HEBOGGICIEL à le publier. La rémunération pour les pages<br>publiées sera de

Signature obligatoire (signature des parents pour les mineurs).

Le programme doit être expédie sur support magnetique (cassette ou )<br>diseuette), accompagné, d'un descriptif, détaillé, du matériel utilise .<br>d'une politiq d'uli sation du programme. Les supports des program-<br>més publiés s

# RECOMMANDATIONS AUX LEC-<br>TEURS QUI SOUHAITENT FAIRE<br>PUBLIER UN

**\* Envoyez vos supports, mode \* Oupli**<br>d'emploi, listings et bon de parti- cipation<br>cipation dans une même enve- gistrem

loppe.<br>Vous pouvez nous envoyer piu- shance<br>sieurs programmes sur un meme - magneti<br>support en Tindiquant sur votre - à Ein de<br>Bon de Participation.

 $\bullet$  N'oubliez pas et ceci est très parti-<br>important, d'inscrire sur vos sup- 36 0

ports votre nom, le nom du pro-  $\frac{1616 \mu}{160}$ <br>gramme et le materiel utilise.  $\frac{40}{160}$ <br>Notez dans les premières hgnes de votre programme, sous forme de REM, votre nom, lenom du pro- gramme et le materiel auquel il es

CASIO FX 702-P MEMENTO

COMMODORE

destine. Nous pourrons amsi re- perer facilement les listings, une fois sortis de rimprimante.

• Duphiquez plusieurs fors sur la cassette et a des niveaux d'enre- votre<br>gistrement differents votre pro- d'ada<br>gramme. Nous aurons plus de d'auto<br>chance d'arnver a le charger si les magnétophones ne<br>magnetophones ne sont pas tout aram<br>à fait compatibles.

• Ence qui concerne les bons de participation, mettez votre adres- se complete et votre numero de telephone (sivous en avez un).

• Pour tout envoi tel que "petites annonces". "abonnement" et "programmes" specifiez sur vos enveioppes I'objet de votre cour-

COMMODORE 64 CONCENTRATION NEPTUNE AVION

APPLE II BRUITAGES BATAILLE NUCLÉAIRE ROBIN DES BOIS MONITEUR DRAGON TRAITEXT (1) TRAITEXT (2) CUBES MOTOS ENDIABLEES

Ne nous envoyez plus d'envelop- pes timbrees. metlezsimplement les timbres joints a votre envoi.

• Exphquez les particulantes de votre ordinateur et le moyen d'adapter votre programme a d'aulres ordinateurs

**® Vuln nombro mportani de provinse de Vuln nombro mportani de Verse de Vuln de Vuln de Vuln de Vuln de Vuln de Vuln de Vuln de Vuln de Vuln de Vuln de Vuln de Vuln de Vuln de Vuln de Vuln de Vuln de Vuln de Vuln de Vuln d** 

N-33 N-34 N°35 N-36

MÉMENTO WAHTZEE PRISONNIER LABYRINTHE FOU

LA RÉGLE A CALCUL RE-<br>COMPENSE LES MEILLEURS<br>CONCELLS EN OFFRANT A<br>CNACUN DES PREMIERS<br>OUVRAGE A CHOISIR DANS<br>COURAGE A CHOISIR DANS<br>SON RAYON LIBRAIRE (ÉD)<br>TEURS : BORDAS, DUNOD,<br>TRAN, PSL SNIFT, SVBEX),<br>TRAN, PSL SNIFT,

SQUIRELLE RÉCOMPENSE LE<br>MEILLEUR LOGICIEL DU MOIS<br>PAR 2 CASSETTES A CHOISIR<br>DANS SA LOGITHÉQUE.

Les éditions du CAGIRE offrent **au mois sur la**<br>au meilleur logiciel du mois sur **l** HP 41, leur livre "autour de labou-cle" de Janick TAILLANDIER.

# **AUX URNES!**

Abandonnez quelques instants vos claviers et prenez vo-tre plus belle plume pour remplirle bulletin devote ci-con-tre. La redaction d'Hebdogiciel compte sur vous !

La marche é suávre est simple :<br>— Repérez dans le grille ci-contre le progremme pour le-<br>quel vous voulez voter ainst que celui pour lequel vous vo-<br>tez en second (le second nous permettra de rendre plus<br>éguitable le formu

de vote.

– Inscrivez vos nom et adresse sur le bulletin de vote.<br>– Expédiez-le a HEBDOGICIEL, CONCOURS MENSUEL.<br>27. rue du Général Foy, 75008 PARIS, avant le jeudi 28 Juin

a minuit. II est fort probable que ceux qui participent au concours feront voter leur papa, leur maman. leur cousine et la tota-lite de leurs amis et relations pour leur programme. Nor mal ! Mais comme chacun d'eux fera la mème chose, cela<br>n'est pas bien grave ! Toutefois, toujours dans un souci<br>d'équité, nous n'accepterons que les ORIGINAUX du<br>BULLETIN de VOTE ; pas de photocopies, cela serait trop facile

# BULLETIN DE VOTE

A renvoyer avant le 28 Juin minuil a HEBDOGICIEL, concours mensuel, 27 rue du General Foy, 75008 PARIS.

PAHIS.<br>JE VOTE POUR LE PROGRAMME SUIVANT<br>NOM DE L'ORDINATEUR :

NOM DU PROGRAMME :

JE CLASSE SECOND LE PROGRAMME SUIVANT :<br>NOM DE L'ORDINATEUR :

NOM DU PROGRAMME:

NOM ETPRENOM :

ADRESSE

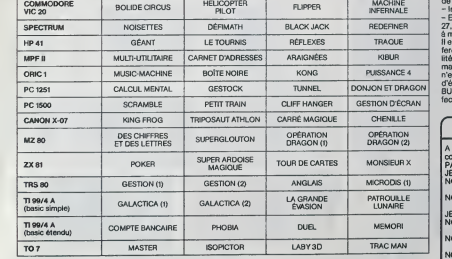

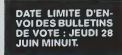

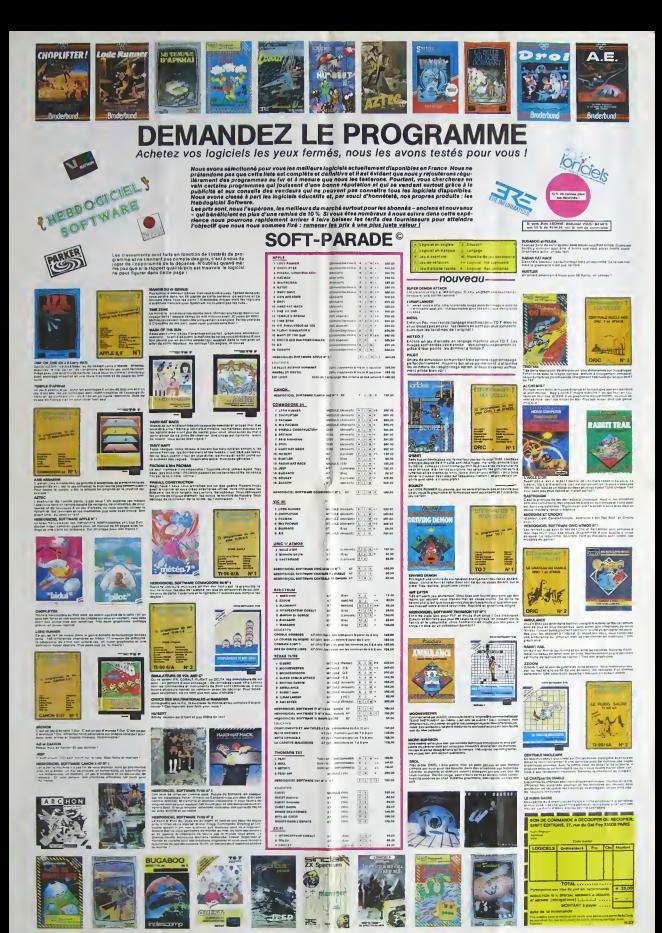

# SIMULATEUR DE VOL <sub>PC 1500</sub>

CAP'fEN DEGRE). **POSITION DE L'AVION PAR RAPPORT A L'HORIZONTALE (MON-**<br>TEE STATIONNAIRE OU DESCENTE.

POSITION DE LA LIGNE D'HORIZON PAR RAPPORT A L'AVION VITESSE EN KM/H

> Й 90

Un simulateur de vol (presque!) grandeur nature avec<br>tracé, en temps réel, de vos déplecements sur l'impri-<br>mente:Génia!!.

# Charles CARON

Mode d'emples<br>et de concerne faire DEF A Voor voyet alors apparaîte aux voire<br>Pour domineurs à la montent, mainte la contacte en apparaite du 16<br>Voor goodes à clair montent, mainte la concerne<br>troite de concerne de la mont

Is the all Euclidean Associates of the motion of the state of the state of the state of the state of the state of the state of the state of the state of the state of the state of the state of the state of the state of the

h.

8: Descenle

4: A gauche 5: stabilisation des commandes.

6: drorte. 2: Montee.

•:commande de fremage. 0:Arret moteur : Mise en marche du moieur

\* ; commande 6 acceleration. 

: cosufi «ae 0RJMT •«• ching I "+++ "

 $\overline{z}$ 

60; IF ISKEYA<br>- and J-flLE<sup>F</sup> fi4+<br>- . .CCSU8 PM-<br>- .CCSU8 893-COTO<br>- 928 II seeexjrj; BLE1 <sup>I</sup> -?.; - -

 - t ,£• E=0: <sup>t</sup>=0 .--.-I - .28: 19 ||NGEYA ="6"<br>- \_E' [==|<br>:38: '" E=-|LET G=G -5s If K-flSLET. &—ea 143: IF INKEY\* \*\*8' LET F=-l 158: IF F=-!LET H=M -8. 5: IF :>8LET J=J\*3 168: IF InKEY» =!' 228:3F J-168LET J-238: IF J48C INKEY\*<br>238: IF J48C INKEY\*<br>--JE0SU8 738<br>--G/30: IF KCR<br>158: IET K=-K<br>258:N=TAN CH#8)».<br>238:N=1NT (N#182)<br>238:N=1NT (N#182) 2B0.ET 0= 230: IF INT 1=8LET<br>230: IF INT 1=8LET<br>200: IE Ord El Or

LET F-l !78: IF F=iI\_£T H^M\* 0.5: IF !>0L£T l-J-3 IBB: IF H>?lET H=7 !38; IF H<-8LET Ms-388: IF 0:50<br>187: 0=<br>187: 0:<br>187: 0:<br>187: 0:<br>187: IF O<br>239: IF J)50feed {1<br>318: IF J)50feed {1<br>338: 2008: 230:<br>796: GOSUB 730:<br>GOSUB 730:<br>GOSUB 730:<br>GOSUB 788:<br>GOSUB 788:<br>GOSUB 788:

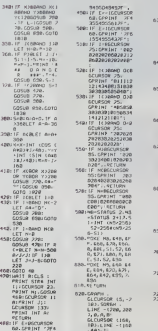

VITESSE **ASCENSIONNELLE** 

lõ1 Й

 $\sim$ 

POSmon<sup>t</sup>ou **GOUVERNAIL** 

囨

 $\mathbf{L}$ 

 $\mathbf{A}$ 

GLOURSOR (JAN) 658:L1NE -(88, 128) 65>-C135,85> 1NE -(175,85) (175, 95)- (115 -(85, H5)-(85 R5 e5) GL CURSOR (118 78>:LIN£ -(13 . 983, , . 8<br>ELCURSOR (1 15,<br>25):LINE -(125 . 85 J<br>. 81 A GLOURSOR (96, 9)<br>B31LTHC -(1 18, 110).<br>DALCURSOR (95, 5):<br>GLOURSOR (95, 5):  $185$ ; RE <sup>I</sup> URN hit For the Government 8EEP 1,50:CfsL<br>N8:BEEP 1, 1886 NEXT 0:RETURN ->Ht IF XMBAHO X<8ON0 Y>1680N0 Y<lB8LFJt z\*I: RETURN (WA) 951400HD Y<br>(2001)FT 2-2-<br>BETURN 778: 7^8: RE TURN 73B:GPRINT 'Pf'. FOR 0=110 154.<br>CCURSOR O: IT O >R&PRINI 4|' NEXT Q:GCURS0R I55:GPR1NT • PF ":C0T0 758

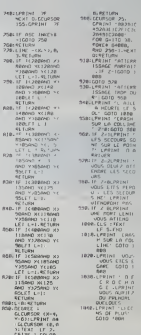

988: GCURSOR 75: GPRINT 'B87AIC 7ft49IC7«68" 'OR 0=110 38.<br>TOYCO 64800, ronia permui .<br>Rep 256-1. erat QIRETURN<br>DIRILPRINT -ATTCRR ISSAGE PORSOIT  $: 15$   $Z - 16010$  } 928: GOTO 928<br>938-UPRINT 'OTTERR <sup>&</sup>gt; MEURTE LC <sup>S</sup> OL-.GOTO I888 958:lPRINT \*CR0SH SUR LA COLLIA . 7-8:50T0 388 1C0. IF Z=luPR|Nt ' LES SECOURS SO NI SUR LE POIN<br>? : LPRIMI : O &<br>RRIUER 928: IF -2. 2. PRT  $\frac{1}{2}$  . Les seco  $\frac{1}{2}$ 988: IFZ-0LPSIN1 U : LES SIECIP ^ NE" vPRlNr UlENORONT PAS' 99B. IF ?-3LPRlNl urat riori Linii<br>VOUS Affino<br>I888:CLS : 'f.Xr I818.LPRIXT t»ns H SUP LA COL LINE' COTO I 989 I828:LPRJnI uij.j UOUS CIES I<br>Geet Goto I<br>Ber l038:LPPINl <sup>f</sup> CROCHD

•LU^.' .

# **MASTERMIND**

Une fois n'est pas coutume et ce Mastermind est tellement beau que nous avons craqué!.<br>Remarque: il est préférable de posséder un écran cou-

# leur. Bravo, Monsieur Eric LEVEAU

220 C15 C2L30 ..? a firstng 2-jestn<sup>4</sup> <sup>o</sup><br>220 C15 (2130 ..? a firstness<br>"CDEFUNG" (מערי-1400 (47604-0<sup>,</sup>)<br>278 SEN<br>208 FOR A d-l 208 ME «Descriptions and<br>208 FOR A d-l 208 NE/T C4,03 TftB(E <sup>-</sup>-CB<sup>+</sup><br>208 CLECR A d-12120 318 PRINT {4,0} TWH) 4) BSMARP NE-7897<br>328 PRINT (3,8) THOTSJ WEPHALMYS POP <sup>c</sup> -- :,-:. i= 325 FOR T"0 \*3 380 <sup>338</sup> PRINT [8,0: T\*BC4) Frapp»i w 348 PRIMES<br>348 PRIMES : 18<br>35 PRIMES : 1824 PRIMES IN 1834<br>3343 PRIMES : 1834 PRIMES IN 1834<br>3. Came, ro, son de l'ordinate in 1 398 «-intialthott»<br>188 S-INT(S»PNOt »<br>188 C-INT(S»PNO! » 420 0-INT(SARNOII), -438 REP .»»»\*. «l\*..mi\*\*»l \*48 RFr t freezences on the jew & 4S0 REfl \*\*\*\*\*\*\*\*\*\*\*\*\*\*\*\*\*\*\*\*\*\*\*\*\*\*\*\*\*\*\*\*\*\*\* 408 COLOR, ,8,?.S-0:&Otu8 736B  $\frac{1}{2}$  MZ 80  $\frac{1}{2}$  and  $\frac{1}{2}$ 

 $rac{2n+1}{n+1}$ 

 $1$ so ros strour un liter<br>uffine d'en pour sur<br>te reprose :<br>SIO PEINS "000 - foruye 518 GET B#:IF B#>" \* 1HEN GOTO 529<br>529 GOSG 519<br>539 GOSUB 2368:S=S+1-PRINT 540 PRINT " 'NOIR 5 JERT &<br>SSS PRINT "2" BLEU F. 6 BLEU C.3-560 PRINT 1 800000 - 7<br>|-<br>578 PRINT = 9 = 1001661 - 8 SLFMC B'<br>SEP CLRSCR B<sub>1</sub>+ 500 (1866) 8 (\* 1956)<br>500 (1866) 8 (\* 1956) (\* 1946/2013) 7701-203 (\* 1956)<br>2003 - 12 (\* 1956) 6 (\* 1956) 8 (\* 1956) (\* 1956)<br>2003 - 12 (\* 1957) 6 (\* 1956) 8 (\* 1956)<br>630 (2008) 8 (\* 1957) (\* 1956) 8 (\* 1957)<br>650 (\* 1956) 888 *Philid Treata)*<br>15: - 2-8 (1932 *Comet 293 | UPC5) 1999 | 1999*<br>15: - 2-94 (339 / *Comet 293 | UPC5) 1999 | 299*<br>879 PM: 7 (1488 1949 | 298 | Comet 278 | 299<br>879 PM: 7 (1488 | 1494 1298 | Comet 278 | 1995<br>879 PM: 7 200 8/21 — 3 Сомејскојни и јишни 2<br>210 9/21 — заведна завршани британи<br>220 9/211 — заведна завршани британи<br>230 9/21 210 11:00 11:00 220<br>290 8/31 230 11:00 02:00 320<br>290 8/30 02:00 8,15,,2×00/00 9,17,1,810/00 00 8,

GLCURSOR (160,<br>IDJ:LINE −{160,<br>IDJ:li 16,,2:COLOR 9,16, 2<br>278 PRINT " . Uolre 2t«# 2t«# couHur ! \*<br>200 GET Y:JI Y=B THEN GOTO 788<br>200 JF T>8 THEN GOTO 788<br>810 COLOR |5,15, IT:COLOR |6,15,,Y:COLOR<br>810 COLOR |5,15, IT:COLOR |6,15,,Y:COLOR  $\begin{split} &\frac{1}{2}\text{Tr}\left[\frac{1}{2}\left(\frac{1}{2}\right)^{2} \left(\frac{1}{2}\right)^{2} \left(\frac{1}{2}\right)^{2} \left(\frac{1}{2}\right)^{2} \left(\frac{1}{2}\right)^{2} \left(\frac{1}{2}\right)^{2} \left(\frac{1}{2}\right)^{2} \left(\frac{1}{2}\right)^{2} \left(\frac{1}{2}\right)^{2} \left(\frac{1}{2}\right)^{2} \left(\frac{1}{2}\right)^{2} \left(\frac{1}{2}\right)^{2} \left(\frac{1}{2}\right)^{2} \left(\frac{1}{2}\right)^{2}$ -D)i(2-fl )1(X-C)KW-DJ'CT-BJlOl-C)\* (U-OJ THEN RH3 :G0TO 1548<br>1818 SF (2-H08(Y-B) THEN H+2+G0TO 1128 10I0 IF 2=HJ1(Y-B) THEN n-2:GOI0 1128 1020 IF t?-H)\*C«-C) THEN n-2:GOT0 <sup>1</sup> 150 1838 IF (?=r»)\*[u=D) THEN n-2:G0T0 1180 1848 If [T-0J\*£X"CJ INEN n=2'GOT0 1210 1850 IF (r-euru-o) THEN rl-2:GOT0 1248 i860 IF (X-C1HU-0J THEN n»2JG0T0 1270 1878 IF t-f>l THEN N-l :&0T0 1380 1088 IF r-8) Then n=1 :GOT0 1340 1090 IF >-CJ THEN n-1 iGOTO I38B <sup>1</sup> 100 IF U-DJ THEN ta| :GOT0 1428 <sup>1</sup> <sup>1</sup>ia n-0 'GOTO 1468 1128 IF X-0JKW-C1 THEN N-2:GOrO 1558 1130 If X-0)»(U-C) THEN N-l :GOT0 1550 <sup>l</sup> MB N-B GOTO 1558 <sup>&</sup>gt; 150 IF Y-OJICU-0) THEN N-2:GOT0 ISS0 <sup>1</sup> 160 If r-uj-ru-B) THEN N-l 'GOTO v.n <sup>i</sup> 178 N-8 -G010 1550 1100 IF t-custok-Bi Tmen n-2;&0T0 1550<br>1300 IF t-cliptochto 1340<br>1200 IF t-cliptochto<br>1230 IF t2-d3+Clinks Then N-2'GOTO 1550<br>1230 IF t2-d3+Clinks Then N-l ;GOTO 1550<br>1230 IF t2-d3+Clinks Then N-l ;GOTO 1550 1238 N-B GOTO 1558<br>1248 IF (2-CJA(X-A) THEN N-2'GOTO 1550<br>1258 JF (2-CJ+(X+A) THEN N-1 'GOTO 1550 126B N-8 GOTO 1558

1920 IF (2+8)stitem internet (1010 1588)<br>1930 IF (2+8)stitem Internet (1010 1598)<br>1930 IF (2+8)stitem Internet (1010 1598)<br>1940 IF (194)stitem Internet (10380/03/4)<br>-2)e IF (194)stitem Internet (10380/03/4)<br>-2)e IF (194) N-2:GOTO IS5B<br>1328 IF (T-C)+(Υ-Ο)+(X-6)+(X+8)+(W-8)+(W  $e(2)$  Port and Collis 1508<br>1938 – Finding State State State State State State State State State State State State State State State State State State State State State State State State State State State State State Stat 1328 N-8;G0T0 1558<br>1388 IF (i-Bl\*CT=0)\*(W≈H)+(i-O)\*(Y-H)\*(U<br>~9) THEN N+3:G0T0 I5SB 1338 If (2-8)\*CT-6)»(2-8)\*CT-6)+(2-0)»(2-8)4[w<br>\*A)+L2=O)\*[T=a]=(2=O)\*CT-8)+(T-0)#[W-7]<br>(T=D)\*(W-A)=[T=O)%[W=A)+[T=O)\*[W-3] THEN N-2:G0I0 1550 1480 If (?-BJft2-O]T(Y.H)'tT-0)'(U-fl).tH -B) THEN N-l :&0T0 I5SB 14IB N-B:&010 1550 1428 if tt-0)icr-c)icx-fl]\*(?-cj\*rY">i»o< -B) IHEN N-3G0T0 I5S0 1438 IF ti-BJ\*(T-fll.(2-0)lfY-C)'t2-B)ltX H)<(2-C)l(Y.fl]i!?=C3l(X=n)'£Z-C)JfX-B)» tY-n]l(X-0),(Y-C)t(X-fl)>tY-C)\*(X-B) THEN N-2:G0T0 1358 1148 IF r2-Bl.C?-C)t(Y-rt)f(Y-C].(X-N)\*tX 'Bl THEN N-l :&OT0 I558 I458 N-B:G0T0 <sup>1</sup> 558 <sup>I</sup> 460 lFC?-B)i(Y.fl)l(X-OJ\*CU-C).t?-CJ«lX-

90.01 = 00.01 = 00.01 = 1.99.01 = 00.01 = 0.01 = 0.01 = 0.01 = 0.01 = 0.01 = 0.01 = 0.01 = 0.01 = 0.01 = 0.01 = 0.01 = 0.01 = 0.01 = 0.01 = 0.01 = 0.01 = 0.01 = 0.01 = 0.01 = 0.01 = 0.01 = 0.01 = 0.01 = 0.01 = 0.01 = 0.0 1480 IF (J-CJ\*[Y-0]\*CX-ft)tt?-CJI<r-D)»(X \*BJ'(2-C]»tY-fj)i(u-n)Ti?-c)«tY-rJ)\*(U'Bi» (i-Dl\*tY-rt)lCX-B)»(Z-D)irY«ft)»CU.BJ\*tZ-D

jif <sup>1</sup>.i jtru-r, .j.i /-tun ( r. nr/.-m-i <sup>t</sup> -11 <sup>i</sup>n <sup>f</sup> CJ«(X>B)»f2-0)lCT-C)l[U-/>)\*ti-0HtY-CJ\* (u-0) THEN N+3-G0TD 1550

# **JEU DES DRAPEAUX HECTOR HR**

# Et pour commencer un jeu sur les drapeaux au gra-<br>phisme superbe, qui devrait vous inciter à faire  $min_{11}$

M.BAILLY

 $\begin{array}{l} 1.05 \times 0.05 \\ 2.05 \times 0.06 \\ 2.05 \times 0.06 \\ -1.05 \times 0.06 \\ -1.05 \times 0.06 \\ -1.05 \times 0.06 \\ -1.05 \times 0.06 \\ -1.05 \times 0.06 \\ -1.05 \times 0.06 \\ -1.05 \times 0.06 \\ -1.05 \times 0.06 \\ -1.05 \times 0.06 \\ -1.05 \times 0.06 \\ -1.05 \times 0.06 \\ -1.05 \times 0.06 \\ -1.05 \times 0.06 \\ -1.05$ 

NET<br>
1971-223-145:175:145-175:145-176:184-181-244-117-2<br>
1972-24-01-245-185:184-175:145-181-244-181-244-117-<br>
1972-24:1-02239-11-145:193-145:019-225-280-280-1<br>
1972-24:1-145:223-11-145:223-280-11-145:223-14-11-1<br>
1974-1974

1 HAVITS THE GOTON LEASE IF LOW-THEN GOTON LETTERS IN THE REPORT OF THE REPORT OF THE REPORT OF THE REPORT OF THE REPORT OF THE REPORT OF THE REPORT OF THE REPORT OF THE REPORT OF THE REPORT OF THE REPORT OF THE REPORT OF

21 UNIVERSITY (PRES. DRAGE REPORT 1992, 1993)<br>
19 UNIVERSITY (PRES. DRAGE REPORT 1992, 1993)<br>
19 UNIVERSITY (PRES. DRES. UNIVERSITY (PRES. 2019)<br>
19 UNIVERSITY (PRES. DR. 1992, 1992, 1992, 1992, 1992, 1992, 1993, 1993<br>
21

875 (8996) 1981 - 1982 - 1982 - 1983 - 1988 - 1988 - 1988 - 1988 - 1988 - 1988 - 1988 - 1988 - 1988 - 1988 - 1<br>1980 - 1988 - 1988 - 1988 - 1988 - 1988 - 1988 - 1988 - 1988 - 1988 - 1988 - 1988 - 1988 - 1988 - 1988 - 1988<br>1

2 0UTPUT = 2,600 km2\*,155,49.2 00+1HSTRN:1)<br>-COLORO.2.3.4<br>CLS PLOT15.92.210.90.4:PLOT15.220.100.100.4:PLOT<br>215.90.90.1:PLOT20.105.90.30.2-PLOT20.155.90.20.2

1717-217-2-96-2<br>Ze="Groot" (Goste216: OUTPUT"LIBREVILLE" - 195-76-2<br>UT"267-667: kn2" - 195-46-2-Re=INSTRK 1 )

P017:567-667 1:82-1259<br>| C3, P02013-1-7:2 (3,5)<br>| 20, 099-1-7:2 (3,5)<br>| P021-1-012-215-99-20-2-PL0178-215-209-30-2-020198-215<br>| 29-1-118, IE - G20:02-16 OUTFUT-RONE - 155-26-8-020TPU<br>|81-262 - 1155-40-8 (UUTFUT-1626)| 200-

 $\begin{split} &\frac{1}{2}\left(250,324\right)\times10^{13} \times10^{13} \times10$ 

Suite de la page 12

**MZ 80**  $\begin{tabular}{c|c|c|c} \hline \textbf{18} & \textbf{0} & \textbf{0}$ 

18 IF (1983–1991)<br>|-|||PO||1982–1993)||1993-1994311-03-1993<br>||3|||1982–1994||1993-1993-19943|<br>|4-11-1994||10||1994 1993-1994-1995 

d Smit (2010 1228<br>| Cheefi (2010 1228<br>| Cheefi (2010 1228

a<br>Tha Then Millel

 $26.17$  mpc Theoret PRIM (19) 1984 (novel 2008)<br>
20 (novel 20) 1994 (novel 20) 2008 (novel 20)<br>
20 (novel 20) 2008 (novel 20) 2008 (novel 20)<br>
2011 (novel 20) 2008 (novel 20) 2008 (novel 20)<br>
2011 (novel 20) 2011 (novel 2

NOT AN I BLACKS

HAT PLECHE<br>21 SHON PRINT @ - Good AVES' IN

ort pet alletess<br>17 Guada – Aleksandr Timor<br>17 Guada – Carl Carl Timor<br>17 Guada – Limor

10 PEINT<br>10 PEINT 19 TH "H" pour voir l'ensemble<br>IF (Mes) (SV2B) THEN GON

1620<br>1859 PRIMT 18 1 - Pene 44

, combinateur"<br>1868 PRINT " "B" pear uair la su

1020 Gin #(2) >>1(2) ) ->(2) ) -N(2) ) -N(2) ) -1

OR 8,23 IPRIM

1921 of the Second Contract Contract Contract Contract Contract Contract Contract Contract Contract Contract Contract Contract Contract Contract Contract Contract Contract Contract Contract Contract Contract Contract Contr

2008 PEINT 182 Decore, mais pe me peum<br>2019 PEINT 182 Decore, mais pe me peum<br>50rdez en - Universe la collection sub<br>50rdez en - L'arme et saégez une sub.<br>71.50 COSSOR R.22 PEINT 4 - Menugez sur l'<br>2019 COSSOR R.22 PEINT 4 our encore<br>Gendez eq-<br>Fendez eq-, borre d'aspectantos"<br>2006 GET ES IF ES-1 " THEN GOTO 500 2008 FRINT 'B -Vous such de die aller<br>2008 COTO 2008<br>2008 FRINT 'B - Vous such de die aller sem in Janu – III – 1987–1987, San Stour, J'fferd<br>2008–2014: England – International Company (1988–1988)<br>2008–2014: England – International Company (1988–1988)<br>4 decouvrige – Company (1988–1988) rer aleva i la proche, ne foit."<br>2100-0010 7130 2119 00518 2359<br>2139 PRINT - West version of experimental version of the state of the state of the state of the state of the state of the state of the state of the state of the state of the state of the state of the state ma'il fair — raid decouverie<br>128 rok 1-a 10 2008 NCH T<br>148 PRINT — B LTANIA 1  $\begin{tabular}{|c|c|c|c|c|c|c|} \hline $188$ & $189$ & $189$ & $189$ & $189$ & $189$ & $189$ & $189$ & $189$ & $189$ & $189$ & $189$ & $189$ & $189$ & $189$ & $189$ & $189$ & $189$ & $189$ & $189$ & $189$ & $189$ & $189$ & $189$ & $189$ & $189$ & $189$ & $189$ & $189$ & $189$ & $189$ & $189$ & $18$ 

.<br>250 PAINT '98 - Dealeya 

39.39.3 PL0117.217.2.96.2<br>POTAPT PRILLING P 003916 01115110942-001-1155.79.2<br>SP CLC PRILLING 21:135.49.2 PRH116119411<br>SP CLC PROTES 20:34.04.4 PL0120.105.24 42.1 PL0112.212<br>29 PL0120.216.34.34.2 PL0120.105.24 42.1 PL0112.2

71, 2013 12:30<br>
113 | 113 | 123 | 124 | 125 | 126 | 127 | 128 | 129 | 129 | 129 | 129 | 129 | 129 | 129 | 129 | 129 | 129 | 1<br>
113 | 129 | 129 | 129 | 129 | 129 | 129 | 129 | 129 | 129 | 129 | 129 | 129 | 129 | 129 | 129 |

120 F08%+29T0118

0404 1521-1621-1751-1621-1521-1552

12<br>| GMTA||10, B, 10, 70, 10, 10, 10, 11, 10, 12<br>| GMTA||29, 12, 29, 11, 29, 110, 29, 7, 29, 80, 21<br>24, 7, 29, 8<br>|24, 7, 29, 8

Suite page 14

# LA TOUR SOMBRE DE MORDOR

La fatalite vous a designe, vous, Frodon la Hobbit, suce<br>pour aller reconquérir les 7 anneaux de puissance dans<br>dans la pays de Mordor.

Tous ces anneaux sont rassembles dans la tour som-bre de Mordor, sorte de labyrinthe infernal, sans sortie ni entree, concu et realise par les puissances malemane.<br>ques. mais Gandalf le magicien, grâce à ses pouvoirs de port<br>magiques, vous a téléporté quelque part dans la tour. voire<br>Votre périlleuse quête, dont dépend la liber bien. commence.

Motion Carrier (as a construction of the construction)  $M_0$  (as a construction)  $M_0$  (as a construction of the construction of the construction of the construction of the construction of the construction of the construc

somen on Monour<br>
2011 - The model Ray (1998) - Monopolis (Continueur wous propose on the Shankar<br>
This model Ray (1998) - Monour Schell, Cole nous disease is temporate En and<br>
Unlikely through the state from Suite Cole (Co

The discrete that the control of the state of the state of the state of the state of the state of the state of the state of the state of the state of the state of the state of the state of the state of the state of the st

4) Les cases particulieres (environ 40)<br>Ces sont des cases qui ne sont pas vides. Elles peuvent contenir 4 choses differentes:<br>- 10 sailes ont une fiole: vous pouvez la boire, répondre O enter. 2 chos

cas possibles:<br>c'est un poison (1 chance sur 10): vos points de vie sont ramenés à anti-

C'est un elixir: si vous n'avez pas tue trop de dragons, vos points de vie seront augmentes. Sinon I'elixir vous affaiblira.

Si vous ne buvez pas. (N enter), vous pouvez continuer votre che-min. - L'hyper espace: 2 ou 3 cases de ce type dans latour. Elles ont pour effet de vous transporter ailleurs (mais oil?) dans le labyrinthe. - Dans 20 sailes se trouvent 1\* dragon: II vous faut combattre. en vous servant une fois de plus du pave numerique, qui vous permet-tra de parer les coups du dragon. Lorsqu'il frappe "en haul", parez en appuyant sur 8 Lorsqu'il frappe "en bas\*. parez en appuyant sur 2 Lorsqu'il frappe "a droite", parez en appuyant sur 6 Lorsqu'il frappe "a gauche", parez en appuyant sur 4. Lorsqu'il "recule". empressez-vous d'attaquer en appuyant sur leV. Ouand vous avez vaincu un dragon et que vous retoumez sur les lieux du combat, vous voyez "un cadavre": bon moyen pour se repe-rer! Chaque dragon tue rapporte 4,3 points d'argent. - Dans 7 sailes se trouve un anneau: ilsfaut 10 points d'argent pour acheter un anneau. Si vous ne pouvez pas I'acheter, nolez sa posi-tion, vous reviendrez I'acheter ulterieurement. suife de /a page 13

S)Les points.<br>Points de vie: lorsque vous n'en svez plus, vous mourez irrêm

Poinls de vie: lorsque vous n'en avez plus, vous mourez irremedta- blement. Points d'argent (agt): vous en obtenez en tuant des dragons. II en faut 10 pour acheter un anneau. Points de force (fee): 3 initialemenl. mais chaque anneau vous en donne un de plus. Les points de force vous permettent d'enlever plus de points de vie aux dragons. 6)Arret provisoire: Vous pouvez interrompre une partie en cours. en mettant lePC 1251 sur OFF lorsque I'ordinateur vous arfiche le plan d'une salie. Pour reprendre le jeu, faire def "C" (C comme cont) et vous vous retrouverez dans lameme salle. Conseils pour lejeu: Pendant que I'ordinateur determine lelabyrinthe prenez une feuille quadrillee et un crayon afin de vous faire un plan de la tour. Sur ce plan, notez les portes par un trait et les murs par un point: ce sera plus clair, de plus, marquez la case ou se trouve un dragon avant de debuter un combat: ainsi vous n'oubliez pas votre position apres lecombat, (pour cela. augmentez lewait de laligne 220). Par contre, ne notez les places de fioles ou des anneaux que si vous ne les buvez pas ou ne les achetez pas. cependant. reperez scrupuleu- sement les cases d'hyper espace pour les eviter ulterieurement. Tactique: Avant d'explorer le centre de la tour, essayez d'abord d'en faire le tour. Ainsi. lorsque vous tombez en hyper espace vous irez de nouveaux sur les bords. e! vous vous retrouverez plus facile- ment? II n'y aura alors plus qu'a faire coincider les 2 plans pour avoir une vue plus precise du labyrinthe. Pour augmenter (ou ralentir) la vitesse des combats, modifiez le wait de laligne 230. Si malgre tout, les combats sont trop durs, augmentez lavariable V de laligne 100. On constate qu'on ne peut pas veritablemuent parler de labyrinthe. En effet. le plan de la tour est assez simple. Par contre, les difficul- t6s sont frequentes.

C- 3EEP :: \* M7 <sup>288</sup> S'iRETuR 0R>- \*v:Si \*; s'R\* 55: '2\* <sup>T</sup> V!'. -ZE: •: str\* 56:1- o\* !-. fiG's'lP: GOTO <sup>I</sup> n 57: ] as ET 3'RE m : ii <sup>F</sup> M-\*2\* LV '\*«\* 59:\*ETU» '! S£"U ; <sup>t</sup> 68:'33' - oi--J- \." >«.-•: x-x\*: 3E - uRs 6:::f D-\* -E <sup>r</sup> 2-2:y«y-; : BETuS-62! :f D-S .LE" 2>j:x«y-:

! RETURN 63: ;f 3-6 \_£" J««:V-V\*; : RSTO :20<br>|419050 :20<br>|45:12: :F 3ed ,6" 2m3:<br>|66:12: RETURN<br>|66:17 3=8 L6TZ-4110000|<br>|67:15: 3=8 L6TZ-4110000|

: RETURN<br>68i1F 0-6 JE" Z=2:17=7-1 : Agtykx<br>69:6270 128<br>Térf22' If 3\*2 Lét 2\*4:<br>YarjF 3\*\* LET 2\*1:X\*X\*!<br>7:1[F 3\*\* LET 2\*1:X\*X\*!

t:o»

46: 20 ajit;' \_£- \*\*\*<br>| ## |: RE'URN<br>47: 2 ajit;' LET «\*\*'!!<br>\*\*: C as\*'\$' \_ET da\*'!

-agruaw<br>2° ∟ET da∸° E<br>-agruaw

**8 RETURN**<br>ESP DHD LET 24 pri 1286 - 1287 - 1292 1<br>| RETURN<br>0070 - 29

# (Z#(XxY):e):e<br>2021:01:0<br>2021:Ris" --nsaudE 3/60GE<br>--T..,-:: GOTO 1:0<br>229:'3R\* 3E2P :: -HIT 13<br>229:'3R\* 1U- 3UAGOS

:2:9^s:0" :#= 9ND ;<br>2:1:2\* 141" :4@-c/2)<br>2:31:2\* 3c=0 PR:nT "CUP.<br>CLT!:=C\_26U3 PR:nT "CUP.<br>-LET:# (2:8EUxY)+4)\*C<br>"!romc+::Pe#\*\*.3:<br>22?U2\* 4%] 4: 00SU3 2\*0\*

.;-:: ; ]\*t As} oi - y.-, -o:}:-.i -:- S"»l <sup>I</sup> .45:-l=' •:0I-' :=: •: '<sup>I</sup>Ma : G0SU3 \$-?\* 2: -.Ex" <sup>I</sup> :58:&\*= SIG-Tf (2KX.Y), 15;::= ai='C C6l>- 17888 : ?AJ\$E 'lis C03BV9E. ..! G0"0 :;8 :52:IF ai-'3- G0SU3 -D3\* : G0\*0 :8 :53::7 asw\*\*\* attr 5: -VPER ES'OCE: vs e rais weiwi ... ? \_E=0»" aU-EU»S -•: GCSU3 -X.Y\*: GOTO 145 :5\*::= at=\*6' G0"O '«" :z5--: : a»=-E- -"En £ :56:ggto ::e w.-ss-ws coses »«t: ;,-:e'es 298:-0>s- 3EE? 3: ">t •LN Ar.s£au ' 26:::- <sup>9</sup> >»i8 .£' <sup>5</sup> >»-:8: 3EEP i: »3>- \*e- se •SC\*i:C=C\*'.: 60SUI '-'•:Z\*t:-;.Y)= ^E=Tf

.:;, :« :: \_ : zn 292s»E-J^ .-.. -- 299:42" :50: PPIN" \*2PA<br>| 614 = 2010:42 = 10:1-<br>| 1 = :21:30:42 = 1<br>| "2011:42" 530:<br>| 15: " \*\*0.5 = 10:20<br>| 15: "  $\cdots$ "time": = ".<br>"Items : effective": 20 !»)•> --:;- : =:: <sup>8</sup> "0 ?: ":» .-\*: - :4 .052 .054 .27 .2865<br>201102865203107276<br>20652202065203107476 G0"0 303<br>03:Z1(1,1-:)+Z1(1,1-:\+<br>\*D\*:Z1(1,1)+Z1(1,1)+ \*\*<br>የወይነዓዊልግ 20 ዓዊልግ : - -GC 0 387 30612011112042042-14230<br>-a::312862-1502042-150<br>-a" 387:52%" J: 52%; ;<br>387:FOR :«8 "0 9: FOR 2»<br>- 8 "0 9 STEP 9:2#(1-2

**COMPANY** 

3:8:4:00 :=@ 7Q 9<br>3:1:%+( 0x3 1@3-1:7#f<br>:== 0x3 1@3-1: 50 :0+7<br>:== 0d7q 311 3:3:F0\* :=a ^d 9<br>3:4:3×: 4+D :0>-1: :-<br>.d+ 2#(!+X>+5 GOTO 3 =\*\*\* :#>-i: :f ,w ,w Z#<br>- <:r7>+5 \*=2+ 3:8<br>3:9:2X(3+7>+2#(Z+7>+\*\*\*) sex- : 3:e: To 7<br>32i:X»( RhS 18)-1:Ye(<br>RhS 18)-i: |P .Es Z\*<br>| RhS 18)-i: |P .Es Z\*<br>322: IF VOL 2\*(X+7)«#<br>| Tr(W 32\*. 323:24:26:25:24:26:25:24:27<br>->EX- : 34:37:1<br>->EX- : 34:37:1<br>->Ex- : 34:36:1F :X-( Rs3 18)<br>->EX- :X-( RS3 18)-i:Y.V.C :Ro2<br>-<br>35:27:1F .P. 16:26:26:1F =<br>327:2-1:1 0ETUR».<br>327:2-1:1 0ETUR».

:<br>2417 (65-02/2): ARIS<br>681 : P. VAL (502/6)<br>: CALL 67889! PAUSE

'= CALL 6788e+ mexic 3<br>'92/16.5.1.1Th Philip 3 - Lis 26(1x10)#5 05<br>'92/21 IP TKS LRT 743 - L4<br>1VeV-7: GOSU3 TP? - Sidi(28(1x10)#28(1x10)#

- PRINT TEL REGULARI<br>27 CHARDYA 474: PAUSE<br>1705040 1112-3-<br>4:0 (F/2): 0370 225<br>0374 227
- 
- 
- :s2i.f3S0-TE'::=6:
- RETURN 2<3:»\*=\*EN -OU\*": t-8:
- RET0R-\*
- : 1921,189<br>79:60"0 :28<br>99:198068AME PRINCIPAL
- sy:65: COSU3 °xY°1V\*<br>2≈3: 301 F=3 244:4t»-Es 345°:1021<br>158:14: RETURN<br>158:22: RETURN 116<br>162:22: PRI\* 140:11<br>169:22: PRI\* 140:10<br>169:22: PRI\* 106:30<br>25: PRI\* (2fCXiV)<br>25: PRI\* (2fCXiV)i4)<br>= .eft= .<br>40:20: intuit (2fCXiV)i4)<br>= .eft
	- -
	-
	-
	-

PROGRAME PRINCIPAL<br>"A" CLEAR I DI" 2849<br>+91+51 CODUS "XY"IV

- 
- i:\*i- =5[nt «\*isi:c :h<EV» : t- -i »" GO": ::: 128:3" Vfii. -\*: [P 3<>2 fi\*D 3<>4 aN3 D<>8 fl«D "J<>6 GOTO 111 :25: 1- 3=4 fl«.o «!<>• <sup>I</sup> GOTO :;i :26il" D«8 fV-D "»<l\*;t 233:PR:hT 'un ELIXIR "i ':V-V\*25-2- -k:ZKX.Y <sup>&</sup>gt; ^EFT\* (2KX.Y),4) <sup>I</sup> GOTO 18 279:-TEST -> DE JEU 288:'F'>• IF V(=8 SEEP 3:
	-
	- 212 05,9 Pu0715./92.210,80.4 PL0715.289.109.119.16<br>213 PL0720.215.30.90.20.10720.215.90.00.10.119.0720.15<br>3.99.39.31FL0717.217.2.96.2<br>2.14 Zb1/1, 99.090 PH21.155.46.1100-1101FRE11.155.78.1<br>0.17FUT, 99.090 PH21.155.46.1100-
		-

215 C0T0224 216 CUPSOP135,140:lHPUTfl» 217 IFM-2\* THEN G0T021G ELSE IF fl»-"FIN" THEN C0T0 224 ^ ELSE IF R\*K> 2» THEN G0T0221 218 T0NE173.57 T0NE138, 72 T0NE175,38' T0NE117.86 SOU NO3.30 PHUSEl TONE 117.85 TONE 131. 76 TONE 138. 72 T0HE1 53,63,SCHjM[.0.40?f nijTPUT"! BRfiVO VOUS "- 17.90.3 OUTP UT"8VE2 TP0UVE".17.68.3'0UTPUT-CRPITflLE '".133.92.2

219 0UTPUT"SUPERFICIE ", 155.64.2 PL0T153.08.78.12.<br>3 PL0T132.58.78.12.3

221 10-8:144, 96-10-6:17, 09-10-6:17, 176-10-6:19, 72-104<br>221 10-8:14, 96-10-6:17, 09-10-6:17, 176-10-6:19, 72-104<br>7-2-3:16, 20:14, 176-17, 176-17, 176-18-1-0:19-11-22, 18-30-6<br>7-2-3:16, 2-0:17: 176-17: 177-17: 18-1-0:19-1

223 REUMA (1984) 10 (1980) 1, 2, 3 (1971) 1790 1791<br>1971 - Paul Le Court (1985) 1791 1791 1791 1791 1791 1791<br>1971 - Travel (1971) 1792 1792 1793 1796 1791 1791 1791<br>1971 - Travel (1971) 1982 1792 1796 1791 1792 1793<br>2020

220 BMD<br>229 FLEX HENL (FPD): AEPHOBINER LA X7°-60-100/2/OUTP<br>UT-APPOREZ SUR -rewind ou retour': 20.160-2/OUTPUT\*Ex<br>Pour arreton: haker -: 5.1-60-100-105700 |>-TAPE1/OUTPUT\*Ex<br>Pour arreton: haker -: 5.1-60-100/2 AM=1HSTBM |

231 CLS OUTPUT-FOUR SHANGE LE PROGRAMME".43. 180. 20<br>UTPUT-flPPUVER SUR<br>22 Mon Fourthe".60, 120d Si-Mee De The 13<br>223 POLYER FOUR 1-SANG SMVE<br>233 CLS -END<br>10 CLS -END

150 OUTPUT"» «", 52, 186,2<br>151 rojtPut"» - f.46,174,2<br>152 OUTPUT"\* f.46,174,2<br>152 OUTPUT" - 996 Vn2",155,48,2 Pd=INSTPN 1)<br>8.2 OUTPUT" - 996 Vn2",155,48,2 Pd=INSTPN 1) 154 r L ? 155 C0L0P9,1.7,4 156 CL?PL0T15.<>2. 210. 60,4 PLOT15.220. 180, 190. 4 157 PLOT20,216,94,94,3PtOT20, 196,94,18,2 PLOT20.16 \* 94.20.2 PL0T17,2I7.2,9«.2 158 Y-169'YL-l 159 FOPX-50TO20STEP-1 **HECTOR** 172 COLORD, 1.7, 4<br>175 COLORD, 1.7, 4<br>175 Y-169 Y-169 Y-169 Y-169 Y-169 A-4<br>175 Y-169 Y-164 Y-169 Y-169<br>177 PL0TX.Y.1 .YL.1<br>176 Y-164 Y-179 Y-16<br>180 Y-125 YL-92<br>180 Y-125 YL-92<br>180 P10TX.Y.3.Y1 .3 IA3 V\*Y∗1.2<br>IA4 M€XT 185 Y\*128 YL-I<br>186 Freyx 77Tr215TEP-1<br>187 FLOTX Y 1.YL,1<br>188 Y-Y+1,2YL-YL-YL-L,2 'R90 NEXT<br>|90 Y×166 YL+2<br>|91 FNPY+76TO215TEP-l<br>|93 Y\*Y+1<br>|93 Y\*Y+1 10: 6:51 11:54 1<br>- 10:51 11:54 1<br>- 10:51 11:54 11:54 11:55 11:54 11:54<br>- 10:51 11:54 11:54 11:55 11:54 11:54<br>- 10:51 11:54 11:54 11:54 11:54 11:54<br>- 10:55 11:54 11:54 11:54 11:54 11:54 11:54<br>- 10:55 11:54 11:55 11:54 11: 208 CLS PL0T15.92.210.60. 4 PL0T15.220.180.4<br>209 PL0T20.215.90.90.90 PLPL0T20. 100.90.20.2. PL0T45.21<br>5.217.2.96.2.90.2'PL0T40.215.9.90.1 PL0T28. 176,90.12.176,0T1<br>7.217.2.96.2

164 FOR»50TO20STEP-l<br>165 PLOTX.Y.1-YL<br>166 YL-YL-11-3<br>L68 NEXT (\*17.38,179.2 0irTPUT (\*1.32,173.2<br>169 NEXTS0,173.4, 7.2<br>170 PLOT30,173.4, 7.2 171 Z«--tUBfl" COSije216 0IJTPiJT-Lfl HAVMff" . !55. 7«.2>0

160 PLOTX.V.l.YL.l 141 Y»Y\*1.55'Y1.-YL\*1.55 162 NEXT \t-< y«i«9 yl-I

210 2t-"MORVECE" - GOSU8216 0UTPUT"0SL0" . 135.79,2' OUT<br>PUT"323.986 km2", 135.49.2' - F«-21F«-INSTP»( 1)<br>211 CLS COLOP0,1. 77.2

|>TPHT"114.524 km2". 155.48.2 ft»-IHSTP«-- <sup>1</sup> .<br>1 PL0T15, 92.210. 60.4 PL0T

# la page pédagogique la page pédago

# $Sommaire$

.NIVEAU DE LANGUEiune idee originate pour apprendre un langue ou son argot! par Olivier BERNARD.

# EN TOURNANT LES PAGES...

Pour les heureux possesseurs<br>de Commodore 64, le jeu "Le<br>Sonneur de Pâques" plaira<br>sans aucun doute aux petits et pourquoi pas aux grands!

# RESTONS SIMPLES ! Cettle page educative etast<br>resterae aux entergrants,<br>portera da Redaction no<br>portera aucun jugement de<br>portera aucun jugement de<br>pedagogrape des programm<br>pedagogrape des programments<br>critiques entranciens des profiles<br>pub

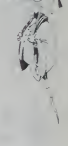

# stages LOGO: une procédure speciale Hebdogiciel.

LOGO répond présent, grâce à GREPACIFIC (association spécia-<br>fate de l'enseignement et de la réfrexon autour de LOGO. 31 bd<br>des Batgnoles, 75008 PARTS), des stages de lomation aux lec-<br>tine occasión à ne pas manquer.<br>Une o

STAGES PROPOSES PAR GREPACIFIC.

 $\sqrt{10^{20}}$ 

Les stages sont essentrelement constactes au trevail sur dischine.<br>dans des conditions analogues à ce que sans le londionnement<br>avec les antacts en classe : L'apport théorique magistral est très<br>réduit, au profit rûune loi

cadre elsevant, avec comple rendu des rechniches at audemnes de service de la completación de la completación<br>tors en cours...<br>Completa de la completación de la completación de la completación de la completación de la comp

2) LISTE DES STAGES :<br>LILLE : 2 au 6 juillet<br>MENDE : 2 au 6 juillet (hebergement possible à l'école normale de<br>Mende, pour une somme modique de 360 F.., comprenent le logemer el ses Jepans de la parmés)<br>MONTELLIER - 2 au Guerre<br>PONTER (1996 - 2 au Guerre<br>PARIS ou proces britéries : 9 au 13 Juliet,<br>PARIS ou proces britéries : 9 au 13 Juliet,<br>DOROGAIR - 30 Juliet : 9 au 13 Juliet,<br>CIERC : 20

3) INSCRIPTION :

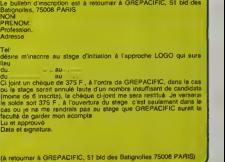

# à la semaine prochaine • • •

# NIVEAU DE LANGUE **i**

Je sus formatiour d'Adultes en expression et communcation et je<br>locatie du manque de logiciels existants<br>Modesterwert (je sus un pière et neuf programmeurijfat eleboré à<br>Carde d'un ami professeur d'informatique un programm

DAroulement 1: Présentation de 4 verbes dont 2 sont synonymes.<br>Déroulement 2: Choix d'apparlenance des mots retenus à un niveau<br>de langue.

FS: Francais standard.

READY.

FA: Francais soutenu (I.E.academique)

FF: Francais familiar.

Durée: 20 Choix

Niveau: Terminate ou faculté.<br>N.8.: Il suffit de changer les DATA pour faire varier le niveau.

Pour le formateur que je suis, ce programme présente de multi

avantages. 1) Permettre I'erreur sans la sanction.

2) Lasser but le temps pour consulter un dico.<br>3) Ms pas seulement apprendre des mois, mas surtout les situer 1996<br>3) Ms pas seulement apprendre des mois, mas surtout les situer 1997<br>4) Habsbury des dépendres à d'autres pr

Olivier BERNARD 1016 SR

- 1860 MATERIAL FUNDALILLEY, "USOLIC LIF" 31 MAR<br>1871 Anna 1971 1972 1973 1974 1982 1982 1982 1982 1982 1982 1982 1982 1992<br>1871 1976 1976 1982 1982 1982 1982 1982 1982 1982
- 
- 1021 DRTRFR.FS<br>1022 DRTR1.3<br>1023 DATA FCLOQUER", "AGATTRE", "FLANCHER", "CRAGUER" | A
- 10 REM NIVEAUX DE LANGUE<br>11 PRINT "ROMEALIVIER BERNARD POUR LE VIC 1838<br>20 "FORL=lTu5080NEXTL<br>12 PRINT"#SYNONYMES, LESGUELS ?<br>1007 SYNONYMES, LESGUELS ? 1826 DATAFS.FF<br>1827 DATAS.4<br>1838 DATA\*SIM.LER","RENDRE","HUMILIER","RAVALER" |
	- 1031 DATAFS.FF<br>1032 DATAS.ABRNDONNER","OBTENIR","LARGUER"."PARTIR"<br>1036 DATAFS.FF<br>1037 DATAT:12<br>1048 SATAFYEJINE","PROSTRATION","SOUFFRANCE", "EMBRET"<br>1041 SATAFRE.FS<br>1041 SATAFR.FS
	-
	-
	- <sup>1045</sup> DRTR"PLETHORE"."PRRTICIPRTION", "PROFUSION",
	- "PRIORITE" 1046 DATAFR,FS
	- 1850 DATA"SQUCIEUX", "ABERRANT", "IDIOT", "HRRDI"<br>1851 DATAFA,FF F<br>1852 DATAFA,F<br>1855 DATA"OPINIATRE", "ELEGANT", "COURTQIS", "RCHARAE" | 3)||
	-
	-
	- 1056 DATAFA,FS<br>1057 DATA1,4<br>1060 DATA"EMINCER","EDULCORER","MEUBLER","MODERER" <mark>(10 Bub)</mark><br>1061 DATAFA,FS
	-
	- \l% Sa?£"CONSCIENT","SALUBR£", "SENILE", "GATEUX" 1066 DATAFA.FF \l% SaTA-ROISSEHENTS", "COMBINES", "CURIOSITES", "AGITATIONS"
	- 1871 IATAFS,FF<br>1872 IATA1,Z<br>1875 DATA™PAUTES","INTRIGUES","MAGOUILLES",
	-
	-
	- "ATTRAPES"<br>1876 DRIPA'S.FF<br>1077 DATA:19<br>1068 DATA'1PPOPTUNER',"IMPROVISER","EBLOUIR",
	- "ENNUYER"
		- 1081 IATAFA,FS<br>1002 IATA1,4<br>1085 IATA†£XPRES","ESCRQC","EXPRESS","FILOU"<br>1086 IATAFS.FF
		-
		- 1087 IRTR2.4<br>1098 DATA'ESQUIVER", "ETIRER", "EVITER", "ELANCER"<br>1091 DATAFA,FS
		- 1092 DATAL,3<br>1095 DATA\*CONFINS","LIMITES","AIDES","COIFFES"
		-
		- 096 DHIMFA.FS<br>097 DATA1.2<br>500 PRINT"JORDER
		- 1500 PRINT"**TMMA: BONNE BRRVO**<br>1510 PRINT"<mark>KA</mark>B BONNE PERSEVERANCE "<br>1520 PRINT"KA A BIENTOTANN**ANCE**
		- READY.

13 PER MARKAM PRODUCES PRODUCES THRU ANNO 1999<br>13 PER MARKAM PRODUCES PRODUCES THRU ANNO 1999<br>13 PER MARKAM PRODUCES PRODUCES PRODUCES PRODUCES PRODUCES PRODUCES<br>28 PER MARKAM PRODUCES PRODUCES PRODUCES PRODUCES<br>28 PER MAR 280 INPUT"V0TRE CHOI/ H'.RIK 285 INPUT"\* ",R2yi:PRINT"i"; 298 N+N+1<br>300 IF(RlX+JlXANDR2%=J2X)THEN500<br>305 IF(R2%=JlXANDRLX=J2%)TNEN500 3FIKS2THEN200<br>JENK2THEN200<br>PRINTT# Crestar<br>ARINTT= TTV#KJ1X7" ET "TV#KJ2X2<br>FORI=1T03000 NEXTI 200 PADIC C-2018<br>200 PADIC C-2018<br>200 PADIC PADIC DES MINICIPA<br>200 PADIC PADIC DES MINICIPA<br>200 PADIC PADIC DES MINICIPA<br>200 PADIC PADIC DE SINUACION<br>200 PADIC PADIC DE SINUACION<br>200 PADIC - CHARLES CELO PADICIPA<br>200 PAD 558 IFTI\$«=N1\*ANDT2»-N2\*THEN590 560 IFM<2THEN518 578 PRINT"# C'ETRIT "HI\*" ET "N2\*<br>575 FORL=1TO5000 NEXTL<br>590 GOTO353<br>590 PRINT"## C'EST TRES BIEN"<br>592 FORL=1TO5000 NEXTL<br>630 OETAB IFA\$=""THEN600<br>610 GETAB IFA\$=""THEN600<br>610 GOTO30<br>610 GOTO30 700 END<br>1800 IATA~TRIVIAL","TRISTE","EMERITE","VULGRIRE" | 15<br>1801 IATAFA.FS 1002 DRTA1.4

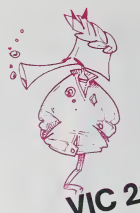

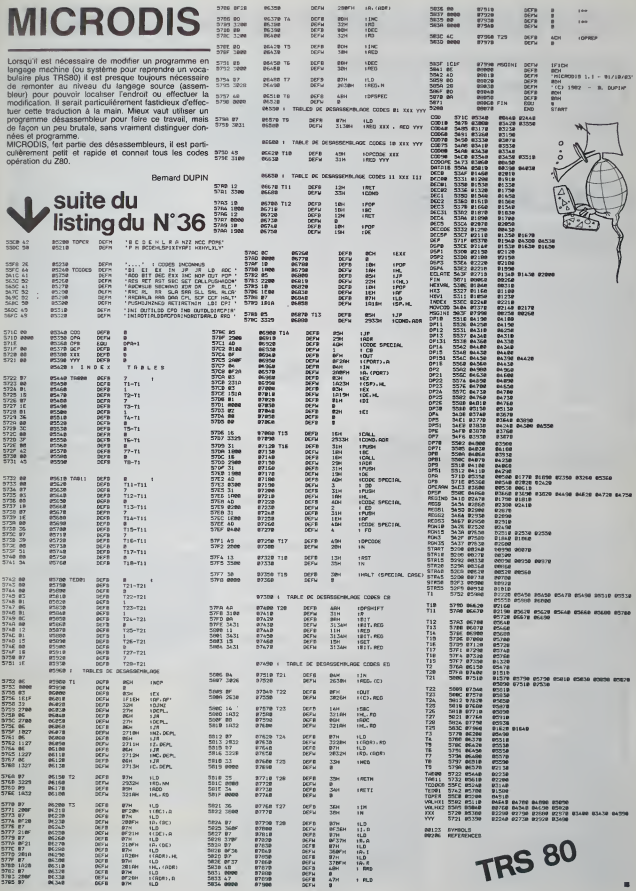

FLIP

Ce programme simule au maximum un flipper. IIcomprend des cibles. des couloirs, des lumieres, des multiplicateurs de bonus, ainsi que des parties gratuites.

Les mouvements de la boule sont exécutés en langage Monte machine, sauf ceux en diagonale, ce qui permet de Tombe<br>rendre le jeu très rapide et d'éviter la clignotement de lesse à la boule.

Stéphana MULLER Vous abs

2078) PRINT<br>2070 PRINT<br>205 PRINT

bishophonicus possidos texis primes a voto stell, chemical companion and the mean of the mean of the mean of the mean of the mean of the mean of the mean of the mean of the mean of the mean of the mean of the mean of the m

l'une des seize possibilités.<br>Aller dans la capsule ce qui vous rapporte 1000 points sur s'il s'il s'il s'il s'il<br>Faire un avion central, vous perdez donc la boule<br>Aller sur un multiplicatique de bonus ce qui rapporte 10 p

PRINT IMK 0; PRINT INK 0;<br>PRINT INK 0; 1<br>PRINT INK 0; 1<br>PRINT INK 0; 1<br>ARINT INK 0; 1, 2, PRINT XN POINT<br>PRINT INK 0; 1, 1, 2, -RINT 4; 11 | DRINT INK 0, "|<br>| JA-L.INK 9, "| J", INK 0, "I J", INK 0, "I X', I A", I J", INK 0, "I<br>| HAT | INK 0, "I J", INK 0, "I<br>| DOLTA' TNK 0, "I J", INK 0, "I

135 PAZAT INK R.AT 18.83. %

plimentians au Conrus à chaque contact<br>Monter électric que fumere bisine de l'architecture de l'architecture de l'architecture de l'architecture de<br>Alex au bord du figure pour festor vois référeres, au vous n'appuyez<br>Alex

3435 nc/T .3430<br>\*\*\* 6500<br>\*\*\* 552<del>7 NSP 8227 NO.18</del>27 191

008 + 237 - 347 40 - 5054 - 65, 18 - 4<br>- 236 - 2368 - 2368 - 2367<br>- 236 - 236 - 2368 - 2368 - 2<br>- 236 - 247 - 247 - 2368 - 2368 - 2368<br>- 236 - 247 - 247 - 2368 - 247 - 2588 -

4033"eeEP >Tep -i POKE 60653. <sup>60650</sup> . <sup>02</sup> ,0 <sup>35</sup> FOR '-5 TO <sup>2</sup> 4B30 POKE 60651,6 <sup>4</sup> <sup>03</sup> <sup>5</sup>RRMDOMXZE USR <sup>4040</sup> NEXT <sup>f</sup> 49\*5 PRINT RT 9,1, '•', «T 8,2, " " <sup>4050</sup> FOR ' -3 TO IS 4 855 POKE 6 0661 <sup>f</sup> POKE 50663 . \*aea prndomizc usr saasa \*B65 NEXT <sup>r</sup> <sup>4070</sup> (PRINT RT 16, 2, '•" , RT IB , 1, " 7ri9 YmTn g6 ro \*5a5 [ RT 10,6, •".RT 11, O.- 5, ' " BEEP .02 .0 fall TO <sup>21</sup> S08S1, <sup>f</sup> POKE <sup>63853</sup> , 3MZZE >JSP <sup>60660</sup> TO <sup>10</sup> BEEP BCEB .O .02 . -50

4340 002NU 9ECP .02.-00 NEXT<br>4340 002NU 1.836.0<br>4336 6ECP .037FF 7007014335...<br>4305 66056 4.4 6, 5, 197 6.535...

4310 LfT bo -bo -12 0 PPINT RT 9,8<br>4315 PRINT RT 6,4, \* AT AT 8,5, 11<br>2335 PRINT RT 6,4, \*32<br>2338 ASSES PRINT RT 6,3, 232<br>2338 ASSES PRINT RT 6,7<br>2338 ASSES PRINT RT 6,7 TMTH 6,7<br>2338 C2<sup>95</sup>B-2, 9,18 PPINT RT 9,34

'••", RT 3,7, <sup>4360</sup> <sup>90</sup> <sup>4364</sup> REM \_ 4363 IF d 7- <sup>=</sup> Z2>S<sup>e</sup> <sup>5</sup> P .. bo \*10 INT RT Q

435 PRINT RT 6, 43°\* (1912)<br>2004 PRINT RT 6, 59, 43° 43° 4400 iF n de 440<br>448 PRINT RT 4400 iF n de 455<br>448 DE 485 RRUSE 6 4400 IF n de 442<br>448 DE 495 RRUSE 6 4420 LET b( -BO 44

4425 PRINT RT 8,12; 'P"; RT 8,11;<br>1442 P. 5: "P" (146 TO 16<br>4436 FOR '•« TO 16<br>4446 RRNOOMIZE USA 82568

3184 316B 316B 316B 3100<br>3186 316B 316B 316B 316B 316B 316B 316B<br>3184 316B 316 316B 316B 316B 316B 316B 316B<br>3184 316B 317 317 317 320 320 330<br>3184 316B 317 317 317 320 320 330 <sup>4463</sup> IF <sup>d</sup> - >11 <sup>T</sup> URN Go <sup>T</sup><sup>C</sup> \* <sup>B</sup> BB <sup>4470</sup> PRINT RT •,7,"R",RT B,6;"R'- , RT 6, 7. ' ' <sup>4473</sup> 6eCR .0«,80 <sup>4476</sup> FOP f-S TO <sup>2</sup> STEP -1 <sup>4</sup> <sup>480</sup> POKE <sup>6</sup><sup>000</sup> <sup>1</sup> , ' POKE. <sup>6000</sup> <sup>3</sup> , <sup>6</sup> <sup>4440</sup> RRNOOMIZE USR <sup>60000</sup> <sup>4490</sup> NEXT <sup>f</sup> <sup>4493</sup> BEEP . 03,40 <sup>4500</sup> FOR <sup>I</sup> -2 TO <sup>6</sup><sup>4810</sup> POKE <sup>60681</sup> , ' POKE 60O33 , <sup>6</sup> <sup>4518</sup> PRNDOMIZE U8R <sup>50530</sup> S.B, <sup>4520</sup> " ..\_453» PRINT RT <sup>6</sup> . 7, , RT 6,7," " 483B IF (.(!>-« TMBN LET <sup>t</sup> <sup>I</sup> <sup>1</sup> <sup>I</sup> - <sup>1</sup> LET • <sup>C</sup>•• <sup>C</sup> \*6000 PRINT RT <sup>3</sup> , <sup>23</sup> ,<sup>a</sup> <sup>c</sup><sup>4350</sup> OO TO <sup>4000</sup> 45eS lF <sup>r</sup>V~I\*"TWrN—<sup>150</sup> TO 1B'315 <sup>4</sup> 563 <sup>i</sup> PR INT RT 6, O, "P" .«T B , 8; "R" , RT 6,0, " ' 4B73 FOP <sup>t</sup> \*Z TO <sup>2</sup> STEP -1 4S78 POKE <sup>60001</sup> , <sup>f</sup> : POKE <sup>60003</sup> , <sup>4360</sup> PRNOOMIZE USP <sup>60000</sup> <sup>4583</sup> NEXT <sup>t</sup> <sup>4390</sup> BEER .03,40 Sl&i FOR <sup>r</sup> a2 TO 6 <sup>4</sup> 600 POKE 60881 <sup>t</sup> POKE 60833 , A6Q5 RRNOOMIZE USR <sup>6</sup> <sup>850</sup> <sup>4610</sup> NEXT <sup>r</sup> <sup>4613</sup> PPINT RT 6,6," " <sup>4320</sup> IF '. '21 -a TMEN LET <sup>I</sup> . <sup>i</sup> <sup>H</sup> LET % <sup>C</sup>-• <sup>r</sup> «-5000 PPINT RT 3,23,1c 4630 i5 TO 4C00 <sup>1</sup> '- .: OEM \* 65? if <sup>a</sup> - ,i3 TH gn oo T aJe ra 4640 PRINT RT 6.9. R'.fiT 3.10." . rt 6 . a

poke 60650 North Control (25)<br>2006 National Control (26)<br>2006 National Society (26)<br>2006 Print Rt 1,6, • " I. 1,6, • " I. 1,6<br>1,6, • " I. .a company" (26)<br>2006 Poke ,03; - .a c \*50,40;<br>2006 Poke ,05,400

3258 Bang. 8922-66, B888.00003.0<br>1980 10070 1008.00<br>1980 10070 1008.00<br>1980 10070 1008.00<br>1980 10070 10070 10070 10070 1008.000

46\*2 FOR '-8 TO <sup>a</sup> STCR -1 <sup>4644</sup> POKE 30001.' POK <sup>3</sup> 60C03.1 SnoomiJI usp F.neoB <sup>4648</sup> NEXT ' I8el ecep .ao,4C5 <sup>4682</sup> FOR ' -2 +0 <sup>8</sup> 46B4 POKE 60661,' POKE 60663.1 <sup>4686</sup> n»NDOHiie usp aeaae \* <sup>a</sup> <sup>a</sup> <sup>a</sup> next - <sup>4</sup> <sup>650</sup> print ot e.o.'R.RT o.ia,'' RT 0,9. 4tl\*S IF <sup>I</sup> <3l -0 THEN .\_8T . (31 -1 L.BT ac-a«\*«000 PRINT RT 3,23,\* <sup>4666</sup> OO TO <sup>4000</sup> 4670 IF 4'>fi fHEN 6b TO 4716<sup>1</sup> :??? ??=~t.;i vtj " 4676 POKE 60630.6 POKE 60322, \*«7« RRNDOM <sup>I</sup> ZE U»R B0B1S 466« NEXT <sup>r</sup> 466\* FOR <sup>r</sup> -1 TO 1« <sup>4684</sup> OEEF .»J,-»« 8EEP , «3 , 5B <sup>4686</sup> NEXT '

1378 520p'-1121\}, 2325, 3000, ... 1227<br>3338 5201 - 12 TO O STEP -1 Effix 1<br>3338 5201 - 81, S, 1, T ... 14, ... ... 1988

Tomber au milieu, au quel cas.vous perdez la boute<br>Faire une passe sur l'autre fip Pour cela il faut appuyer sur ie bou-<br>toncement du programme<br>Lancement du programme

Tapes RUM<br>Una Foulties permeti de charger automatiquement la langage me.<br>Una Foulties pour vor apparable la Riger li est préférable de pour .<br>per d'étoire pour vor apparainne sur une cassette avant de la lancer cas<br>per d'é

irrari se teupen<br>onne marche du programme de rei<br>dans tes routines en langage machine.

**PO. R.** 

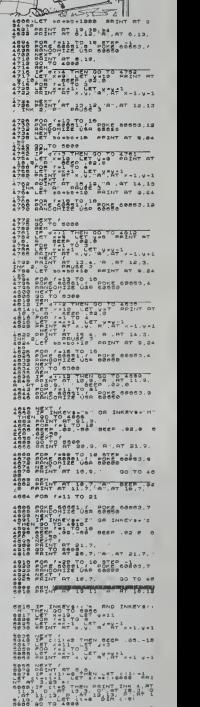

suite onge 18

3320 5320 3390 331 5356 1000 --<br>3326 3456 1,1 Pokee 1,1 Pokee 1,1 Pokee 1,1<br>3336 1,1 Pokee 1,1 Pokee 1,1 Pokee<br>3336 1,23, • eeep ... -<br>3345 1,23, • eeep ... -l CtC ... -l CtC ... -l CtC<br>3345 33534 - ee <sup>3355</sup> <sup>3356</sup> <sup>3362</sup> »rinT <sup>A</sup><sup>T</sup> 1, 15, "I A<sup>T</sup> 1,13,

SPECTRUM SO TO 2005 PRINT INK 8.<br>2004 2006 PRINT INK 8.<br>2006 2006 PRINT INK 8.

10 00 su 11 PAUS -0,-20<br>20 iO su 11 PAUS -0,-20<br>20 iO su -0,-200 org.ru 200 000 00<br>20 iO su -0,-30 org.ru 200 000 000<br>20 iO su -0,-30 000 0,-30 -000 000<br>20 iO su -0,-38 0,-38 , i ,96 , i ,96 , i ,96 , i ,96 , i ,<br>200 000 0 :5 "LOT 432, 5 0904 084452 09

au ?2, 5 dSSu <sup>a</sup> DRAU -04,0 16 , Z DRAW , -104 ORAU -e, RAU -9 , -40 DRAU OAF.U 3,16: ORA %% >RINT a .. STEP 2 If COC-B \*tll> >96 THEN LE - . ICOOC •• <sup>1</sup> <sup>l</sup> <sup>I</sup>-32) <sup>160</sup> IF CODE ••(1\*11 >\*6 TMEN - - <sup>I</sup><sup>I</sup>!> -3 3\* • 7fT,« "•-': aio <sup>160</sup> SBXT <sup>l</sup> <sup>168</sup> PgTURM aas CLropf5"3Ti"

**Histori**an E

125.0078 1262:313:314:0.0.00 376 para 8:3:3:4:36.126.126.126 332 C-PTP 126,60,0,0, \* <sup>6</sup> <sup>5</sup> & \*T •> <sup>126</sup> ; is\*; . w , i. 2 6 '. 126, 126 .26 , 60 , a , ,, 0!\*6T\*a!\*a,\*a,\*o,\*5 .0 0, 12, 12, 18, 12, 12, 12, ,0 ,32 ,32,62, 32 ,0 , ;js 158 ORTA 8.8.16614.4.4.000 Res. 104 , 321

100 PRINT INK O.

inc a. B«pr «.", ink e li.S (,»!» U'i: m VI <sup>a</sup> a\* V'/ii-, PRINT INK 0, ' ?"

 REM <sup>240</sup> LET <sup>C</sup> -60296 24? Lit M."73cda5tb'lCB^d7a«E.B -,0S7« 3002121\*2313 r©e <sup>1</sup> <sup>=</sup>2" <sup>260</sup> <sup>90</sup> SUB ISO <sup>26</sup> <sup>1</sup> \_3» -=i <sup>266</sup> LET 260 >LET <sup>C</sup> -60619 • -aeO02\*ea«6« lad?\* <sup>a</sup> <sup>i</sup> . \_\_ i2c3«22«5-^««« niiaiaaib 220' <sup>a</sup> • :;a3ii3IVl?i' »«12c 3\* <sup>94</sup> z: d6«« &ii0i32it-7» case 3cd8a«b«12c3a96«3cdS\* ~d3\*27«Bcd6a <sup>a</sup> <sup>a</sup>tSd <sup>4641</sup> 5=9 hi 88.<sup>367</sup> PEr SUB <sup>150</sup> \_ -60650 873 L.ET «»-'2600»aa0a3\* l»e3«96c • COSltbi I2d3aa5«8cd6a« & 110 122 107 5-d3a«bll2'1321b7\*b223'b-12<3«U2\* 3Cd»»« ba 12d 3Hl«!c -j 6a " msaS'bt 12c3a27«6cd6a dea«bc2 ' <sup>260</sup> d3t30 aei <sup>262</sup> <sup>285</sup> sue 160 <sup>C</sup> -60653 LET \*\*= a2eO0\*5» lS53«9d ^ - <sup>d</sup> 6 \* <sup>a</sup> c» lS13»\*i«i'.no«iB»i«. \* -,i5S' fc« ;333«Sn!'.dHs oa 12\* ?'d5a\*bll01011b7aba20'c«1^6 5'd6a«b« ia\*3««6a5':dea« <sup>6</sup> 1101 <sup>a</sup> 5js« <sup>r</sup> !>« I233«97«s<:d5a«b\*. <sup>124</sup> HUbCV" <sup>2</sup> <sup>95</sup> SO SUB <sup>150</sup> <sup>236</sup> REM ;;? .-60000 <sup>305</sup> LET <sup>a</sup> \*-' 26a«a«iB0'«5a 18»3« "46a ;-m\*0«ia33t39\*3'.!l!««blieil8Uc7 <sup>4</sup> b£20 'O\* lJ13\*^\*«3^'!!l\*btl353«3 3-rd3\*\*bll«1811b7 ' COTS 0,60,126-126,126.126,6 <sup>a</sup> , 3\*?; !>RTR , 30, <sup>350</sup> &RTR 0,0,0. \_ 35 5 C-OTO a. 7. 15, 15, 15, 15, 7,0 350 &RTR 0,125.192.192.192,192.

# **MUTANTS**

devez eller chercher des humains, pour les remener chez eux, mais les hombles mutants tentent de<br>vous en empêcher. Bonne chance et n'oubliez pas de vous ravitailler

Les règles du jeu sont dans le programme.

Olivier ANGENOT

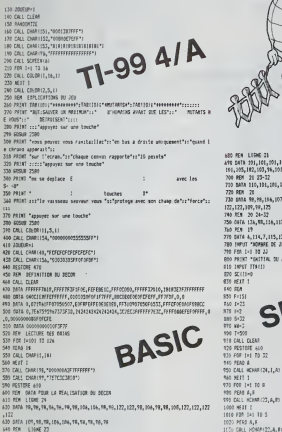

640 PSR U36KE 23<br>620 OKTA 4,106,3,157,12,166,13,167,19,100,28,122,29,122,22,189 840 PCM LTRAE 22<br>470 ORTA 9,102,19,103,16,99,20,106,21,103

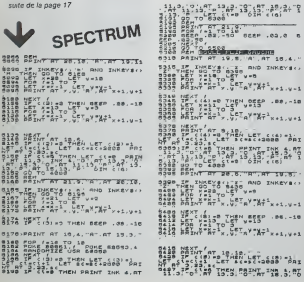

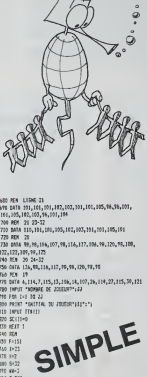

.<br>DIRENTARI

.<br>ប្រទេ

**TOO WIT T** 

1140 9611 1<br>1350 FBF 241 78 19<br>1060 PERO A

 $21.47 + 13.3 - 27.47 - 18.3 + 9.3$ <br> $21.27 + 27.47 - 13.5 + 3.5$ <br> $22.27 + 27.47 - 27.47 - 27.47$ 

: у бурса<br>| Го″овса<br>| Порат в дел в Дола (ат 18,4, ч

त सा इ. ह. "स", सा रथ का . Thomas (1785 AND INKeys)<br>IF Messy (동) west<br>INT Messy (동) west<br>INT Mess, USTATTMess, west

1000 HE11 1<br>1000 HE11 1 1109 7548 4 (11) DO, RONG (21, 1, 0) 1130 FOR 1-1 TO 17 1140 READ & 1140 PEACH & 1000 MEST 1 1000 MEST 1<br>1170 FBP 1+24 70 52 1185 8020 8 1189 READ &<br>1180 CALL HOMA122, L.O. 1200 MET |<br>1210 FOR 2×1 72 7 5220 READ A. 6 1360 CRLL HOMRIZ, 1, 10, 21<br>1573 CRLL HOMRIZ, 1, 10, 31<br>1380 CRLL HOMRIZ, 1, 10, 31<br>1390 FOR 141 TO LENTITY (200001) 1400 CALL HENRIT, SHI, ASCISEBATTO (200EUR), L. (12) 1350 1f x-50 bets 1440 1560 6670 1410<br>1560 6670 1410<br>1570 141-1 1580 6670 1840 1500 8610 1886<br>1599 1434<br>1600 6810 1670 1639 FeY-1<br>1620 Fe121<br>1633 6073 1639 1640 14741<br>1650 74152<br>1660 1F 0(2 1650 1560 1860 1F 012 10EW 1980<br>1670 CALL BOMARIZ,T.G1<br>1860 1F G=15 1566 1220<br>1860 1F G=154 1566 2220<br>1700 1F 161366191873211958 1160<br>1710 1F 151366191873211958 1160 1729 DALL HCHARTERSJETTMEN 19<br>1729 DALL HCHARTE, F.F.<br>1730 IF 13-331419-3117854 1990<br>1740 IF RHISA THEN 2228 1790 8810 1770<br>1790 8030 1770<br>1790 8030 1770<br>1770 8 1710 1770 1770 11 (1720)\*12(471828 19)<br>1780 3-181(32)8801-1<br>1790 GBLL VOHREE, 9,153,141 

1078 DEL ROMA-21, 1.40

i.

 $\circ$ 

1878 38-3726 (WH)<br>1889 308 311 11 120 1881)<br>1899 DALL NORMEYL, JAHL, ABC (SERVAN, J., 111) 1999 NETT 1  $1722 - 147 -$ : 1730 IF T 1340 JHEM 17460 ELSE 14790<br>27840 Electricity 1950 FDR THE REGISTERE<br>1960 GALL HONDYE, VALUES CRESCIT, E.C. ()<br>1970 HELT ! 1777 8211 1<br>1980 1F T1150 7HEM 2050<br>2250 WW-WH-1 2210 605LB 275V 2110 (4558 277)<br>2000 DEAL SOUNDITY, 1456, 0, 234, 1:<br>2000 DEAL SOUNDITY: 050, -32, 21<br>2000 DEAL SOUNDITOP, 45, 21<br>2000 DEAL SOUNDITOP, 1564, 0, 545, 11<br>2000 DEAL SOUNDITOP, 1564, 0, 545, 11<br>2000 DEAL SOUNDITOP, 456, 1, 261 2007 8033 1475<br>2010 8313 1475<br>2010 14: Bell Todal 1.79,32,36<br>2020 8314 8000011,4,32,36<br>2030 8241 8000015,4456,0,1224,2,1245,21<br>2040 824135.0000015,4456,0,1224,2,1245,21 2190 MALL HORARYA (2001)<br>2150 SM-STRAGE(2001)<br>2150 SM-STRAGE(2001)<br>2170 MALL HOTO LENISA<br>2170 MALL HORARYA (2001)<br>2170 MALL HORARYA (2001)  $2200 = 0$ 2270 879<br>2270 8070 1490<br>2270 841 500016.1456.11 2239 CALL SDANIK, 1456, 11<br>239 SEO IALE HO<br>2250 ARHSTRAINE<br>2250 DALE HOMATCI, 16, 15, 1<br>1279 DALE HOMATCI, 16-1, 2601080000, 1, 1113<br>2290 DALE HOMATCI, 16-1, 260108000, 1, 1113<br>2290 DALE HOMATCI, 16-1, 260108000, 1 2300 IF MICO THEN 2340 2110 0510KW 2320 SH-STRACK<br>2320 SH-STRACKE(2008LUE) |<br>2330 FALL HEMARI(1,23,12,4)<br>2340 FOR L=1 TD LENISSI 2340 FOR LAS TR LEMISAT<br>2353 CALL REMARTI<sub>n</sub>22+1,ASCISEE8139,1<sub>9</sub>1111 2380 MLTI I<br>2578 UF SCALDULURING THEN 2390<br>2380 NETURN<br>2393 FOR CELAE+1 TO 100 2400 ME1T DELAT<br>2400 GALL CLEAR<br>2420 PRINT "HELRS VOIS AVET PERDI. 2420 PRINT 212 THIS VEUS ANEL SHOWER "111 2440 FBR 00+1 TO 1000 2453 300EURAJOUEURAS 2420 1F 2010/03/22 1983 1999 2480 8070 840<br>2490 REW 2500 CALL CLEAR 2500 FOR 140 10 32<br>2500 FOR 140 10 32<br>2500 FRIAT TTAILITY HUMADAG-TESCILL 2530 PRIME 1111 2530-PF1NG 1111<br>2549-NEST E<br>2560-THFUT TYDDLET YOUS RE200ER?":AS<br>2560-TH-AN-TRIT TYDX 400<br>2510-ENIL SOUND-T,1456,111<br>2510-ENIL SOUND-T,1456,111 2000 CALL 30/93/2,009<br>2500 CALL 3EF10,4,52<br>2600 SF SHD THEM 2500 Non CALL SOUND (4, 1454. 1)

1840 ST MED THEN 22H

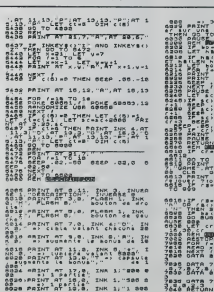

TO 622<br>For the Miller<br>Alsofast 20 TO 6248  $\frac{1}{2}$ <br> $\frac{1}{2}$ <br>, ma.m<br>1920년 1938년<br>1920년 1930년 1949년 1957년 1976년<br>1920년 1930년 1949년 1957년 1952년<br>1920년 1979년 1983년 1982년<br>1920년 1978년 1979년 1979년 1983년<br>1920년 1983년 1979년 1983년 ANTE AND BASE THEN GO TO 258 888<br>AT 1879 120288 260288 ----- 08 22775-08-722<br>"1-06 08 22775-08-722<br>06 7-00 "08"-08 3322  $\frac{1}{2}$  $0.8.0.0.7, 7.0.0.7.0.8$ 

 $7,7,7,7,7,7,7,7,8,8,8,8$ 

 $0.551186$ 

٠

# BATAILLE SOUS-MARINE

Vous avez ete nomme commandant du sous-marin Tinsubmersible " et votre mission est de detruire les 5 bateaux navigant dans votre zone ou est aussi installe votre quartier general(QG).

J.Luc PENOT

Mode d'emploi:<br>Entrez votre niveau de jeu (1 à 3)<br>ENERGIE<br>HOMMES YPILLES<br>Cu ce

VISSILES<br>Vous disposež de 8 commandes:<br>Commande (A): Permet d'abandonner le SM. Cette commande est : 14 i destinee aux laches!!!. Coestine aux laches!!<br>Comment: Appuyer sur A.<br>Commande (B): Fournit un bilan général du SM. Comment-Appuyer sur B.<br>Comment: Appuyer sur B.<br>Apparait: ENERGIE (restant). MISSILES (restants). TORPILLES

Vietnament, INDAMES (recentrial),<br>Photo super and Market Construction (recentrial), Indian School (recentrial),<br>Photo someoned a little due to much a little due to the due to the form<br>where et due tensor to prime controviu

SM...<br>Communication (State of Marianova)<br>Communication (D): Permet is obtained in SM and que le change-<br>Commerc Appuyer sur D.<br>Apparate Sepayer sur D.<br>Alepondie par les 4 Réches (son 8 directions avec les diagonates). 1991

Apparait DISTANCE:<br>Repondre par un nombre de cases entre 0 et 9.<br>Apparait la NOUVELLES POSITION, puis I'ENERGIE restant, le SM, as existe<br>consommant 10 unités par case de déplacement.

Apparail PROFONDEUR:<br>Donner une profondeur setze 0 at 500, a + 500, le SM explose par + 43 envis<br>Commandia (S) Permier de Vesualite PROFONDEUR.<br>Commandia (S) Permier de Vesualiteir la poston du SM de son QG + 44 proces.<br>Co

1 sorpens

- 1. million (1990) and in myneuro de par et la distance SM-OG).<br>Homewalk SM (1990) and in myneuro de jeu et la distance SM-OG).<br>Homewalk dimension de la 4. cases du Califatte SM-OG).<br>Commerc-Appuye sur Ca.<br>Commerce Appuye s
- 
- 

sort en panne.<br>Commert Appuyer sur R.<br>Apparait le numéro des machines.<br>1.REACTEUR.<br>2.ORDINATEUR

- 
- 

- 
- 
- 

 $\frac{1}{2} \frac{\partial \mathbf{u}}{\partial \mathbf{w}} = \frac{1}{2} \frac{\partial \mathbf{u}}{\partial \mathbf{w}} = \frac{1}{2} \frac{\partial \mathbf{u}}{\partial \mathbf{w}} = \frac{1}{2} \frac{\partial \mathbf{u}}{\partial \mathbf{w}} = \frac{1}{2} \frac{\partial \mathbf{u}}{\partial \mathbf{w}} = \frac{1}{2} \frac{\partial \mathbf{u}}{\partial \mathbf{w}} = \frac{1}{2} \frac{\partial \mathbf{u}}{\partial \mathbf{w}} = \frac{1}{2} \frac{\partial \mathbf{u}}{\partial \mathbf{w}} = \frac{1}{2} \frac{\partial \$ 

- 
- 
- 
- 
- 
- Enforce (etc.) par ses A Medes sovet 8 directores de 19.<br>La trajecta di sua considerati del mandiale sur un écran du type du sonari.<br>A real chaque utilisation d'une commende (ssul PI etc.), les blateaux compositions de dép
- 

<sup>23</sup> cls:print-lach£ !i| vous ave2",'ete <sup>p</sup> rohu au rakg de'i -balayeur <sup>06</sup> pont'lend 27 IFEI2110TMEMPRINTTORZONATEUR EN PANNE •: goto 11 26 CLS:PBlMT-enERGIE«\*SEN, MISSILES- <sup>I</sup> HA 2? PRINT-HOHMES-'fEOI 30 A»\*INKEY«; !FA«---THEN30 31 | H-E12) - E14) : CLII PRINT "SONAR: " (21, 18)<br>EACTEUR : "1E11)<br>32 PRINT "MACHINES: "IN, "RADIOACT. : " | RA|<br>33 AN-ENKEYN : IFAN-" "THEN33ELSECLS:GOT012 00 "REACTEUR £ CLS:PRINT"POS. ACT:TIN:<br>PRINT22N(0):EFF=0THEN30<br>F=3T1EK(0):EFF=0THEN30<br>CALACE 7<br>IFOSCOORGS:PENEMAG<br>IFOSCOORGS:PENEMAG<br>ONTGOTOOI,S4,95,94,97,96,97,96<br>ONTGOTOOI,S4,95,94,97,96,97,96 <sup>i</sup> OS PRINTZIBJIENPUTZ<br>2-ABRIZI<br>PRINTTHOUV, PROF."(2)1FZ)500<br>SAINIPOD<br>GAINIPOD ra 101200<br>\*\*\*-PS: GOTO44<br>|=X-DS: Y=Y-PS160T044<br>|=X-BS: GOTO44<br>|=X-BS: GOTO44<br>|=Y+DS: GOTO44 1044<br>| 1.57,1007044 39 x-x-ds:goto44 60 x-x-OT:y-y-DT: 65 IFE III (OTHENPRINT "ECH iii;. am jiNexi-

COTSTAN<br>
ELSENETING (1998–1998)<br>
F:Cl:The Contract (1998–1998)<br>
F:Cl:The Contract (1998–1998)<br>
ELSENETING (1998–1998)<br>
ELSENETING (1998–1997)<br>
T:Cl:The Contract (1998–1998)<br>
Elseneting (1998–1998)<br>
ELSENETING (1998–1998)<br>

- 
- 

79 BEEP3, 1:L0CATE4,I:PRINT-ETAT Gl'ISItj) so PRESETut, y> :fori-itoioo:next

81 A»-IN\*-EY«! JFA»< >"THENCLS:OOTOll 82 PSET IX, Yl :8£EPa, <sup>i</sup> : FORI - 1TO3O0: NEXT: GO T08O

AS IFO(OTHENPRINT"GD OSTPUI!...") . " <sup>i</sup> GOTO! 84 OI-SOPI IX-MI "2+1Y-NI "21<br>07 IPOI IXTHEHPRINT-SH TROP LOIN OU 06':G

99 IFO2-LIMENFRINTS& BO A ETE VIDE..."!<br>OOTOGI

- 90 EN=EH+470'9\*3CO/:01+1! ;EO=E0+a/0"4/(0
- |>ll:T0«TO\* i:ma-ma- i:pa-pa- <sup>i</sup> :'.-i
- », ::rra >1500/@THÉHEN=1500-0
- 93 : 1480 : 127 : 147 Ford of 9=23 : 3+0
- 
- 

If THEH 186

118

 PRIwT-vOICt LE <sup>I</sup> : GUTOF:1:GQT01<br>03 PRINT:1:GLACIER: 2.0P31<br>03 PRINT:1:GLACIER: 2.0RD<br>03 PRINT:1:GLACIER: 1.0P52.1:g+<br>03 PRINT:1:GORD011:1<br>6 iPic:001:4:5:GdF0111-1:0<br>04 PTE-'IEN:got011<br>03 PTE-'IEN:got011 en-j:eiii«E(1i«j/23«\*nd nt-reparation ach ov fop.i-itoio:beepi, umtut: : 14 KOTHENPR. <sup>I</sup> NT LANCE-ZL 1FEBLOTHENPRINTZULLODTO11<br>22 IF27:01=SMPRINTZ36.00T011<br>23 21-2:04=-TORPILLE-:Tl-4«O:TZ-0<br>24 IFT0L=07=ENPRINT-PLUS OE -;B6:00T011 -; 23 to-to-i:gotoiso 30 ifei4kotkenpriht-lance-t0r-pilles en PANNE....":60T011 31 | PER (2010)<br>2011 | PER (2010)<br>2011 | PER (2010)<br>2011 | PER (2010)<br>2012 | PER (2010)<br>2012 | PER (2010)<br>2012 | PER (2010)<br>2012 | PER (2010)<br>2012 | PER (2010)<br>2013 | PER (2010)<br>2013 | PER (2010)<br>2013 | PER (2010)<br>2013 | IFSTRIGUt->-lTMENl43 42 NCXT ... •2OTHCN130 PRINT-LE MISSILE EPRINT <sup>I</sup> <sup>i</sup> -METRES , EST-IPRINT" LE BATEAU"! 'ENNEM1. .. "IGOTOll pesT0REiiso:CLS:pRiNTZ2»i -: F-STICKtOJ : IFF-0TNEN131 <sup>i</sup> fori-itof:R£adxi,yi:next:cl!  $, 9757756787$ 39 LOCATE\*, 0:PRINT'C0ORD.-|X2ir2l 99 : CCATE#, 1:PR2NT-0197ANCE" | 01<br>60 : PRESET IX3, Y2I : PRESET i x, r i<br>81 : X2+X2+X1: 724×72+Y1:12-450 +1:EN+EN+10<br>82 : IFx2+00AX2+33604/2+00AY2+3iTHEN17a 67 BEEPD1\*10,I0 68 IFT2-OTKN138 #9 1FSTRIGH1-0THEN138<br>79 FORE=100#<br>71 J-OH (1A11--KR172-1911)<br>72 FF1-0THENF1H--+0<br>24 SFFIIFI--+0THEN200<br>24 SFFIIFI--+0THEN200 <sup>&</sup>gt; LOCATE\*. 2:» 202 Gi2:-A(E);Hi2:-B(E):B1121+ 204 B»\*BA-i:fopia-itoga<br>205 B×11-9112281140 BETA-i:fopia-i:end<br>206 Peter-sateau.ecob print-<br>207 Print-vous avez gaomé -''':end<br>200 Print-vous avez gaomé -''':end

047 cls:definta-2 ,144 ppinttabc3i <sup>i</sup> »•• niveau \*••' նեգ PRINT-ի, @Maylexf-,-2, INET10-1,2,<br>Արտի Բահենի (այս անհանդել, 1986-1,1618 - 1986)<br>1890 - Արտիո Սարգ Cools, --ին (1618 - 1986<br>1890 - Արտիո Սարգ Cools, --ին (1618 - 1986)<br>1892 - Բալի (1886-1986) --ին (1888-1986-1618)<br>

- 
- 

1222 IFSORICAIII-HI<sup>-</sup>Z+181E1-NI' 1340 1224 NEXTE 1220 IFN<lTn£NN-l 1230 IFN>30lKCNN-30 1232 IFN< ITHEWN.l 1234 IFNI3OTMENN-30 1236 IFEN: +0TMEN1360 1230 H-Etti-EtZ(+Et3)+Et4) 12\*0 IFM<-20tnEN1370 1545 Innebitri 21 <sup>1</sup> . .3TH(NB\*.e INTENSE: SM OETRUIT": 1254 PRINT-REPARATION IN COURS':PORCOT<br>1236 E(1)-E(I1.JEZ)<br>1236 E(1)-E(I1.Je)<br>1300 !FZ:20THEN|40O:PR|NT-LE SM A ETE E LIE EP ERONNE'I 1302 IFRN0IIM.73INEN13O1 1304 F0Rt-lT04:Elt)-E(t>' Utwinstown 130a PRINT\*BOHHAOCS IMPORTANTS\*:00T01217 1308 PRIN1-REPARATION INPOSSI .-,-... VOUS AVEZ COULE- :ENO 13lO PRINT-LE OG A ETC EPERONNE'I 1312 O--HOOT02O0 1320 IFZ>-ZOorH£N1222eLSEPRtN1-LE Sn EST i. • 3T/73:Ntx: 1342 PRINT-O'UN NAVIRE ENNENI<br>1342 PRINT-TIB INTENSE...<br>1344 PRINT-TIB INTENSE...<br>1344 IFPNDI 134 SPIERSE...<br>1344 IFPNDI 100 EST DE1RUI-<br>1340 PRINT-PLUS D'ENEBOIE...<br>1340 PRINT-PLUS D'ENEBOIE... 1362 PRINT-. . LE SA COULE-IEND 1370 PRINT-LE SM EST tROP-1372 PRINT-ENDOPPAOE...'100101262 1200 E0+E4-PA 1382 IFRA-0TMENI248 138\* FPINt -APPAR! TION RAOIOACT-1396 IFRA.1T+ENI390 :41881 '-CHRES SON) NORTS: (0'G.IR<br>Hitab Komi GST MO"\*".

120\* After 1982<br>120\* After 1982<br>120\* After 1982 1208 IFAIIHOTHEHAII IFBllliOTMEHill IIA IFBIII-31THCHBI1-31<br>FIB IFV-tTNENV-OIVI-LODLGE IFQ\*- 1122\*

# ORDINATEUR DE BORD FX 702 P

ogramme vous fournira sur la route, toutes les<br>nnes de vitesse, de consommation et autres aux- suarr remoyennes de vitesse, de consommation et autres aux- s <sub>litt 1</sub><br>quelles vous réviez depuis si longtemps, sans jamais seco les demander!

Monta Cryssics and Spain, a Tarticle as a subsequent but the U.S. (2014-RDM) (1922)<br>
2. The montant density of the state and symptoms that the first of the state and symptoms about the state and state and state and state

Enfin, si vous utilisez un autre programme entre deux appels de 31 % l.<br>celui-ci (ii laisse en effet plus de 700 pas disponibles), n'oubilez pas diff.<br>de sauver auparavant les variables D à P sur cassette.

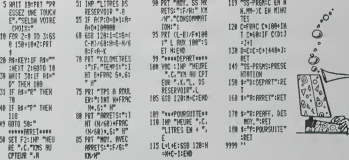

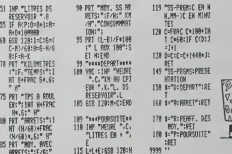

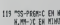

168 SHIPP:ROWER'S RET 178 s="R:PE8FF. MS<br>HOY. RET :RET<br>188 s="R="ROURSUITE" : RET JOSS (2004)<br>1861

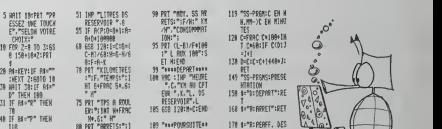

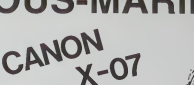

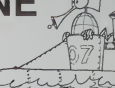

UJI YO o<br>O<br>O

# $\overline{\mathbf{Q}}$   $\overline{\mathbf{Q}}$   $\overline{\$ **EU** le 1 repromadaire des programmes informatiques **( I** l

38

# LALEVEE ENLEVE LE GROS LOT!

Ca <sup>y</sup> est. le jury a rendu son ver-dict, preside par Georges LE- CLERE, lournaliste scientifique d'ANTENNE 2.les specialties d'ARIOLA. d'HACHETTE. d'HEB- DOGICIEL. dULEL, de la REGLE <sup>a</sup> CALCUL, de SIDEG et de VIFI-NATHAN ont choisi le programme 'ALPHABET FLASH" de Jean-Pierre LALEVEE sur COMMODORE 64. C'est done lui. I'heureux homme, qui emporte I'APPLE lieoffert par SHIFT EDI- TIONS, le CANON X07 offert par CANON FRANCE, leCOMMO-DORE 64 offert par PROCEP. t'ORIC ATMOS offert par ASN, i'agenda electronique CASIO PF 3000 offert par les Etablisse- ments NOBLET. !eTexas Tl 99 4A offert par la REGLE a CAL-CUL. I'impnmante EPSON et labonnement <sup>a</sup> vie offerls par HEBDOGICIEL, tes deux ordina-teurs de poche PC 1245 et PC 1500 offerts par SHARP FRANCE, les 5 logiciels offerts par VIFI-NATHAN et la petite montagne de logiciels divers: 10 paron<br>pour Commodore, 10 pour Texas i surpr<br>at toute la gamme des boites japunes.<br>Jean-Pierre, 10 pour Commodo des Hebres.<br>SOFTWARE. Jean-Pierre, qui est jarogi.

un habitue des envoys de pro-<br>grammes à litté BDO, ne va súre-<br>l'appe au cléves de la leux<br>l'appe au cléves avec les de la leux<br>l'appe au cléves avec les deux l'arres<br>pads, il ve la fallor se faire gref-<br>pada ses ordinatio manque, il pourra se précipiter presenter de logiciels preference preference preference preference preference p<br>préféré pour acheter son propre logiciel ainsi que celui de ses possibilipetits copains de l'hebdo qui ont || No aussi gagné la semaine dernière. | for Un ordinateur ça va. huit ordinateurs: etc

# EDITO

Encore du nouveau cette semaine: vous pouvez acheter des Thomson T07 en passant par l'ann<br>I'Hemson T07 en passant par l'ann<br>sont pas tristes ! Nous vous pré-<br>parons encore quelques petites surprises: un numero quadruple<br>surprises: un numero quadrup pour les vacances, plus de l'epp soixante pages grand format de || com<br>programmes ! L edibon des pro- || perc

# LES CONCOURS PERMANENTS :

grammes de Le Breton (le vampire fou !) qui a écrit des pro-<br>grammes pour Apple et Commodore que méme ricains nous envient ! L'ouverture | d'ici <sup>a</sup> la fin de I'annee dune boutique à Paris où vous pourrez | P venir nous voir et , dés la rentree,  $\Box$ un paquet de nouveaux logiciels "Boites jaunes" inedits Et enfin le plus gros-génial-extre-fabuleux l recueil de programmes que laterre ait jamais porte!

# ^ARTEZ EN \*NCES AVEC UN T07

Nous ne voulons pas nous transformer en vendeur de matériel, im pas encore <sup>r</sup> Pourtant une opportunité nous permet de faire une offre exceptionnelle aux lecteurs is d'HEBDOGICIEL: un ordinateur (131)<br>THOMSON TO7 avec sa cartou- che de Basic et la regione de Basic et la boite jaune de 12 programmes Hebdogiciel Software. C'est quelque chose qui coute dans les 2500 à 3000 a.ue francs selon les boutiques, (même | 22 Fa les "grosses", suivez mon regard-..), avec "HEBDOGICIEL' 24 Fo vous aurez' le tout pour 2000 francs, et c'est le facteur qui vous apportera ca chez vous. en re- commande pour pas que ca se perde. Envoyez vos sous avec un 1,20. petit mot pour nous dire ou il faut vous le inver, et grouiliez-vous nous n'en avons pas beaucoup | 214. de disponibles. Les premiers arri vés seront les seuls servis | LE (comptez une huitaine de jours | 120 pour lalivraison), les autres n'auront rien et en plus on leur rendra leur cheque, gmak-gniak !

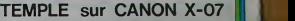

Les flèches —• et | 1 vont vous étre indispensables pour venir à bout de ce<br>jeu où foisonnent des laines et des monstres. Voire vie ne tient qu'é un fil<sup>e</sup><br>1 permet de sauter les obstacles. Eque un IIV<br>Patrice LEON results and the control of the control of the control of the control of the control of the control<br>Equipment and the control of the control of the control of the control of the control of the contr

45 9054

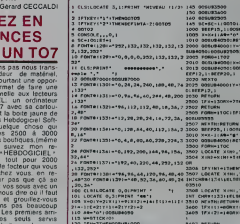

7TM6M00SUB2O0O ro?oooo

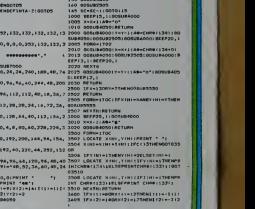

ITHKNLOCATI XiHl.YiMliPR Suite page 12

10 000 francs de prix au meilieur programme CHAQUE MOIS. (1985 - 1985)<br>1 voyage en Californie pour le meilieur logiciel CHAQUE TRI- (2001)<br>MESTRE (Réglement en page intérieure)

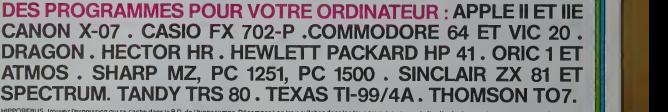

HIPPOREBUS trouvez l'expression qui se cache dans la B D de l'hippocampe Décomposé en Irois syllabes dans les Irois premières cases, le 'tout' a évidemment un rapport avec l'informatique (solution en page interieure) 's and the contract of the contract of the contract of the contract of the contract of the contract of the contract of the contract of the contract of the contract of the contract of the contr

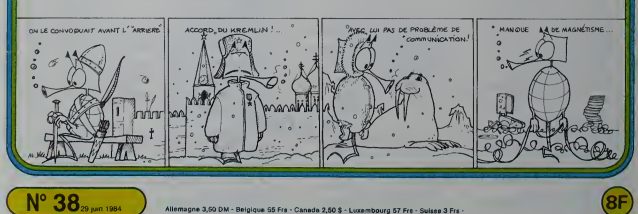

CATAPULTE **WELFER** 

Ce programme est un jeu d'adresse qui consiste à dé-<br>placer une catapulie et à tirer sur un château pour at-<br>teindre des gardes. Lorsqu'un nombre suffisant de<br>pardes est stiteint en fin de perile (après 20 coups) un<br>pont l

# Paul ADORNO

En début d'axécution, les règles de déplacement sont présentées.<br>trois touches >. < et à servant à commander la catapulte. Lors des

parties suivantes la regie n'apparait pas. H.suflH de reinitialiser pour les (aire apparaftre Le joueur selectionne ensuite la difficult^, qui est en tailen tonction du nombre de gardes a atteindre: (niveau <sup>1</sup> = 4 gardes, niveau <sup>2</sup> = 6 gardes, niveau 3 = 8 gardes). Ce nombre peut-etre modifie au fur et a mesure de laprogression du joueur (simple moditicalion de 3 chtffres dans le programme). Le jeu commence ace moment. La principale ditficulte tient du tait que, au moment du tir, deux gardes sur 3 se baissent et ne peuvent etre atteints. Ceci est deter-mine" de manrere aleatoire. De plus, des qu'un garde est touche, son rempiacant ne se dresse que lorsqu'un autre garde a ete lou- che. II ne reste done en fait, que deux gardes qui peuvent se bais- ser en meme temps, (car 2 gardes sur 3 se baissent), Le score est affiche en haut de I'ecran ainsi que le nombre de tirs. & le nombre de gardes atteints est suffisant, le pont levis se baisse sur un airde trompettes saluant la victoire. Derniere chose, sion avance ou sion recule trop, la catapulte. tombe bien 6videmment dans lefosse (avec un grand fracas). Record personnel: <sup>1</sup> <sup>1</sup> gardes, qui dit mieux ?

: CLS:SCREEN9.4.2' --------- PRESENTATION-

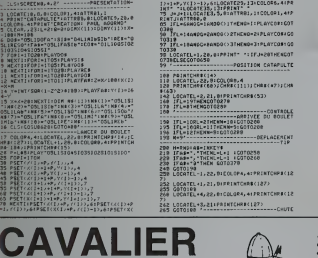

Il s'agit dans ce jeu de déplacer un cavaller sur un<br>échiquier de façon à ce qu'il passe sur toutes les<br>cases de celui-ci, mais il ne pout y passer qu'une lois.<br>il gagne si tout l'échiquier est noirci. Le cavalier se dé-<br>p

# Christophe REULIER.

Mode d'empios,<br>Pour joues, il finut entrer les coordonnées de la case d'arrivée en<br>entrert la ligne et la colonne. Ex: A1, 05, puis RETURN.Le pro-<br>gramme vèrine si ce que vous avez lapé est correct. Il donne sussi<br>la munér

- 3 PRIMTYJO CAVALIER" PAIN:<br>Patienfile...<br>5 Pokessee:<br>18 GosuBraa GosuB/ee 11 REM remitik<br>13 K(1,06 K(2)«S43 K(3)«40 K(4)»<br>29 PP.InT-der POKES6679-8<br>33 FR[nT-dea<br>46 FOR1=1T02 PRINT" → BUDESTOR<br>50 FOR1=1T02 PRINT" → BUDESTOR<br>70 H6/T<br>70 H6/T
- 
- 
- 
- 
- 
- 
- 
- 
- 
- 204 OOGUB480<br>283 Fors=0155fo8163 POKES,52 HEX<br>210 OOT0188
- 380 PEINT \* #000000000000000000000 WITH POSSIBLE 117

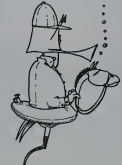

- 80 ROMIT SON ISLAM (1978)<br>25 PENT SON ISLAM (1978) DE L'ON THE SON ISLAM (1978)<br>25 PENT SON ISLAM (1978) DE L'ON THE SON ISLAM (1978)<br>25 PENT SON ISLAM (1978) DE L'ON THE SON ISLAM (1978)<br>26 PENT SON ISLAM (1978) -
- -
- NEXT POKE36e76.0 7-
- 
- 302 OOSUB^00 303 TH-Tfl-1 <sup>387</sup> F0RS=8t55T05163 POKES, <sup>32</sup> -NEXT <sup>310</sup> FORS»1TO1080 HEXT-GOTO100 400 U-8 403 FDRM-IT04 410 IFPEEK<Dl+K(M)>-40RPEEK<Dl»Kt:rO)"5THenu=U-l 413 IFPEEKCDl-XU1))-40RPEEK<DI-K<ri))»5TMEHIJ-U-I 420 HEX 450 IFU-8THEHOQSUB300 PR <sup>I</sup> H <sup>f</sup> " WOJIUWUIBWa—«W»M da VOUS AVE 2PERDU !ll":00T018e 450 PR1NT"ITTRB<11>"JHC:"8-U 470 RETURN 499 REM DESSIHS 580 P0KE52,28 P0KE36.28 <sup>310</sup> R-7168T0RI-RT0fl\*51I POKEI -PEEK? i\*25608) NEXT <sup>529</sup> FORL=0TO87 PERDF FQKEfl+L. <sup>F</sup>NEXT <sup>325</sup> DRTR0, 3, 5, 13,18,62,36,50 <sup>530</sup> DRTfll28,64,32,88,8, 132, 116-76 333 DflTP.36,60. 36.63, 2,28,32,63 340 DftTR32. 32, 32,224,64,36,4,232 <sup>542</sup> DRTR0, 0,0, 0,0, 0,8, 0,233, 233, 253, 235, 235, 233, 235. <sup>253</sup> <sup>343</sup> DfiTR133,66,36, 133,133,36.66,153 550 DflrR234.233,251.243.239,222,289,283 <sup>360</sup> DRTR233. 63.93, 13. 183, 131.219, <sup>193</sup> <sup>378</sup> DflTH231,231,251,248.253,227.223, <sup>192</sup> 590 DRTR219, 193,219,3, 191 , 199.231,3 600 RETURN 699 REM REGLES 780 OOSUB900 710 P0KE36869.235 PGKE36879.B 712 PRIHT-T 713 F0RS-7688T07701 POKES. 6 P0KES\*1 18.6 NEXT 720 PRINT'wa^•^•^l^cftvRLIER', 730 POKE7726.0'POKE7727, <sup>I</sup> P0KE7748.2 P0KE7749.3 733 P0KE7742. 7! P0KE7743, 8 : P0KE7764 , 9 P0KE7763. 10 740 FORS-1T02888 NEXT 743 OOSUB900 750 PRINT" WMMMMPRftCOUREZ UN ECHIUUIER". 768 PRINT"\* RVEC UN CRVRLIER" 766 PPINT"aEH LE DEPLRCmNT COMME RUX ECHECS- 767 PRINT"\*2 CASES EN RVRNT.PUIS UtIE CRSE EN RETRHIT (DEPLACEMENT OBLIQUE INT ERDIT)"
	-
	-
- WE WILL VIC 20 ς artistica Robert (1980), του Chicoco (1981)<br>1972 - Παρακτινά Καρακτ, μεταφέρεται του Καντινά (1981)<br>1973 - Παρακτ Καρακτ, μεταφέρεται του Καντινά (1981)<br>1973 - Παρακτ Καρακτ, μεταφέρεται του Καρακτ, μεταφέρεται του Πα
	-
	- 2810 F0RMU+1T043 AEPOR PUKLIGRZG, A FORT=1T0120 NEXT POKE36876,0 HEXT RETURN<br>2028 DATRIO00.187, 187,201,209,201,187,221,213,289,221,221,221,221,221,221,221,221
	- 1 <sup>r</sup>.n.j0 DHirt;:oi -> « <sup>i</sup> ' <sup>i</sup> ' <sup>2048</sup> DHTfll87.201-20-?.2':u ; <sup>i</sup> ,030 HflTft20I , 193, 193, 187. IS.'. <sup>187</sup> 13.289.221.221,221,221.221.221.. .i

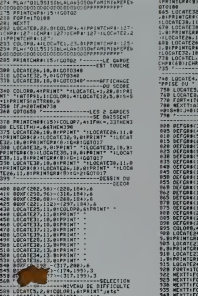

Ta 192

DU JE <sup>y</sup> 6£3 ATTRB1.0:LOCATE2, 12, 8: C0L0R3, 0: PR INT ">\*:C0L0RI. 4: LOCATES, 12. 0: PRINT\* f\*i <sup>t</sup> au\*

- 
- 638 FORT-1TO100<br>631 NEXTT:LOCATES, 16,0:C0L093,0:PRINT-<-<br>:C0L0R1,4:LOCATES, 16,0:PRINTTfait recule 632 TORT-ITOIRG - 20, 01:00.003, 01:01:01:01<br>633 Mail-Itoirates, 20, 01:00.003, 01:01:01:01<br>926 Mail-Itoirates, 20, 01:01:11:14:06, 14:00<br>926 Mail-Itoirates, 16:03, 01:01:00<br>927 Mail-Itoirates, 1.01:00.004, 41:02:14<br>927 Ma

--<br>270 FQPT-1TO109<br>271 HEKTT : 27.2.;rHS f j<br>- 2010 FBT-1TOI09 : 27.;rHS f jermintchpi.<br>-271 BBCATE22,23.0000000.4:PBiHTCHPI-1BS<br>273 LOCATE22,23.0000000.4:PBiHTCHPI-1BS 645 DEFCRNS #3-30.62.62.62.62.62.62.62<br>656 COLORE: 44 FEB-11HER1810665ELSEFP0-21H<br>656 COLORE: 44 FEB-11HER181066EL

<sup>638</sup> COLOR7,4!|FO.lT\*J£n:oT06\*3ELSEIF»»£T« EMC0T067atLSEfrO>3TMENC0TO69t 653 \* 668 LOCATE26. ie.e:PPINTGRI'»):L: 1.8:PRINTGRt< <sup>1</sup> : LOCATE 3£, »,»lPR|JTTCJt! <sup>a</sup> . :L0CAI£32. 10, 0: PRIKTGRK <sup>I</sup> .:LOCATE 33. 19,« :PRINTCR\*(8>:lOCATE33, <sup>1</sup> 1, •tPfflMTCDI : \*, 0T019B 665 LOCATE32.9,8:PPINTGPI' l>U0CA .0:PeiNTCPf'l 'J LOCATE 33, 10, 9: PP IN" ;t <sup>t</sup> a. :L0CATE38.I <sup>1</sup> , 0: PP <sup>I</sup> NTGP« • <sup>1</sup> XG0TO1W 679 L0«TE3e,19.«tPPINTGP«.-A.:L: 1. 8:PRINTGRI'l>:LOCATE26. 19. 9:PP ;--.-< <sup>|</sup>•JL0CATE26, ]1.0:PPINTCP\*<l):GOTOie» <sup>638</sup> LOCATE26. <sup>1</sup> 9. 0: PR INTCP«'9> : LOT- :•: - - .I l,9:PPINTGRt< <sup>1</sup> •iL0CATE32.?.9:PP;>i;',ti »JL0CATE32. 18,0:PPINTCRIf <sup>1</sup> >:COTOt«e <sup>739</sup> LOCAT£L.2£,0:COLOR«.4:pPl¥T:-:i <sup>m</sup> <sup>I</sup>CMPI160'JCHRia5-:IF %'T TMEKGOTO800 <sup>735</sup> --- <sup>749</sup> L0CATE4, 10,0: COL 0R6. UATTRBl, II PR INT PRISE DU \*750 L0CATE5. 14, 9: PP <sup>I</sup>NT - CHATEAU"

768 LOCATES, 13. 0:PPINT"RATEE"<br>770 FORT+1TO1809<br>790 NEXTT: ATTRB9. 0:CLS: SCREEW9, 4, 2:L-<br>0015+8: J+0:COTO498

- <sup>t</sup> BAISS1

790 ' LE PONT-LEVTS- 389 DEFGR\*(3>-0.96,?6,4S.5r.S?. ;.-? 385 DErcRI<4>-6, 71,3.67,9.64,0.64 310 DEFCPi(5>=8.9,24,£4, 12, 14,6.3 815 DEFGR\*C6>-0.64,9.64,8,64,3.64 8£8 DEFGRi<7>'3. 1,9.0.0.9,8,0 <sup>325</sup> DEFGR»<8>=8, 192. <sup>I</sup> £S. 19£. 96, ?6. 4S. a? <sup>839</sup> DEFCRIO 1-24.24. is. n. <sup>c</sup>.. -. :.. ] <sup>335</sup> DEFGRt<18>-8.0,O.9, 12. 13, 7j 340 DEFGR\*<11>«0.0,0.0.0,0,19£.£40 345 DEFGRta2><9,3,0.S,9,3.9,8 358 DEFGR\*<13>\*124,31.7. 1.0.9,9.9 855 DEFGR\*'<sup>1</sup> 14>\*9.8, 32.56.62. 15,3.0 <sup>860</sup> DEFCR\*! 15)-9,8,0.S.9. <sup>1</sup> 36.224. £4; <sup>862</sup> DEFCR\*(]61-62. 15,3,9.9.0.0,0 365 DEFCR\* <sup>&</sup>lt; 171-9, <sup>1</sup> 23. i^4 S\*\$. 62. 13. 7. <sup>379</sup> DEFCR\* <sup>&</sup>lt; 131-8.63. 63.6 3,0, 32.0, ?£ <sup>875</sup> DEFGR\*<l?!-0.£5T.£55.255.0.0,e,9 339 DEFGR\*<29>-9.32.8.32.0.32.0.32 335 DEFGR\*<21 1-8,0. 0.9. 0.255. £55, 235 399 DEFGRK221-0, 32. 0.32. 0.235. 255,233 395 COLORS, 909 L0CATE24,19,0: PPINTGR#(3):LOCATE24, |<br>9.B:PRINTGR# (4)<br>985 LOCATE23.20,0: PRINTGR#(5):LOCATE24,£ 8.0:pRINTGRt<61 910 LOCATE23.21.0:PRINTCP\*'7.:LOCATE£4,£ i,B:PRINTCR\*<8) 913 L0CATE£4,2£,8:PRINTGR\*<9) 9£8 FORT\*1TO20:PLAYDO\* 922 NEXTT:F0RT-1T029:PLAYSI\* 925 NEXTT:FORT-lTO20:PLAYDO\* 930 NEXTT:F0RT-ITO28:PLAYR£\* 935 NEXTT:FORT-ITO40:PLAYDO\* 948 NEXTT:F0RI-18T022 945 L0CATE23.I,9:PRINT" \* <sup>958</sup> NEXT <sup>I</sup> <sup>968</sup> L0CATE23, 18, 8i PPINTCR\*< <sup>I</sup> <sup>&</sup>gt; :L0CATE24, 18,8:PRINTGRf(ll) <sup>963</sup> L0CATE23. 19. 8= PPINTGRK <sup>1</sup> £ <sup>&</sup>gt;:L0CAT££4, I9,8:PRINTGR\*(I3) 979 L0CAT£23.20,8:PR[NTCP\*<l£i:L0CATE£2, 21,8tPRINTGR\*<l41 975 LOCATE£3,2I,0:PRINTCP\*CI51:LOCATE£3. ££,0:PRINTCR\*<16) 988 LOCATE£4,£2.0:PPINTCRHt7> 982 F0RT-1T0490 984 NEXTT 985 F0PI-18T022 998 LOCATE22,I,0:PPINT-995 NEXT <sup>I</sup> 1000 L0CATE23, 19.0:PRINTCP\*(18>iL0CATE24 , I9,0:PRINTGR\*(19) 1905 L0CATE23.£O.0:PRINTGR«i2O>:lOC«T££3 ,21,9:PRINTGRS<20> 1018 LOCATE22,£2,0!PPINTGRH2I >:L0CaTE23 . 22. 0:PRINTGR\*( 22 i:L0CATE24. 22, OiPPlNTCP \*(£1) 1028 ATTRBI. HC0LOP1.6

<sup>1930</sup> L0CAT£4,ie.6:PPINT-PPIS£ DU" <sup>1040</sup> LOCATE\*. 14, 01PRINT-CHATEAU\* 1058 LOCATE4,18,0'PRtNT"REUSSIE-1060 rORT-lTO1500 1070 NEXTTIATTRe8.0iCLS!SCPEENO,4.2:L-2! O^8:S-8:J'0IGOTO499 <sup>I</sup>

100 Ft<br>178 Ft<br>188 Ft ٠

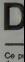

A la p<br>repret<br>La proi

 $rac{248}{258}$  M  $\frac{358}{378} \frac{11}{17}$ 

200 200 年10月11日の日本地名の日本地名の日本地名の日本地名の日本地名の日本地名の日本地名

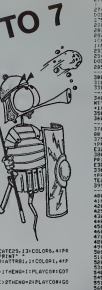

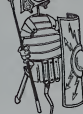

**CLASSAGOARDECKERD-21PLATCORIGO** <sup>98</sup> IFL <sup>=</sup> i4ANDG <sup>=</sup> 2flN00-,/2THEN0=2:PL0YC0»:C0 T0318

99 • POSITION CATAPULTE

£50 L0CATEL-1.22-9:C0L0P4,4:PR1NTCHPI(12

# **DRAPEAUX**

Ce progremme dessine des drapeaux simples, et vous<br>devez trouver le nom du pays concerné

# M. MONINO-LIBERT

1218 PALLAMAN<br>1220 POR 1-1 TO 2<br>1230 PRINTID,037MS(2)

 $1000$   $0000$ 

A le place de la réponse en frappert le lettre T, un tableau apparaît le propriet tous les pays (24).<br>reprécint loss les pays (24).<br>Le programme part-étre annéexé en incluent d'eutres drapeeux plus<br>difficies. Essayez de ra

90 FAINS<br>90 0010 4480<br>100 0010 4480<br>120 001<br>120 001<br>120 001<br>190 FAINS[2,0] 001<br>190 FAINS[2,0] 001 148 REN-<br>168 PENNETA, Alfanta LEST CELUI-CI ?<br>168 PEN I-1 10 IBAR PRINT I PAINT CLS<br>178 PENNETA I TO 20<br>188 PENNETA I TO 20<br>178 PENNETA I 10 20<br>177, 211081142  $\frac{1}{2}$  and  $\frac{1}{2}$  $\begin{smallmatrix} \mathbf{1}_{\mathbf{1}_{\mathbf{3}_{\mathbf{3}_{\mathbf{3}_{\mathbf{3}_{\mathbf{3}}}}}}\mathbf{1}_{\mathbf{1}_{\mathbf{3}_{\mathbf{3}}}}\mathbf{1}_{\mathbf{1}_{\mathbf{3}_{\mathbf{3}}}}\mathbf{1}_{\mathbf{1}_{\mathbf{3}_{\mathbf{3}}}}\mathbf{1}_{\mathbf{1}_{\mathbf{3}_{\mathbf{3}}}}\mathbf{1}_{\mathbf{1}_{\mathbf{3}_{\mathbf{3}}}}\mathbf{1}_{\mathbf{1}_{\mathbf{3}}}\mathbf{1}_{\mathbf{1}_{\mathbf{3}}}\mathbf{1}_{\mathbf$ Sum resumer<br>348 FOR 1=1 TO 18<br>358 PRInTED, 03TMBER17 1 358 PRIMEIREAN - NDELA<br>388 FOR J=1 10 5<br>329 PRIMEIZ,23TMBI23T THE PERTY THE RESIDENCE OF A 200 PERTY THE RESIDENCE OF A 400 PERTY THEN APPLICATE AND RESIDENCE OF A 400 PERTY THE RESIDENCE OF A 400 PERTY THE RESIDENCE OF A 400 PERTY CAN CONTROL AND RESIDENCE OF A 400 PERTY CAN CONTROL 410 822<br>050 827<br>090 826 12:1 10:100:101 FCM 1-11 10:10<br>090 826 12:1 10:1000 MCM 1/PEHRTGLS<br>090 PEHRTGLS17<br>200 911 FCM 1-11 12:2<br>310 FCM 1-11 13:2<br>200 PEHRTGLS17<br>200 PEHRTGLS17<br>200 91 Heral 19 - 1981<br>See roll 1-1 19 - 2<br>See relative.23Tres I TOHT 550 PLINT THE STREET WAS SERVED FOR A 200 PLINT THAT IS NOT THE STREET WAS SERVED FOR A 200 PLINT THAT IS NOT THE STREET WAS SERVED FOR A 200 PLINT THAT IS NOT THE STREET WAS SERVED FOR A 200 PLINT THAT IS NOT THE STREET 228 PRINTER == 1627 1<br>058 PRINT(2)21786222<br>258 PRINT(2)21786222<br>218 PRINT(1)11798232<br>218 PRINT(1)11798232 Pas Pelot<br>29 Past St. - Past St. 2011<br>29 Past St. 2014, Past The Consult of the St.<br>29 Past St. 2014<br>2014 Past St. 2014<br>2014 Past St. 2014<br>2015 - Gallons<br>8 Past The Consult of the St. 2014<br>8 Past St. 2014 100 FOR 1-1 TO 1008-HEXT L-PRINT-CLS<br>520 PRINT-PRINT-PRINT<br>500 FOR 1-1 TO 2

1959 PROT<br>1959 REM<br>1959 RT PH-11, THOT GODD 4100<br>1959 RT PH-11, THOT GODD 4100<br>1959 RT PH-11, THOT GODD 4100<br>1959 RT PH-12, CONSULTING THE PHONE CONTROL DEST<br>1959 RT PH-12, CONSULTING THE PHONE CONTROL DEST<br>1150 RTS - CONS 1138 FOR 1-1 TO 1000 MINT 1|PRINT ELE<br>1140 PRINT PRINT PRINT<br>1150 FOR 1-1 TO 7<br>1150 FOR 141 TO 7<br>1150 FOR 141 TO 7 THE FOR THE TO 2<br>1200 PRINTER, 23 TANCES<br>1200 PRINTER, 23 TANCES From Politics<br>
1930 Print<br>
1930 Prince Prince (1941 Prince Prince Prince Prince Prince Prince Prince Prince Prince Prince Prince Prince Prince Prince Prince Prince Prince Prince Prince Prince Prince Prince Prince Prince Pr -C3 ?<br>1448 FOR 1-1 10 1998-1924 1-PRINTICLS<br>1458 PRINT-PRINT-PRINT<br>1458 FOR 1-1 10 ?<br>1478 PRINT(2,2194121)<br>1478 PRINT(2,2194121) 1424 1.10 1.10 2<br>1450 1451 141 15 2<br>1450 1451 17:27 17:08:27 1458 FRAMM<br>1588 FDR 1-1 TD 2<br>1518 PRINTCA,437MH123\* 1520 PRINT<br>1530 BERGHAM nt(2,211001143" – ", PEINTEE,4)<br>1980: PRIT |<br>1880: PRIT |<br>1880: PRINT<br>1890: PRISAGEO, Dright | AR-PRINT |PRINT<br>1890: PRISAGEO, PRINT | PRINT |PRINT |<br>1840: IF AR-PRIGUERE | PRINT |PRINT | HEXT I

**MZ 700** 

1920 PRINT<br>1920 PRINT<br>1930 PR/SAGOR, a Ispiri na FRIM<br>1930 PR/SAGOR, a Ispiri na FRIM<br>1930 PR/SAGOR, a Ispiri na FRIM<br>2010 ISP PRINT<br>2010 PRINT<br>1930 PRINT<br>1930 PRINT<br>1930 PRINT<br>1930 PRINT<br>2010 PRINT<br>2010 PRINT

2650 CUS-PEDITORIL EST CÉLUI-ET 21<br>2660 COL 1-1 TO 1660 NOVE I (PEDIT-ELS<br>2670 POR 1-1 TO 1660 NOVE I (PEDIT-ELS<br>2620 FOR 1-1 TO 4<br>2590 PEDITITI PRINT<br>PESE PEDITITI (PEDITITI)

2180 FCH<br>2180 FCR 1-1 TO 3<br>2118 PRINT(2,2)180(2)

2122 FOR 141 TO 2<br>2122 FOR 141 TO 2<br>2122 PRINTLY, 23140(2)

2128 PM 141 TO 3<br>2148 PM 141 TO 3<br>2158 PM 141 (2,231 FBC) 22

2160 FOR 141 TO 4<br>2160 FOR 141 TO 4<br>2170 FULHELL LISTMOCRES

 $\begin{tabular}{|c|c|c|c|c|c|} \hline $1$ & $101$ & $101$ \\ \hline $100$ & P618 & $101$ & $101$ \\ \hline $210$ & P618 & $1010$ & $1010$ & $1010$ \\ \hline $220$ & P618 & $1010$ & $1010$ & $1010$ \\ \hline $220$ & P618 & $1010$ & $1010$ & $1010$ & $1010$ \\ \hline $220$ & P618 & $1010$ & $1010$ & $1010$ & $1010$ \\ \$ 

2320 FALL-<br>2209 FOR 1+1 TO 2<br>2340 FRINT(0,0)146(2)\*

2208 FOR J=1 TO 2<br>2308 FOR J=1 TO 2<br>2308 FRIMT(2,2)TMB(2)"

2008 FOR 1+1 TO 2<br>2008 FRINTIN, 03169123"

2:00 FDE 1-1 TO 2<br>2:00 FDE 1-1 TO 2<br>1:00 PRIMT12,237re123"

2410 FOR 1-1 TO 2<br>2410 FOR 1-1 TO 2<br>2420 FRINTIO,037/01227

2430 FOR 141 TO 2<br>2440 FRINT(2,2)16012)

Port + Port + Port +<br>2x50 FOR 1P1 TO 2<br>2x50 PRINT(6,0)150(2)\* 2420 FRIMT-FRIMT<br>2420 FRIMT-FRIMT<br>2420 FRIMT-FRIMT<br>2420 FRIMT-FRIMT<br>2420 IF A4-11 THEN 0256 4180<br>2510 IF A4-1247A:HP THEN FRIMT-EPIST 87<br>2520 IF A4-0-CATALOFT INFIRT FRIMT-EPISOR<br>2520 IF A4-0-CATALOFT INFIRT TENGRE MR

C SAIS FIRMONYM

r fels \* hanses<br>2014 (C)<br>2014 (C) – registrates, est court-el P<br>2014 (C) – registrates, est court-el P<br>2004 (Se) – registrates (C) – registrates<br>2008 PRINT(2,2) (Pela P)<br>2008 PRINT(2,2) (Pela P) 2508 - A.<br>2500 FOR 1-1 TO 10<br>2512 FRIMTCZ,231MRIZ3" -

288 FEMSION 2018 1997<br>
28 FEMSION 2018 1997<br>
28 FEMSION 2018 1997<br>
28 FEMSION 2018 1998<br>
28 FEMSION 2019<br>
28 FEMSION 2019<br>
28 FEMSION 2019<br>
28 FEMSION 2019<br>
28 FEMSION 2019<br>
28 FEMSION 2019<br>
28 FEMSION 2019<br>
28 FEMSION 20

 $\begin{tabular}{c|c|c} $\mathbf{N}(1,0) $ & $\mathbf{N}(1,0) $ \\ \hline $\mathbf{N}(1,0) $ & $\mathbf{N}(1,0) $ \\ \hline $ \mathbf{D}(0,0) $ & $\mathbf{N}(1,0) $ \\ \hline $ \mathbf{D}(0,0) $ & $\mathbf{N}(1,0) $ \\ \hline $ \mathbf{D}(0,0) $ & $\mathbf{N}(1,0) $ \\ \hline $ \mathbf{D}(0,0) $ & $\mathbf{N}(1,0) $ \\ \hline $ \mathbf{D}(0,0) $ & $\mathbf{N}(1,0) $ \\ \hline $ \mathbf{D}(0,0) $ & $\$ 

 $1000000$ 

2000 PRINTER, 2 TABLE<br>HT12, 217MILL41\*

2050 NCHT |<br>2300 FOR 1-1 TO 10<br>2310 PRINTIPLE |<br>NTE4,437NOI14|

3150 POR 1-1 TO 1800-HENT 11PRINT.CLS<br>2200 PRINT-PRINT-PRINT<br>2210 FOR 1-1 TO 10<br>2220 PRINT(2,231802)<br>^ 1-10521

 $\begin{tabular}{l|c|c|c|c} \hline 218 & P18 & P18 & P21 & P3 & P41 \\ \hline 230 & P18 & P18 & P18 & P18 & P18 \\ \hline 231 & 20 & P18 & P18 & P18 & P18 & P18 \\ \hline 232 & 21 & P18 & P18 & P18 & P18 & P18 & P18 \\ \hline 233 & 21 & P18 & P18 & P18 & P18 & P18 & P18 & P18 \\ \hline 234 & 21 & P18 & P18 & P18 & P18 & P18 & P18 & P18 & P$ 

2132<br>1923 - Petro Control (1991)<br>1948 - Petro College, american american<br>1948 - Petro College - Petro College - The Petro College - The Petro College - The Petro College -<br>1946 - Maria Gallonger - The Petro College -<br>1946

1228 PAUM<br>1238 FOR I=1 TO IB<br>1248 PAUNTER,21TMPC23\*

3278 FCR 1P1 TO 2<br>3388 FCR 1P1 TO 2<br>3358 FRINT(0,03TMB(23" INCIT 3

2648 FOR 1-1 TO 2<br>3410 FRINTELLISTANCES?<br>3410 FRINTELLISTANCES?

**READ PARTS 1988**<br>2008 RENT 1<br>2008 PRICE-1988, RE LIGHTH AN VIRTH<br>2008 PRICE-1988, RE LIGHTH AN VIRTH<br>2008 PP AND TO PERTS 2008 AND RENT COLOR<br>2008 RENT AND TO PRODUCE THE PRINT COLOR<br>2008 RENT AND TO PRODUCE THE RENT COLO

1979 PASK SHIP TO THE REAL PROPERTY IS A SERIES OF THE REAL PROPERTY IS A SERIES OF THE REAL PROPERTY IS A SERIES OF THE REAL PROPERTY IS A SERIES OF THE REAL PROPERTY IS A SERIES OF THE REAL PROPERTY IS A SERIES OF THE PR

: "METHICS, 21180191 | MAS<br>PRIME (2, 2118012) | CACAL DAGARDA | APRILITION<br>PRIME (2, 2118012) | CACAL DAGARDA | APRILITION<br>|2, 2118012, 211801231<br>|2, 2018|| PRIME (2, 21180123)<br>| PRIME (2, 21180112110)

40C203"<br>3238 PRIMIC2,23TMAC23"<br>#RIHILI2,23TMALI23'ED EC' (#RIMIC3,23TM

201812<br>
2018 | 2018 | 2018 | 2018 | 2018 | 2018 | 2018 | 2018 | 2018 | 2018 | 2018 | 2018 | 2018 | 2018 | 2018 | 2018<br>
2018 | 2018 | 2018 | 2018 | 2018 | 2018 | 2018 | 2018 | 2018 | 2018 | 2018 | 2018 | 2018 | 2018 | 2018

24, 242 55 Ä.

 $\frac{1}{2}$ 

TE.

 $\begin{array}{r} 135 \\ 135 \\ 135 \\ 201 \\ 300 \\ 100 \\ 100 \\ 110 \\ 110 \\ 110 \\ 110 \\ \end{array}$ 

 $\frac{1}{2}$ 

 $\frac{1}{12}$ 

tin.

 $rac{1}{100}$ 

k.

```
iz.
.<br>tex
\frac{1}{168}
```

```
\frac{1}{2}
```
 $\sim$ 

# **BELOTE DE COMPTOIR**

z chez vous et profitiez des joies de la belote de<br>boir grâce à ce programme qui vous fournira trois<br>leires. Attention, ils jouent bien.<br>time, pour les malchenceux, vous pouvez éven-<br>ment vous "refare" en jouant à l'Oublie

# Daniel BOTTON

s pour les néophytes sont dans le programme. Tapez<br>1 labée des formes (§ 1000 à \$ 1220).<br>San Fog BSAVE CARTES.A\$ 1000.L\$ 220. Rappare and<br>le programme la ligne<br>Jraf§ (4)."BLOAD CARTES".

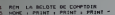

- LA BELOTE DE MINT<br>DER VLACOTE I PRINT : PRINT<br>DIM MLACOT, MLACO, JECOI!<br>DIM MICOI: TI(4),CJ(4),JD(4)<br>DIM MOCO!
- 
- 
- 
- $1 0$  TD 31 READ FLACES HEAT
- 
- SEPT, HUIT, DAHE, POI, 01X.<br>LUF, VHLET<br>PIOUE, TREFLE, CAPREAU, CO
- $NOR = 3 + ROROR = 3$ <br> $POR = 3 + SOROR = 3$
- 
- 
- PEH WALLER DES CARTES<br>PDR 2 = 0 TO 3<br>CHER = 1 0 TO 3<br>CHER = 1 + 2 = 3 PETOR = 1<br>CHER = 2 + 2 = 3 PETOR = 1<br>- 2 4
- 
- 
- 
- 
- 
- 
- MENT "COMME IL NY A BU'UM B<br>EUL PLE, JOUE A's PRENT "TOU<br>T-ATOUT, SA CARTE DETOMINER<br>A LA's PRENT "COULEUM BEMMO
- EE-"<br>RINT 1 PRINT "CHARUE JOURUR,

 $\begin{tabular}{ll} $A$ & BOS & BOSA, PSOT & 0.1 & PSDT \\ $B$ & $-PASSB & 0.9 & PSDRT & 0.9 & 0.1 \\ $B$ & 0.8 & BOSR & 0.9 & BPSRT & 0.1 & 0.1 \\ $B$ & 0.8 & BOSR & 0.9 & 0.1 & 0.1 & 0.1 \\ $B$ & 0.9 & 0.9 & 0.1 & 0.1 & 0.1 & 0.1 & 0.1 \\ $B$ & 0.9 & 0.9 & 0.1 & 0.1 & 0.1 & 0.1 & 0.1 \\ $B$ & 0.9 & 0.1 & 0$ 

- $\begin{array}{l} \hline \textbf{r}^{(1)} \textbf{R}^{(2)} \textbf{r}^{(3)} \textbf{r}^{(4)} \textbf{r}^{(5)} \textbf{r}^{(6)} \textbf{r}^{(6)} \textbf{r}^{(6)} \textbf{r}^{(6)} \textbf{r}^{(6)} \textbf{r}^{(6)} \textbf{r}^{(6)} \textbf{r}^{(6)} \textbf{r}^{(6)} \textbf{r}^{(6)} \textbf{r}^{(6)} \textbf{r}^{(6)} \textbf{r}^{(6)} \textbf{r}^{(6)} \textbf{r}^{(6)} \textbf{r}^{(6)}$
- 
- 
- Party Mottle (Charles Company)<br>
77 Friday (Mark 12, Wilhouse Mottle (Charles Company)<br>
17 Friday (Charles Charl 12, Wilhouse Mottle 2<br>
2 Friday (Charl 12, Mark 12, Mark 12, Mark 12, Charl 12, Charl 12, Charl 12, Charl 12,
- 
- BO REN DEBUT DE LA PARTIE DWGLE JOURNE<br>35 FOR 1 = 1 fo 4x71(2) = 0x ME4T
- 
- 
- HM<br>95 TD = 1HT (4 + 5HD (1) + 1)<br>95 Nº = 01 REM INITIALIBATION OU<br>homenic of MANCHER JOUEES

vier.<br>S.V.P.I

97 HER : VTAB 21<br>08 HOME : VTAB 21<br>33 NY - NG + 11 MRINT TROI 1011"

# **ASPIC**

Le joueur fait évoluer un serpent qui doit avaler des<br>champignons bleus, afin de s'allonger et d'incrémenter<br>son score en évitant loutefois de se mordre la queue,<br>les championors rouges, ou les murs entourant l'écran.

Olivier JOB

# **HECTOR HR**

le il est demandé de choisir un nombre de "vies", celles

 $\begin{split} &\frac{\partial \mathbf{u}}{\partial \mathbf{u}}\left(\mathbf{u},\mathbf{u}\right)=\frac{1}{2}\left(\mathbf{u}\cdot\mathbf{u}\right)\left(\mathbf{u}\cdot\mathbf{u}\right)\left(\mathbf{u}\cdot\mathbf{u}\right)\left(\mathbf{u}\cdot\mathbf{u}\right)\right)=\frac{1}{2}\left(\mathbf{u}\cdot\mathbf{u}\right)\left(\mathbf{u}\cdot\mathbf{u}\right)\left(\mathbf{u}\cdot\mathbf{u}\right)\left(\mathbf{u}\cdot\mathbf{u}\right)\left(\mathbf{u}\cdot\mathbf{u}\right)\right)=\frac{1}{2}\left(\mathbf{u}\cdot\mathbf$ 

se les vies sont consommées, vous pouvez rejouer en .<br>ans les mêmes conditions en relapent O.

 $\circ \cdot \circ$ 

 $\begin{tabular}{c|c|c|c} \hline & $\mathit{NWOM} & $\mathit{NUUM} & $\mathit{P} \& $\mathit{P} \&$ 

HOR<br>FRINT "VOICE VOTRE CARTE "IO<br>R = Catia + 00008 1000VTa = 1

PRINT "200008" "1721" 1 "1<br>ET T2 < > : 1 TPRT 144<br>PRINT "CNOWDRE (E) DU PVGSE<br>(F) ?"

 $\begin{array}{cccc} \text{18.14cm} & \text{19.14cm} & \text{19.14cm} \\ \text{19.14cm} & \text{19.14cm} \\ \text{19.14cm} & \text{19.14cm} \\ \text{19.14cm} & \text{19.14cm} \\ \text{19.14cm} & \text{19.14cm} \\ \text{19.14cm} & \text{19.14cm} \\ \text{19.14cm} & \text{19.14cm} \\ \text{19.14cm} & \text{19.14cm} \\ \text{19.14cm} & \text{19.14cm} \\ \text{1$ 

ANS FRENT - C'RET LE JOURNAIRE<br>FO TUPI PRINT "GUI A FAIT L<br>A FLUR TORTE ENCHORE - TIDE<br>210 FRENTER:<br>220 FRINT CORP...

ASPIC HECTOR CHR Basic III version 2.0.<br>HECTOR, 2\* tour: Un jeu superbe, ASPIC qui nous<br>prouve que les "pros" d'HECTOR sont des as du cla-<br>vier, Remarque: Envoyez-nous vos programmes

E FREMIËR..."<br>NJHT – CHRA (71) TAMPUNEZ SUP<br>LINE TOLENT LL DET MA

1100<br>ERMINATION DE L'ATTEL

 $\frac{107}{110}$ 

120<br>130

ies.

 $\begin{array}{cc} 150 & \text{T}_3 \\ 151 & 0 \\ 152 & \text{T}_3 \end{array}$ 

134

 $\begin{array}{r} 155 \\ 157 \\ 157 \\ 158 \end{array}$ 

149<br>199<br>199<br>200

N.D.L.R.

225 HOR<br>236 HOME : VTAD 21<br>230 TJ = JP:CA = CJ1JP); GOBUB

APPLEII

23 A1 - C1: 039UB (100<br>245 T2 - T2 + 1 T0 3<br>245 T2 - T2 + 1 T0 3<br>247 If T2 > 4 T2 + 1 T0 3<br>239 CA - C2(T3) + GDSUB 1000: 025UB 1130

 $472 - \frac{165}{195}$  $472 - 04$ 

ann.

1100

en | Francis - La Fabric (n. 1888)<br>| FECHERONE DU DADAMAT<br>| FECHERONE DU DADAMAT<br>| FECHERONE DU DADAMAT<br>| FECHERONE DE DE DE LI<br>| FECHERONE - LI DOTO A<br>| FECHERONE - LI DOTO A 

1 THEN PRINT "LE JO<br>ERD : "139(1):|" N GAB<br>0010 400<br>LEE JOUEURS SUIVANTE

: :\*<br>TD AG: PRINT \* JOU<br>! "IJYKI): NEIT !<br>IJNT \*VOULEZ-VOUR R<br>KUTRE PARTIE ?"!

 $10 + 1139(10) + 1$ 

LES LA MUNIT "VOLEZ-VOLT<br>CT RE4<br>P HE4 = "D" THEN BO<br>REE D MVOTA VOLE": PRIM<br>REE D MVOTA VOLE": PRIME<br>PO

- 3 TH<br>8 4000<br>- 4 TH<br>88 400

N<br>RECHEADIE DES S

**MONTE DE JOURN** 

)<br>= INT (DA / B/IVI = CA -<br>+ C3+ RETURN

n

2012年12月22日,1月22日,1月22日,1月22日,1月22日,1月22日,1月22日,1月22日,1月22日,1月22日,1月22日,1月22日,1月22日,1月22日,1月22日,1月22 年,1月22日,1月22日,1月22日,1月22日,1月22日,1月22日,1月22日,1月22日,1月22日,1月22日,1月22日,1月22日,1月22日,1月22日,1月22日,1月22日,1月22日,1月22日,1月22日,1月22日

 $\begin{array}{l} 290 \quad \text{or} \quad 241 \text{ } \text{cm} \quad 241 \text{ } \text{cm} \quad 241 \text{ } \text{cm} \quad 241 \text{ } \text{cm} \quad 242 \text{ } \text{cm} \quad 242 \text{ } \text{cm} \quad 242 \text{ } \text{cm} \quad 243 \text{ } \text{cm} \quad 243 \text{ } \text{cm} \quad 245 \text{ } \text{cm} \quad 245 \text{ } \text{cm} \quad 245 \text{ } \text{cm} \quad 245 \text{ } \text{cm} \quad 245 \$ 1700  $M = 4 + 100$  Holomore CE JULIAN 1700<br>
1700  $\overline{B} = -C.1653 + 0.00268$  (160)<br>
1710  $M = -M \times 10^{-1}$  (160)<br>
1710  $\overline{B} = 0.00111$  (160)  $M = 0.00111$ <br>
1720  $M = 0.00111$  (160)<br>
1720  $M = 0.00111$  (160)<br>
1720  $M = 0.00111$  (17

 $\begin{array}{ll} 11 & 0.0101 & 0.0001 & 0.0000 & 0.0000 & 0.0000 & 0.0000 & 0.0000 & 0.0000 & 0.0000 & 0.0000 & 0.0000 & 0.0000 & 0.0000 & 0.0000 & 0.0000 & 0.0000 & 0.0000 & 0.0000 & 0.0000 & 0.0000 & 0.0000 & 0.0000 & 0.0000 & 0.0000 & 0.0000 & 0.0000 &$ 

340 NEITE<br>350 PRINT "GADWART DU PEIFTIJRI<br>350 REM CALCUL DES POINTS DU PL

|-<br>| PC + 0<br>| POR 1 = 1 TO 4+PC + PC + P11<br>| CJ(I))+ ME3T 1<br>| PRIMT - - POIMTR OU PLI + '1  $\frac{340}{362}$ 400

 $\begin{tabular}{c|c|c|c|c} \hline & 0.011 & 0.011 & 0.011 & 0.011 & 0.011 & 0.011 & 0.011 & 0.011 & 0.011 & 0.011 & 0.011 & 0.011 & 0.011 & 0.011 & 0.011 & 0.011 & 0.011 & 0.011 & 0.011 & 0.011 & 0.011 & 0.011 & 0.011 & 0.011 & 0.011 & 0.011 & 0.011 & 0.011 & 0.0$ 

Friday

31.067.89 10.1 10.00 10.00 10.00

410 | FTCU1+V13+2thenoxtPatE8.X1+Y1+0+ox<br>tPatC28.XI=1+Y1+1+2+oxtPatD8.X1+Y1+0+ost<br>0430 | sutPatE28.X1+Y1+0+oxtPatV8.X1+Y1+0+ost<br>atPatC08.X1+T1+0<br>| a10 | TCU1+V1+2+V1+Y1+7+oxtPatF104.X1+Y1+

32<br>serum Suite page 18

0488<br>(CTCU):V13=1thenoxC=stE0.XL/Y1.0-ox<br>18,X[+1.Y[-1,2-outPutD0.XL/Y1.0-00t 

outrutE24.XI.YE.G-outrutVB.XI.YE.2-<br>(E24.XI.YE.G<br>T(UE.VE)H4 YEAYE-7-outrutT48.XE.VE.

t S8∞0<br>(fT/US.Yil)/@themioto530 elseT/US.V

:<br>| 1/1,2=00:Newspto330<br>||12=12=1 9sto210<br>|utfutEd:Y3,Y3,0<br>|utfutEd:Y3,Y3,0

uctorie<br>1870U1-V1:≈7±nd©3>C14αrTCU1-V1:≈7±n<br>186the=P1=2-C8=1-C1=7-Goto678<br>1670U1-V1:≈6the=P1=1-G8=0-G1+0-⊙oto 14TrU1.VI >=BthenP1==1+GB+B+G1=0 9ot

Pine Circle (1988)<br>
2010 - Maria Carol (1988)<br>
2010 - Maria Carol (1988)<br>
2010 - Maria Carol (1988)<br>
2010 - Maria Carol (1988)<br>
2010 - Maria Carol (1988)<br>
2010 - Maria Carol (1988)<br>
2010 - Maria Carol (1988)<br>
2010 - Maria

 $\begin{array}{l} 720 \text{ or } 48 + 580, 731, 731, 68 + 751, 731, 69 + 751, 731, 69 + 751, 731, 69 + 751, 732, 81 + 731, 732, 81 + 731, 733, 734, 735, 736, 737, 81 + 731, 737, 738, 737, 738, 738, 737, 739, 739, 731, 732, 731, 731, 732, 731, 7$ 

Suite page 14

# **CHEMIN**

cs)

 $\frac{10}{20}$ xrs  $\frac{3}{1}$ ί. . .  $\frac{1}{2}$ urs ...  $\frac{9}{2}$ å n, ų. w  $\overline{\phantom{a}^{\bullet}}$ z. w .<br>• 18 0<br>19 ou  $1.2 -$ . Y1.<br>8 - as<br>1 - 9at **0** cu  $1.2^{1}$ ٠Yt. then ton3<br>C\_04<br>sub2<br>13.1 3. v3 till. ut02 utaa utas  $24n$ noto -905 Putti<br>Wil

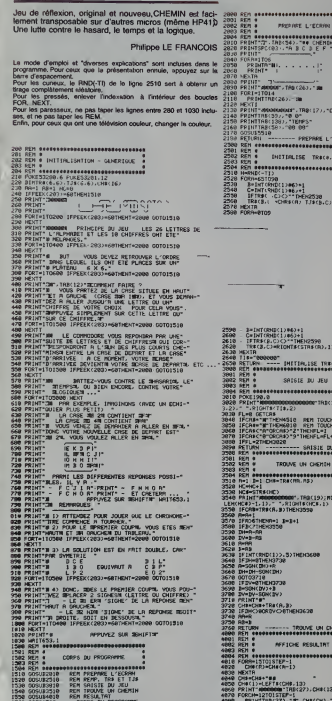

# COMMODORE 64

# HEBDOGICIEL 27, rue du Gal-FOY 75008 PARIS

VOUS POUVEZ VOUS ABONNER AU TARIF PREFERENTIEL DE 340 FRANCS POUR 52 NUMEROS AU LIEU DE<br>52 x 8,00 = 416 FRANCS. ABONNEMENT POUR 6 MOIS : 180 FRANCS.

NOM:<br>PRENOM:<br>ADRESSE:<br>REGLEMENTJOINT: CICHEQUE CICCP

 $rac{1}{2}$  $\frac{1}{2}$ 

ation<br>Oduk ge til

MATERIEL UTILISE :<br>CONSOLE :<br>PERIPHERIQUES :